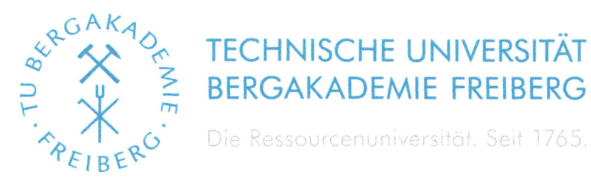

**Fakultät:** Geowissenschaften, Geotechnik und Bergbau

**Studiengang:** Master Geowissenschaften (MGEO)

### **THEMA DER MASTERARBEIT:**

Ingenieurgeologische Untersuchungen und Stabilitätsberechnungen im Bereich Rauenstein (Elbsandsteingebirge).

### **TITLE OF THE MASTER THESIS:**

Engineering-geological investigations and stability calculations in parts of the Rauenstein (Elbsandsteingebirge).

Sebastian Thormeier bearbeitet von:

**Master of Science** zur Erlangung des akademischen Grades:

1. Prüfer / Gutachter: Prof. Dr. habil. Christoph Butscher 2. Prüfer / Gutachter: Dr. Jörn Wichert

Übergabetermin des Masterarbeitthemas: 04.11.2020 Abgabetermin der Masterarbeit: 04.05.2021

Prof. Dr. O. Elicki Vorsitzender des Prüfungsausschusses

Prof. Dr. C. Butscher Prüfer/Gutachter

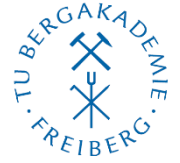

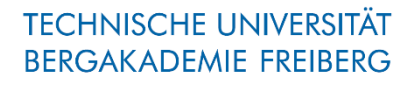

Die Ressourcenuniversität. Seit 1765.

Fakultät für Geowissenschaften, Geotechnik und Bergbau<br>Institut für Geotechnik

# Ingenieurgeologische Untersuchungen und Stabilitätsberechnungen im Bereich Rauenstein (Elbsandsteingebirge)

# Sebastian Thormeier

 $\_$  ,  $\_$  ,  $\_$  ,  $\_$  ,  $\_$  ,  $\_$  ,  $\_$  ,  $\_$  ,  $\_$  ,  $\_$  ,  $\_$  ,  $\_$  ,  $\_$  ,  $\_$  ,  $\_$  ,  $\_$  ,  $\_$  ,  $\_$  ,  $\_$  ,  $\_$  ,  $\_$  ,  $\_$  ,  $\_$  ,  $\_$  ,  $\_$  ,  $\_$  ,  $\_$  ,  $\_$  ,  $\_$  ,  $\_$  ,  $\_$  ,  $\_$  ,  $\_$  ,  $\_$  ,  $\_$  ,  $\_$  ,  $\_$  ,

Master Hydrogeologie Matrikelnummer: 55055

1.Korrektor: Prof. Dr. habil. Christoph Butscher

2. Korrektor: Dr.-Ing. Jörn Wichert

## Zusammenfassung

Die vorliegende Arbeit beschäftigt sich mit ingenieurgeologischen Fragestellungen hinsichtlich der Felsqualität und des Gefahrenpotenzials der Steilstufen des c- und d-Sandsteins des Elbsandsteingebirges. Das Untersuchungsgebiet umfasst die in der Elbeschleife befindliche Nordseite des Rauensteins und den Anschluss der Gansbrüche östlich von Pötzscha. Das Ziel dieser Arbeit ist es, die Stabilität einzelner ausgewählter Felsbereiche zu untersuchen und zu bewerten, um eine Einschätzung des Gefährdungspotenzials im Falle des Versagens eines instabilen Felsbereiches vorzunehmen. Der Kreidesandstein wurde im Rahmen der Feldarbeit unter ingenieurgeologischen Gesichtspunkten kartiert, um die gewonnenen Erkenntnisse in verschiedene Gebirgsklassifizierungssysteme einfließen zu lassen, die eine Bestimmung der Felsqualität ermöglichte. Die erhobenen Daten zum Trennflächengefüge bildeten die Basis zur Erstellung kinematischer Analysen, die Aufschluss über mögliche Versagensmechanismen geben sollten. Auf dieser Grundlage wurden mithilfe von geotechnischen Modellierungsprogrammen ausgewählte Felsbereiche untersucht und zweidimensionale Modelle erstellt. Für den planaren Versagensfall kam RocPlane zum Einsatz. Die Steinschlagszenarien wurden hingegen mit RocFall realisiert. Beide Programme stammen vom Entwickler Rocscience. Zur Bestimmung eines Kippversagens wurden Blockschwerpunkte mit Quantum GIS ermittelt. Die Auswertung der Gebirgsklassifizierungssysteme ergab eine schlechte Gebirgsqualität des Elbsandsteins und bietet somit grundsätzlich die Möglichkeit des Auslösens von Versagensmechanismen. Das Kippen von Blöcken konnte in den untersuchten Gebieten nicht nachgewiesen werden und kann daher als standsicher bewertet werden. In Einzelfällen ist ebenes Gleiten möglich aufgrund des Vorkommens sekundärer Klüftungen, die vom dominierenden orthogonalen Kluftsystem abweichen. Aufgrund des Vorhandenseins von Überhängen verschiedener Ausmaße stellen Felsabrisse eine allgegenwärtige Gefahr für das menschliche Wohl und infrastrukturelle Einrichtungen dar und konnten mit RocFall nachgewiesen werden. Eine direkte Übertragung der zweidimensionalen Darstellung in eine 3D-Realität ist ohne Weiteres nicht möglich und ist daher als eine erste Annäherung der realen Verhältnisse anzusehen. Dennoch bieten diese 2D-Modelle einen guten Ansatz, um kritische Felsbereiche ausfindig zu machen. Somit konnte beispielsweise eine Gefährdung des Elberadweges durch Steinschlag im Anschluss der Gansbrüche aufgezeigt werden.

# Eidesstattliche Erklärung

Hiermit bestätige ich, dass ich die vorliegende Masterarbeit mit dem Titel "Ingenieurgeologische Untersuchungen und Stabilitätsberechnungen im Bereich Rauenstein (Elbsandsteingebirge)" eigenständig und ohne fremde Hilfe angefertigt habe. Des Weiteren sind Textpassagen, die wörtlich oder sinngemäß auf fremden Quellen beruhen, als solche kenntlich gemacht.

Diese Arbeit wurde bisher keiner anderen Prüfungsbehörde vorgelegt und nicht veröffentlicht.

Ort, Datum, Unterschrift

 $\mathcal{L}_\text{max}$  and the contract of the contract of the contract of the contract of the contract of the contract of the contract of the contract of the contract of the contract of the contract of the contract of the contrac

# Danksagung

An dieser Stelle möchte ich mich bei all denjenigen bedanken, die mich während der Ausarbeitung dieser Masterarbeit unterstützt und motiviert haben.

Zunächst bedanke ich mich insbesondere bei Herrn Dr. Wichert vom Institut für Geotechnik an der Technischen Universität Freiberg für die Bereitstellung des Masterarbeitsthemas. Weiterhin bedanke ich mich für zahlreiche anregende Gespräche und Hilfestellungen, die mir beim Erstellen dieser Arbeit stets weiterhalfen, sowie für die investierte Zeit und Korrekturen.

Weiterhin bedanke ich mich bei Herrn Prof. Dr. Butscher, der mich mit hilfreichen Tipps und Verbesserungsvorschlägen unterstützt hat. Außerdem wurden mir benötigte Gerätschaften für die Feldarbeit bereitgestellt.

Schließlich bedanke ich mich bei Freunden und insbesondere bei meiner Familie, die mir während meines Studiums stets zur Seite stand und die mit ihrer Unterstützung mein Studium erst ermöglicht hat.

# Inhaltsverzeichnis

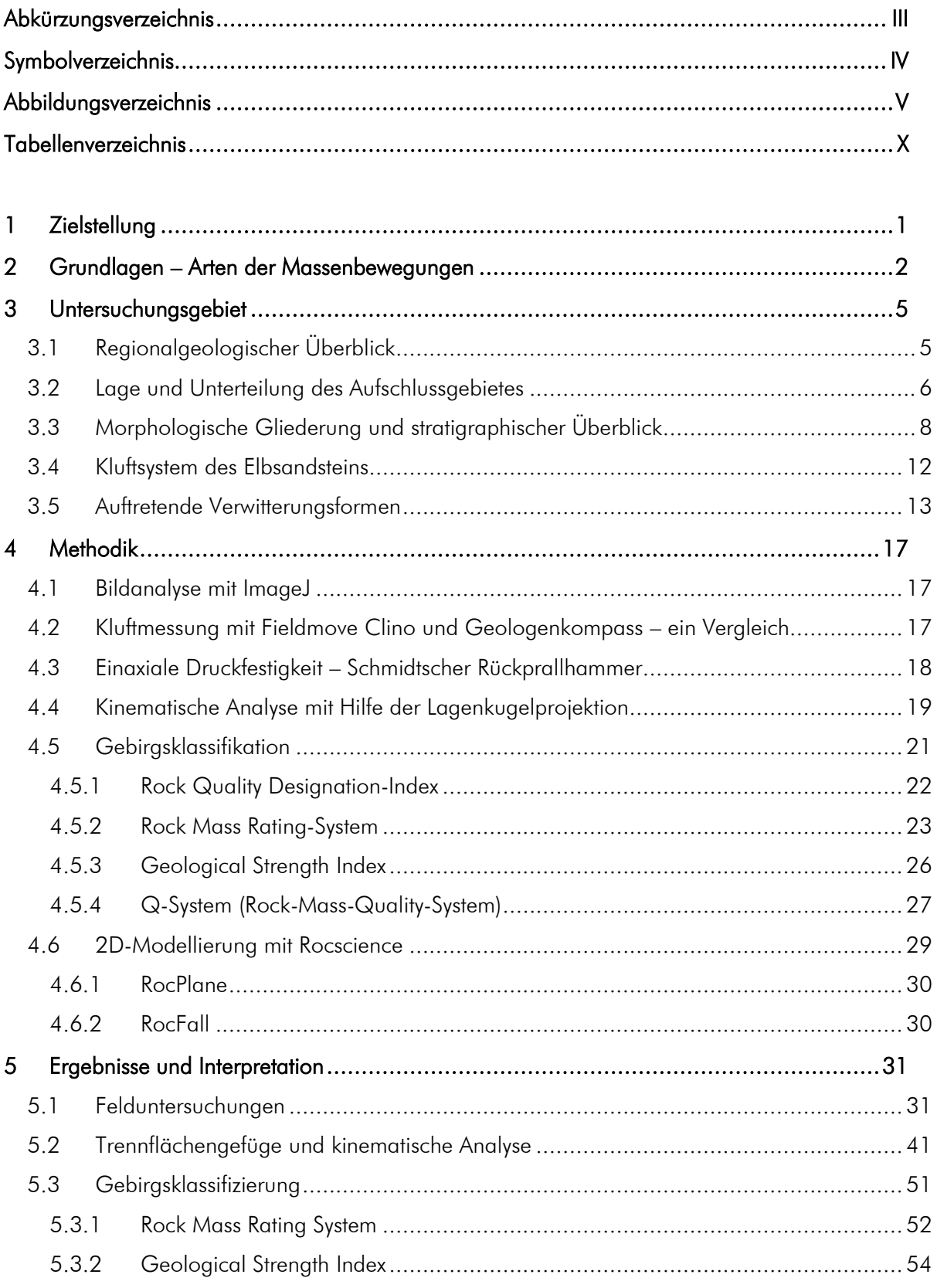

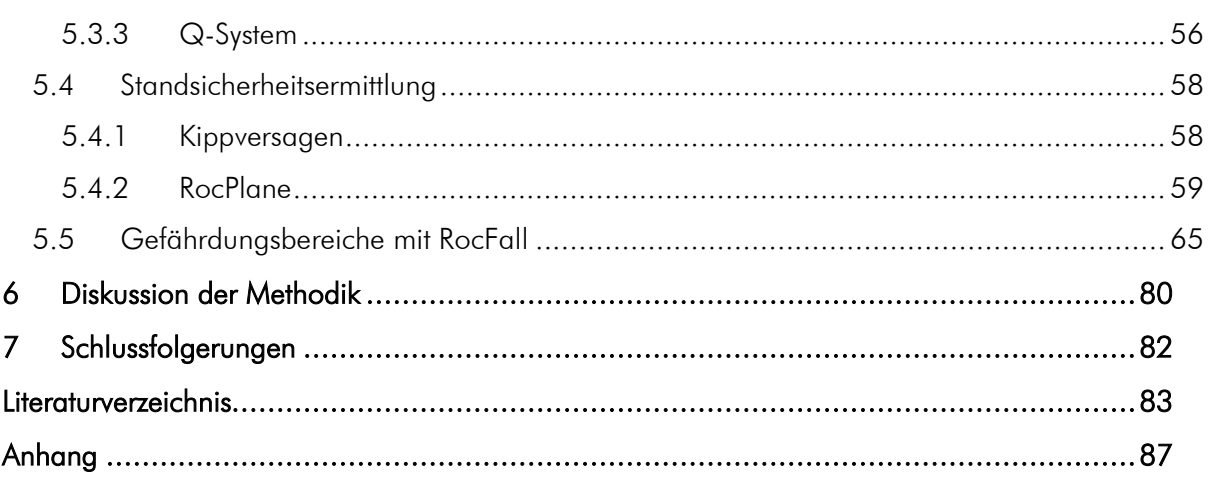

# <span id="page-7-0"></span>Abkürzungsverzeichnis

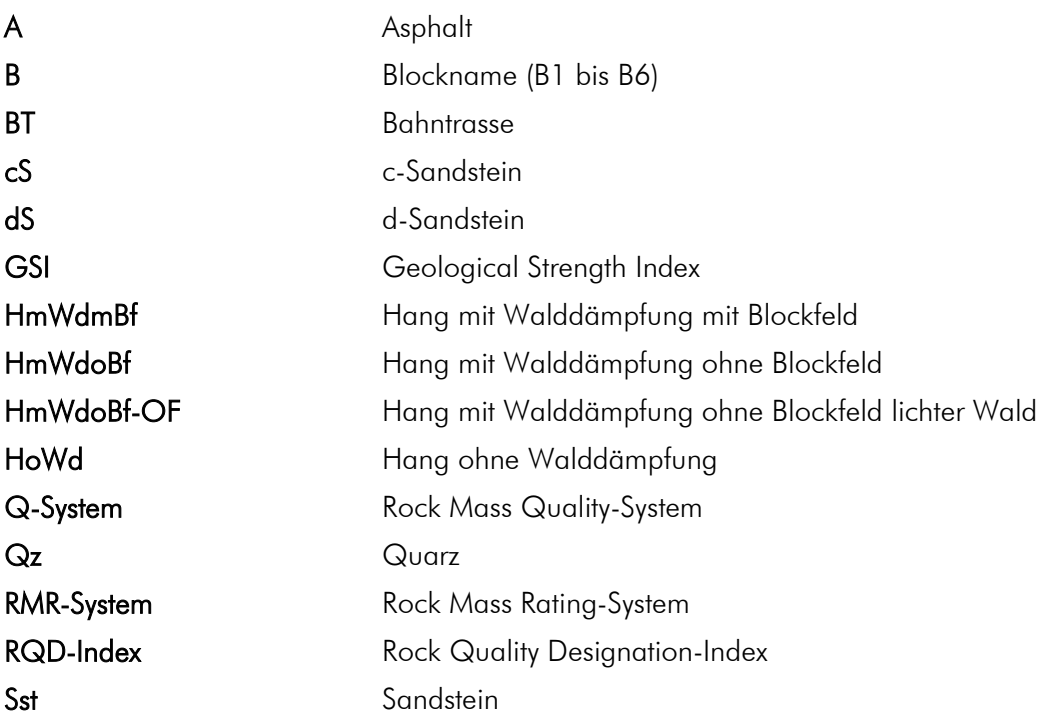

# <span id="page-8-0"></span>Symbolverzeichnis

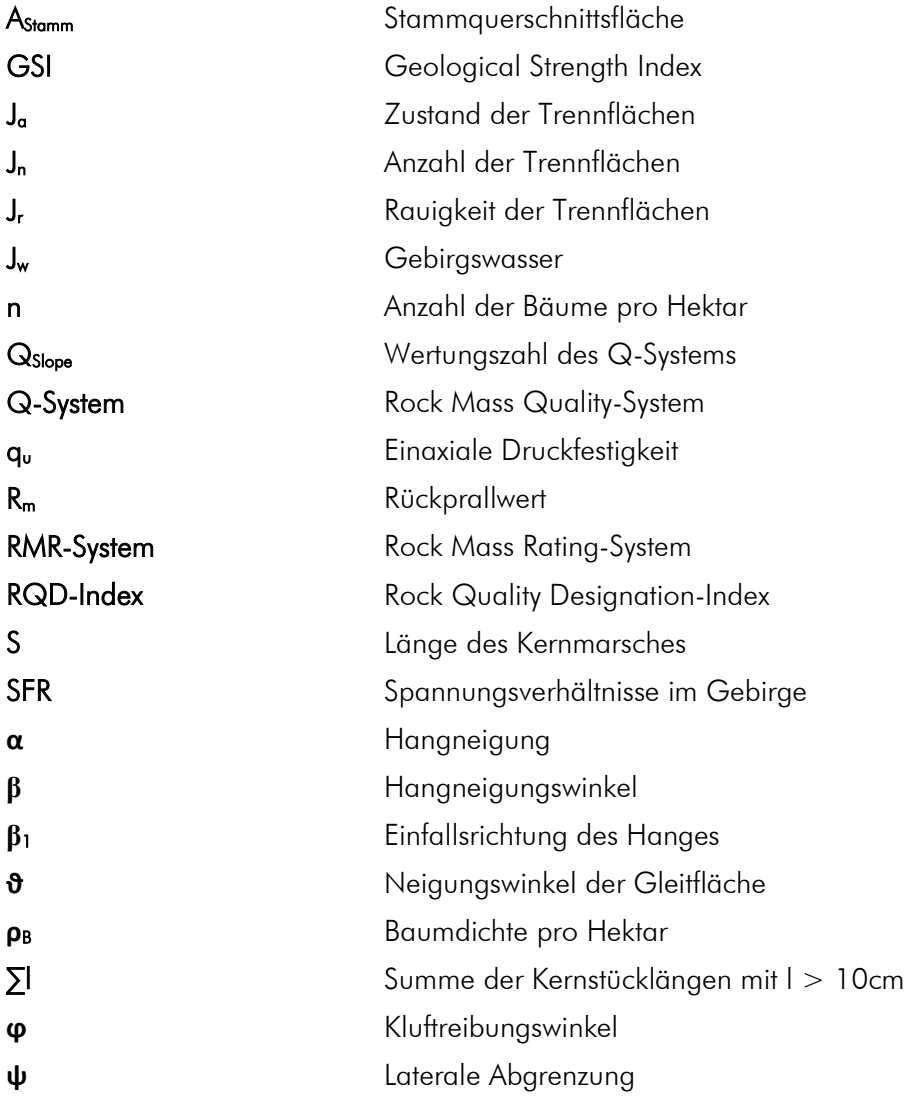

# <span id="page-9-0"></span>Abbildungsverzeichnis

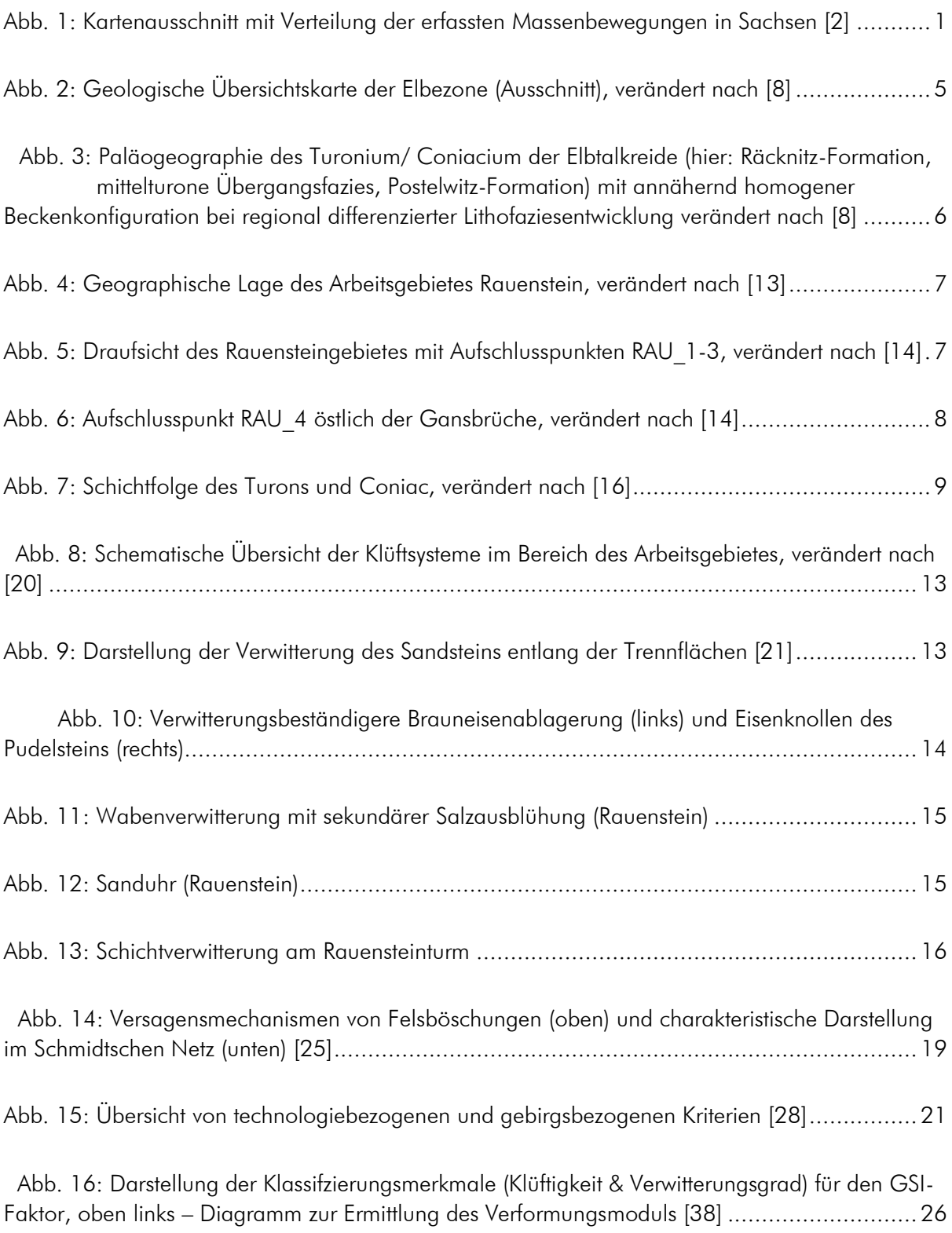

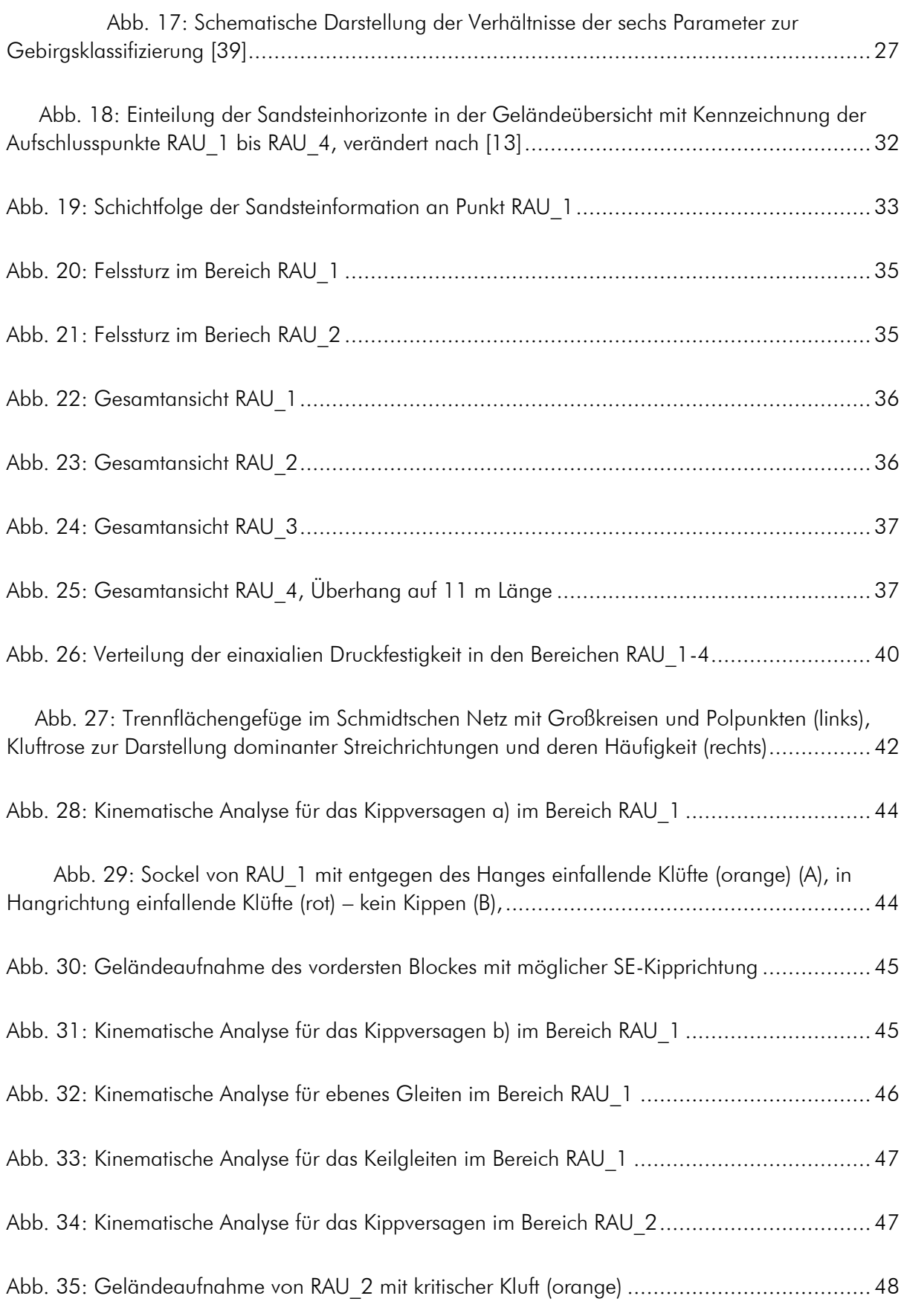

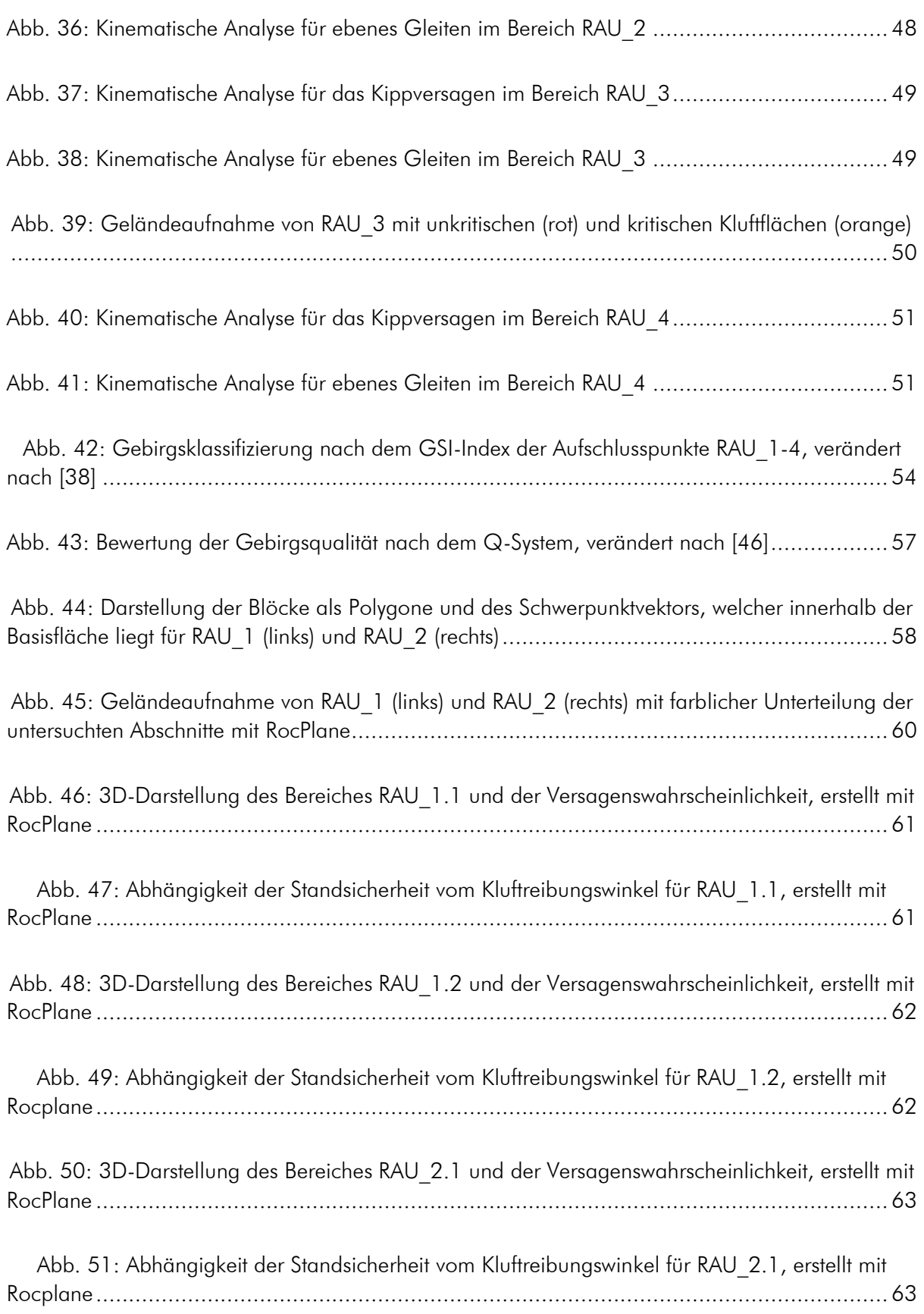

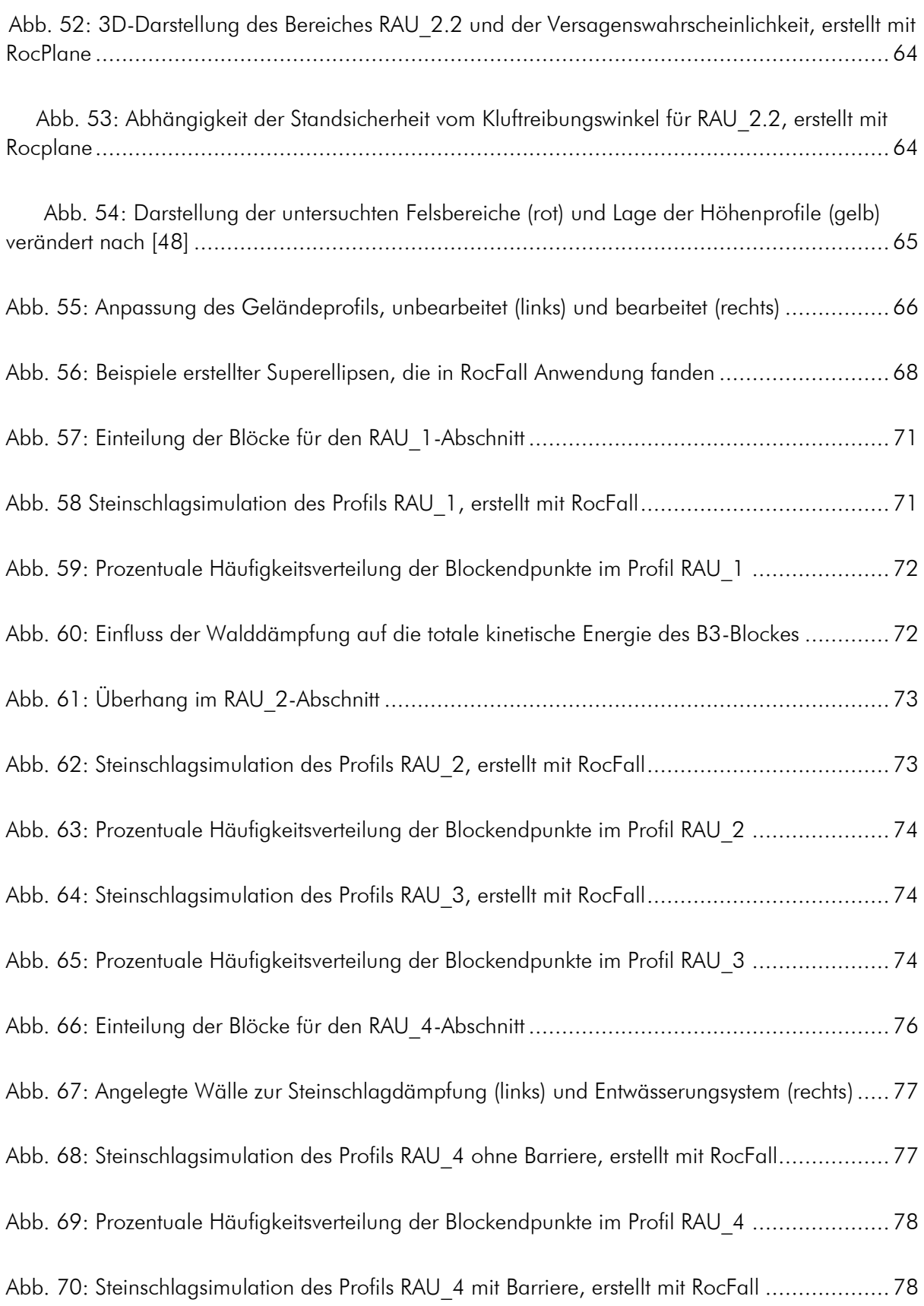

[Abb. 71: Darstellung der Gefährdungsbereiche für RAU\\_1-4 \(1. Bis 4.\)](#page-94-0) verändert nach [48] ..... 79

# <span id="page-14-0"></span>Tabellenverzeichnis

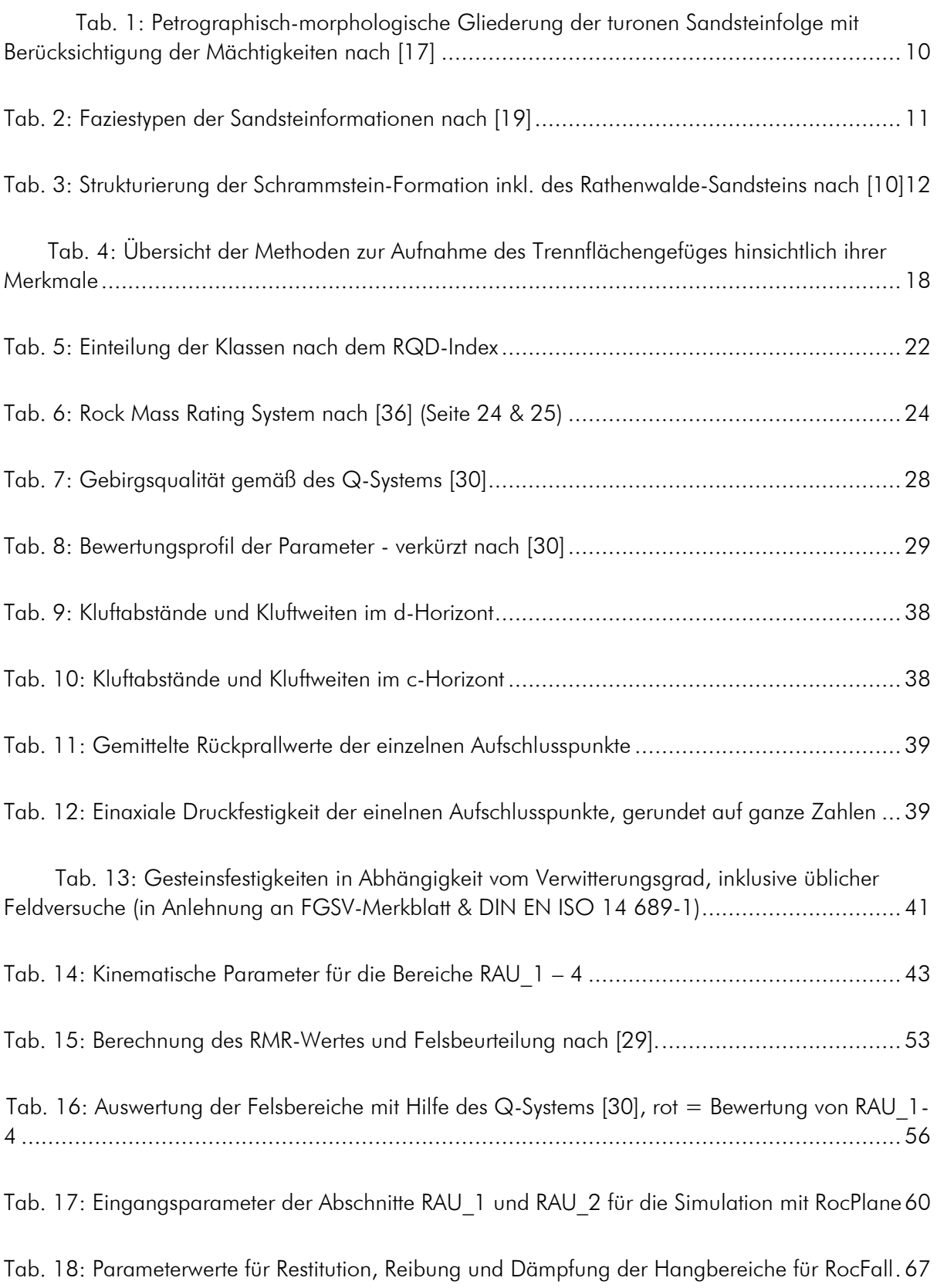

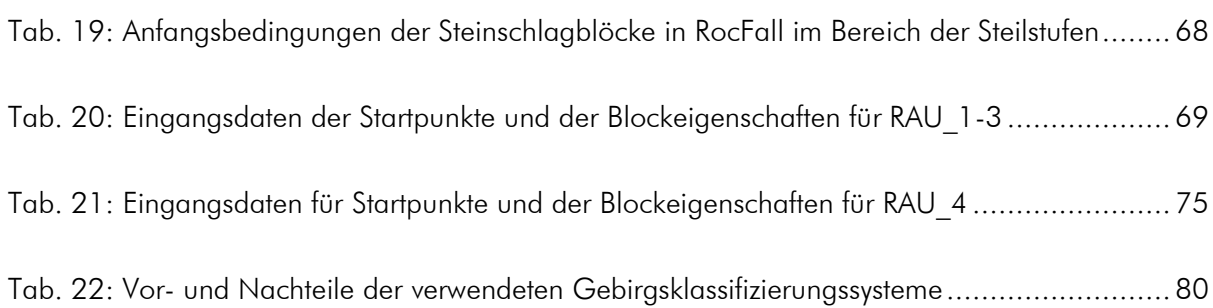

# <span id="page-16-0"></span>1 Zielstellung

Das Elbsandsteingebirge stellt einen Schwerpunkt hinsichtlich der Massenbewegungen im sächsischen Mittelgebirgsraum dar [\(Abb. 1\)](#page-16-1). Dazu zählen Steinschläge, Felsstürze und Rutschungen. Bis Dezember 2016 wurden 655 Massenbewegungen im Ereigniskataster des Sächsischen Landesamtes für Umwelt, Landwirtschaft und Geologie erfasst. Jedes dieser Ereignisse stellt eine potenzielle Gefahr für bebaute Gebiete, infrastrukturelle Einrichtungen und im schlimmsten Falle für das menschliche Wohl dar. Daher sind ingenieurgeologische Untersuchungen von Bedeutung, um eine Gefahreneinschätzung im Hinblick auf eventuell notwendige Sicherungsmaßnahmen vorzunehmen. Das Arbeitsgebiet befindet sich an der Nordseite des Rauensteins und war zuletzt im Januar 2016 von einem größeren Steinschlag betroffen. Schätzungsweise stürzten ca. 30 m<sup>3</sup> aus 15 m Höhe zu Boden [1].

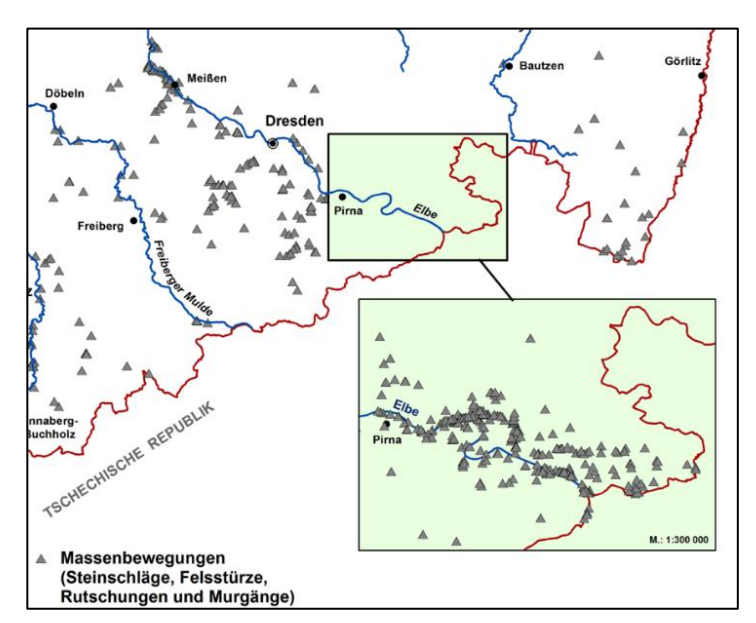

Abb. 1: Kartenausschnitt mit Verteilung der erfassten Massenbewegungen in Sachsen [2]

<span id="page-16-1"></span>Nach einer ersten Feldbegehung wurden kritische Felsbereiche ausfindig gemacht und werden im Rahmen dieser Arbeit unter ingenieurgeologischen Gesichtspunkten detailliert beschrieben. Es erfolgte zunächst eine geologische Ansprache des Sandsteins. Des Weiteren wurde der strukturelle Aufbau des Sedimentgesteins in Form von Trennflächengefügemessungen aufgenommen, um eine kinematische Analyse anzufertigen. Die während der Feldarbeit erhobenen Daten wurden hinsichtlich verschiedener Gebirgsklassifizierungssysteme genutzt, um einen Überblick zum Zustand des Gebirges zu erhalten. Diese Arbeit hat zum Ziel, die Standsicherheit der Sandsteinformationen zu bewerten. Dazu wurde die 2D-Modellierung RocPlane von Rocscience verwendet. Außerdem zeigen RocFall-Modelle mögliche Gefährdungsbereiche für Wandertouristen und Kletterer nach einem Felssturz.

# <span id="page-17-0"></span>2 Grundlagen – Arten der Massenbewegungen

Versagensmechanismen äußern sich in einer hangabwärts gerichteten Bewegung von Fest- oder Lockergesteinsmaterial und treten meist an Trennflächen auf. Man unterscheidet hierbei zwei Hauptarten. Böschungsrutschungen sind begrenzte Ereignisse mit überschaubarem Mechanismus. Hangrutschungen hingegen gestalten sich vielseitig. Weiterhin sind Abbrüche (Fallen, Kippen), Gleiten (Translations- und Rotationsrutschungen) und Fließen zu unterscheiden, wobei Kriechprozesse einen Sonderfall des Fließens darstellen [3].

#### Fallen:

Bei einem solchen Sturzvorgang lösen sich abrupt Gesteinsmassen an Trennflächen aus Steillagen. Die Ursachen für Abrisse sind Rissbildungen oder Kluftaufweitungen, Temperaturschwankungen und Verwitterungsprozesse. Ein großes Gefahrenpotenzial stellen Schichtwechsel von harten Felskörpern, die auf weichen Zwischenschichten liegen, dar. Weiterhin begünstigen talwärts einfallende Schichten, Kluftwasser- und Gefrierdruck einen möglichen Abriss.

Einem Absturz gehen zumeist Kipp- oder Knickvorgänge über einen langen Zeitraum voraus. Steht ein Abbruch bevor, beschleunigt sich das Bruchkriechen [4], begleitet von zunehmender Steinschlagaktivität [5]. Auch instabile Felsformationen zeigen eine gewisse plastische Verformbarkeit und können über einen längeren Zeitraum Kriechverformungen aufweisen, ohne abzustürzen [3].

Im Falle eines Abrisses wird der Gebirgsverband aufgehoben und die Gesteinsmassen verlieren für kurze Zeit den Kontakt zum Untergrund. Dieses Abgehen von Gesteinsmaterial kann in Form von Gleiten, Fallen, Springen oder Fließen stattfinden. Es sind drei äußere Formen zu unterscheiden, dazu zählen das Abrissgebiet, die Sturzbahn und das Ablagerungsgebiet. Das Ablagerungsgebiet charakterisiert sich durch Schuttmassen (grobblockig), unregelmäßig geformte Hügel und Geröllströme.

Neben Hochgebirgsregionen sind auch deutsche Mittelgebirge von Steinschlag oder Felsstürzen betroffen. Als Beispiel ist das Elbsandsteingebirge anzuführen, da es aufgrund seiner Sandstein-Tonstein-Wechsellagen besonders anfällig für Versagensmechanismen ist.

Generell unterscheidet man zwischen Steinschlag und Berg- und Felsstürzen. Bei einem Steinschlag kommt es zum Ablösen und Fallen, Springen oder Rollen von einzelnen Steinen (< 10 m<sup>3</sup>) oder Blöcken ( $> 10$  m<sup>3</sup>). Hinsichtlich der Berg- und Felsstürze sind die Dimensionen größer. Hierbei kommt es zum Ablösen eines Gesteinspakets aus dem Gebirgsverband. Während des Sturzes oder zum Zeitpunkt des Aufpralls zerfällt der Gesteinsverband in mehrere Blöcke und Steine. Die abgehenden Massen eines Felssturzes belaufen sich auf 10 bis einige 100.000 m $^3$ , ab einem Volumen von 1 Mio. m $^3$  spricht man von Bergstürzen. Die folgenden Daten sind erforderlich, um die Felssturzgefährdung zu ermitteln [3]:

- ➢ Geologie und Morphologie des Abbruch- und des Ablagerungsgebietes;
- ➢ historische Daten früherer Ereignisse;
- ➢ Geomechanik der Ablöse- und Sturzprozesse;
- ➢ externe Einflüsse als Auslöser (Extremniederschlag, Erdbeben).

Die jahreszeitlichen Veränderungen begünstigen aber einen Absturz von Felsmassen. Besonders hohe Niederschlagsmengen sowie auftretende Frost-Tau-Zyklen bieten ein großes Risikopotential.

### Kippen:

Bei dem Prozess des Kippens handelt es sich um eine Rotationsbewegung an steilstehenden Wänden. Die Drehbewegung ist abhängig vom Trennflächengefüge bzw. von Blöcken aus dem Felsgefüge oder von kohäsivem Bodenmaterial um einen Punkt oder eine Achse unterhalb ihres Schwerpunktes [3].

### Knicken und Abscheren:

Es ist bekannt, dass steil stehende Schichten unter ihrem Eigengewicht einknicken können [6]. Des Weiteren kann die Basis einer Gesteinssäule entlang einer waagerechten Schichtfuge abscheren. Dabei kommt es zu einem plötzlichen Versagen ohne Vorwarnung [6].

#### Gleiten:

Die Gesteins- oder Felsmassen bewegen sich hangabwärts auf Gleitflächen oder auf Zonen intensiver Scherverformung. Dabei sind verschiedene Arten des Gleitens unterscheidbar in Abhängigkeit von der Gleitflächenform. Ebene Gleitflächen (Translationsrutschungen) treten an Trennflächen oder sonstigen Schwächezonen auf, besonders aber an der Grenze von kompetenten zu inkompetenten Gesteinen wie z. B. Tonzwischenlagen [3]. Die schalenförmigen Gleitflächen sind in homogenen Böden annähernd kreisförmig. Treten Rutschungen in der Verwitterungszone auf und nimmt die Festigkeit der tiefer liegenden Bodenschichten zu, verläuft die Gleitfläche flachschalig, in Verbindung mit Trennflächen auch blockartig oder treppenförmig, was auch als kombinierte Rutschung bezeichnet wird.

#### Driften:

Der Begriff des Driftens trifft zu, wenn sich Gesteinsmassen durch einen weichen Untergrund bewegen oder einsinken. Bevor das Driften eintritt, kommt es zu Kippbewegungen. Die Gesteinsblöcke separieren sich an vorgegebenen Trennflächen und driften auf tonigem Untergrund ab.

### Fließen:

Kommt es zur Umlagerung von Gesteinsschutt oder Geröllen aller Kornklassen in einem aufgeweichten Boden, spricht man vom Fließen. Die Verlagerungsgeschwindigkeit ist dabei sehr

unterschiedlich und ist vom Wassergehalt, Bodenart, Gefüge und Struktur abhängig. Das Ergebnis eines Fließprozesses sind lang gestreckte, gelappte oder murenartige Formen. Die Bewegungsgeschwindigkeiten innerhalb dieser Strukturen sind unterschiedlich, zudem lassen sich lineare Bewegungsflächen erkennen.

# <span id="page-20-0"></span>3 Untersuchungsgebiet

### <span id="page-20-1"></span>3.1 Regionalgeologischer Überblick

Das Elbsandsteingebirge befindet sich im Bereich der Elbtalzone und erstreckt sich bis zum höhergelegenen Granitkomplex im Nordosten längs der Störungslinie, der Lausitzer Überschiebung. Im Südwesten wird es durch das Osterzgebirge begrenzt ([Abb. 2](#page-20-2)) [7].

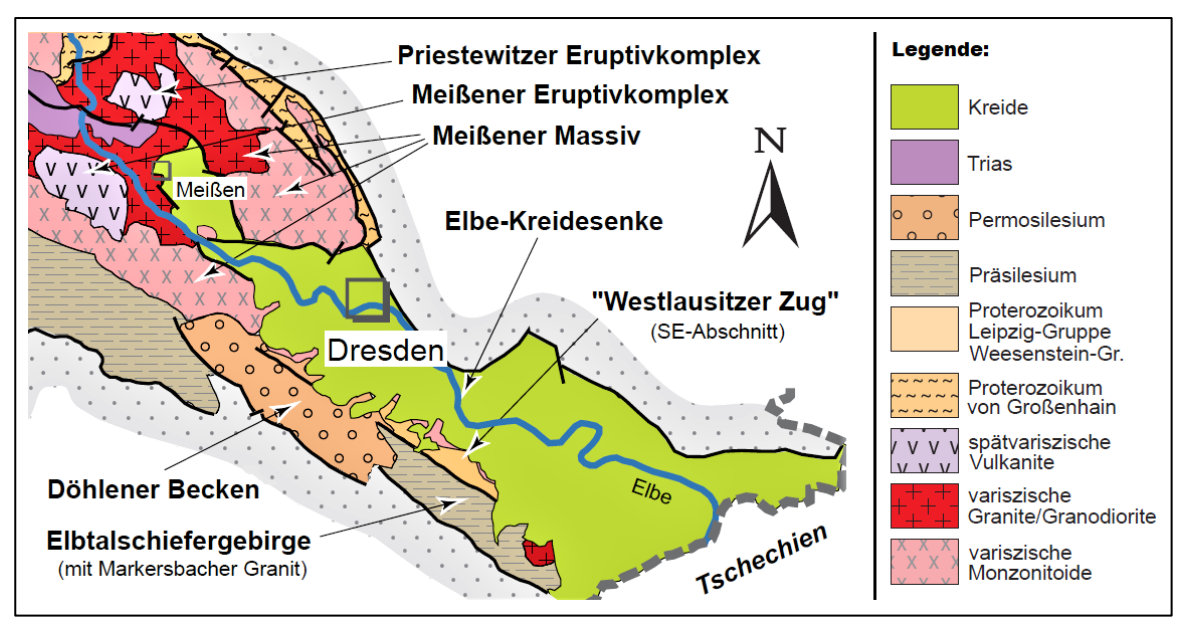

Abb. 2: Geologische Übersichtskarte der Elbezone (Ausschnitt), verändert nach [8]

<span id="page-20-2"></span>Der Beginn der Bildung des Elbsandsteingebirges ereignete sich während der Oberkreide (Cenoman) vor ca. 100 Mio. Jahren mit der Ablagerung von Sanden aufgrund des Eindringens eines flachen Binnenmeeres, resultierend aus vorangegangenen Senkungsprozessen [9]. Über einen Zeitraum von sieben bis acht Millionen Jahren lagerten sich unter anderem Kiese, Sande und pflanzenführende Tone in diesem Flachmeer ab. Zum Zeitpunkt des Obercenomans verband eine Meerenge das Norddeutsche- mit dem Böhmischen Sedimentbecken und trennte gleichzeitig die Westsudetische- von der Mitteleuropäischen Insel (siehe [Abb. 3](#page-21-1)) [9]. Der Sedimenteintrag erfolgte durch Verwitterungsprodukte aus dem umliegenden Festland, insbesondere dem Erzgebirge, der Lausitz und aus Böhmen [9]. Die Hauptsedimentationsphase kann dem Turon zugeordnet werden. Der alternierende Wechsel zwischen Transgression und Regression des Kreidemeeres brachte ein charakteristisches Merkmal bezüglich der Sedimentschichten hervor [10]. Gemeint ist die Wechselfolge mächtiger Sandsteinbänke, die durch tonige Zwischenlagen voneinander getrennt sind. Aufgrund der hohen Auflagerungsmächtigkeit kam es zur Verfestigung des Sandes und somit zur Erzeugung einer Sandsteinplatte, die auf deutscher Seite Mächtigkeiten bis zu 550 Meter erreicht [11]. Dabei befinden sich die jüngsten Ablagerungen in den obersten Schichten der Schramm- und Affensteine, im Gipfelbereich des Rathener Felsmassivs, des Kleinen und Großen Winterberg, am Brand und im Topbereich einzelner Tafelberge [12]. Während der späten Kreidezeit (Coniacium) begann die Regression des Kreidemeeres aufgrund beginnender Hebungsprozesse und leitete somit das Ende der Sedimentation ein. Zurück blieb eine vorerst ungegliederte Sedimentplatte.

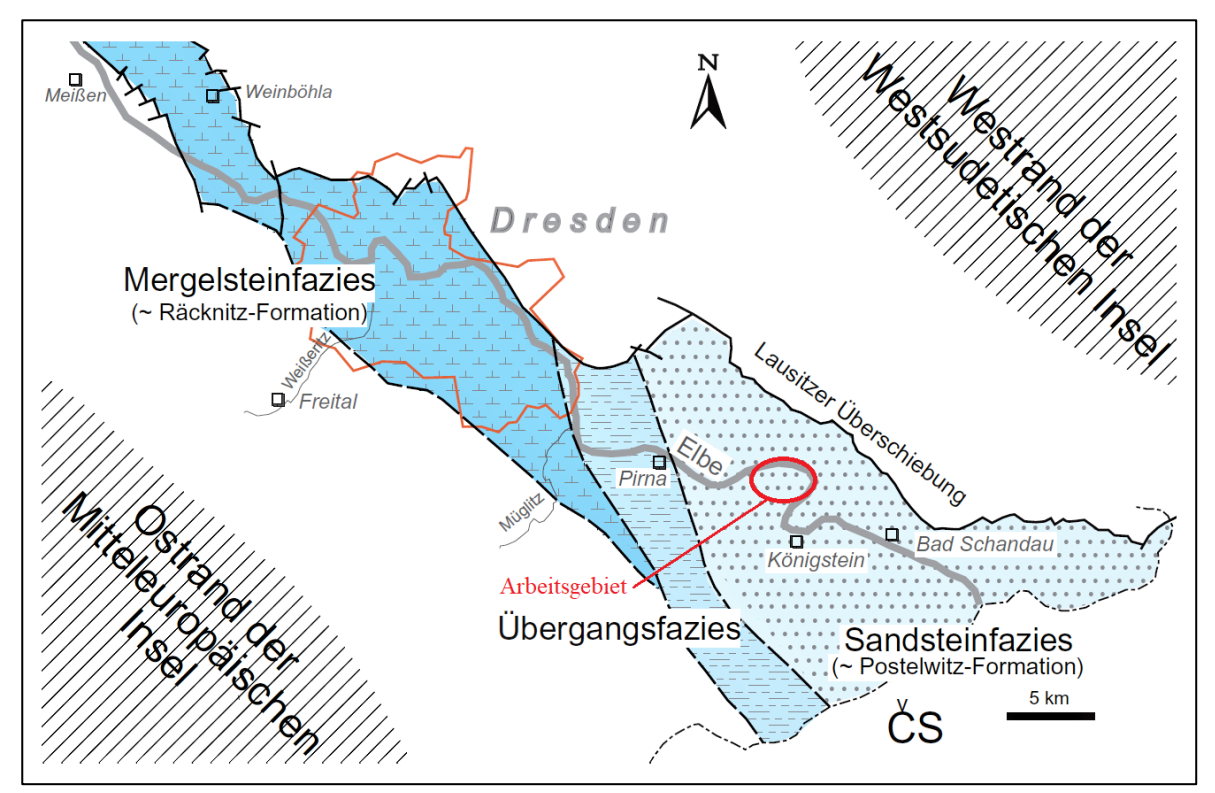

<span id="page-21-1"></span>Abb. 3: Paläogeographie des Turonium/ Coniacium der Elbtalkreide (hier: Räcknitz-Formation, mittelturone Übergangsfazies, Postelwitz-Formation) mit annähernd homogener Beckenkonfiguration bei regional differenzierter Lithofaziesentwicklung verändert nach [8]

### <span id="page-21-0"></span>3.2 Lage und Unterteilung des Aufschlussgebietes

Das Arbeitsgebiet um den Rauenstein liegt ca. acht Kilometer Luftlinie östlich von Pirna. Der Tafelberg erhebt sich linkselbisch im Inneren der Elbeschleife bei Rathen und setzt sich landschaftlich mit 305 m NN Höhe von der Umgebung ab [\(Abb. 4\)](#page-22-0). In nördlicher Richtung verflacht der Rauenstein. Das Gebiet weist trotz einer intensiven Bewaldung deutlich sichtbare, landschaftsformende Steilwände auf, die sich vor allem im Bereich der Süd-, Ost- und Nordostwand zeigen. Das Sandsteinmassiv ist ca. 700 m lang und 200 m breit. Das langgezogene Felsmassiv sitzt einem Sockel von 220 m auf, bestehend aus kleinbankigen Sandsteinschichten der unteren Scaphitenstufe [12]. Diese Sockelzone wird von einem 80 m mächtigen Felsmassiv überlagert und ist aus groß- und mittelbankigen Sandsteinschichten der Stufe c und d aufgebaut.

Weiter östlich wird das Gebiet um den Rauenstein vom Ortsteil Weißig, nordöstlich von Rathen und westlich von Wehlen umrahmt. In der Nähe des Kartiergebietes befinden sich weiterhin beliebte

### Untersuchungsgebiet

Klettermöglichkeiten, wie beispielsweise am Nonnenstein oder Rauensteinturm. Ein typisches Merkmal des Rauensteins ist die tief eingeschnittene Lehmannschlucht, die zudem das Felsmassiv teilt. Deshalb hat sich im Sprachgebrauch unter anderem der Begriff "Rauensteine" durchgesetzt.

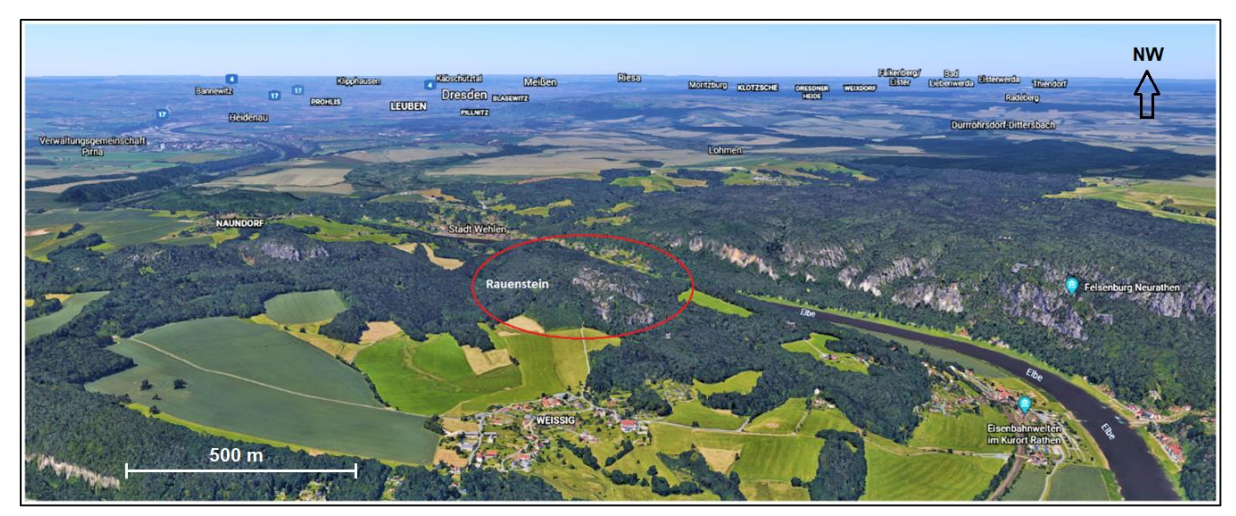

Abb. 4: Geographische Lage des Arbeitsgebietes Rauenstein, verändert nach [13]

<span id="page-22-0"></span>Die Aufteilung des Untersuchungsgebietes erfolgte in einzelne Bereiche [\(Abb. 5](#page-22-1) und [Abb. 6\)](#page-23-1). Der Grund hierfür liegt in den hohen, lang aushaltenden Felswänden, von denen einzelne ausgewählte kritische Areale begutachtet wurden. Nördlich der Abschnitte endet die Steilstufe. Es schließt sich ein abschüssiges und bewaldetes Gelände an.

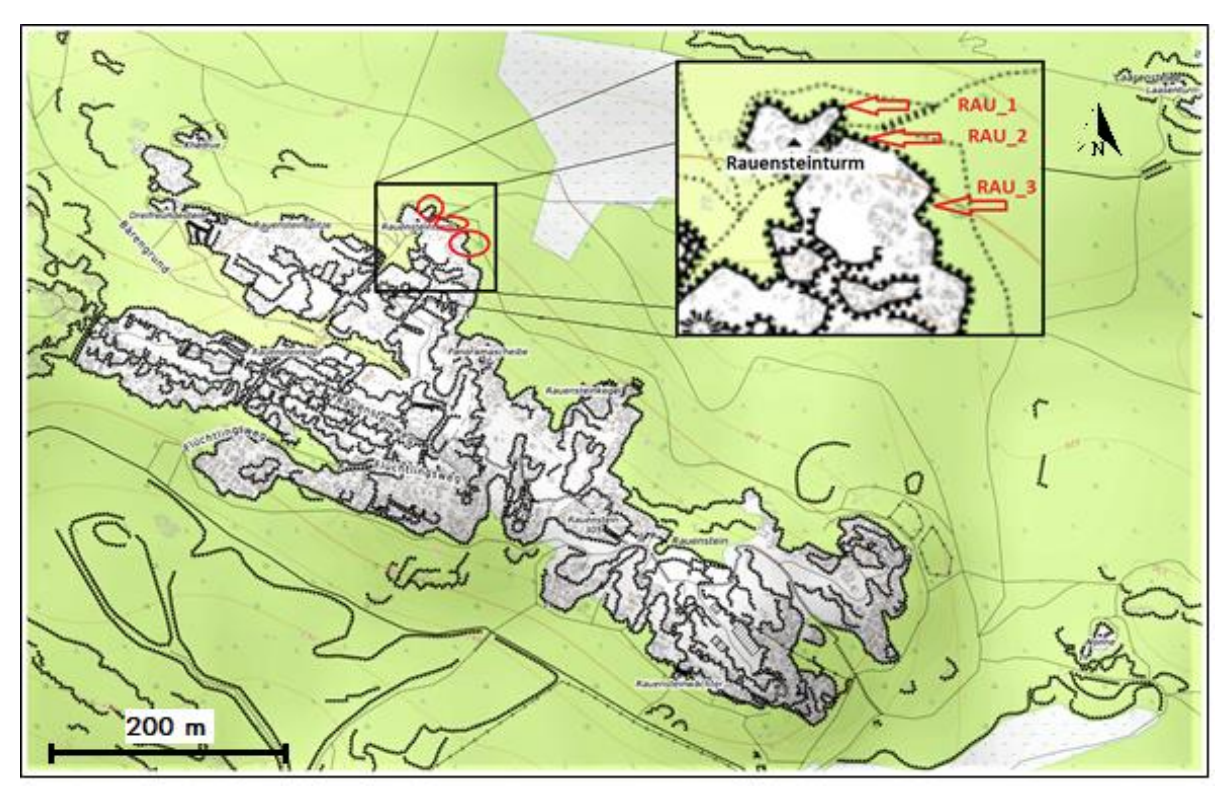

<span id="page-22-1"></span>Abb. 5: Draufsicht des Rauensteingebietes mit Aufschlusspunkten RAU\_1-3, verändert nach [14]

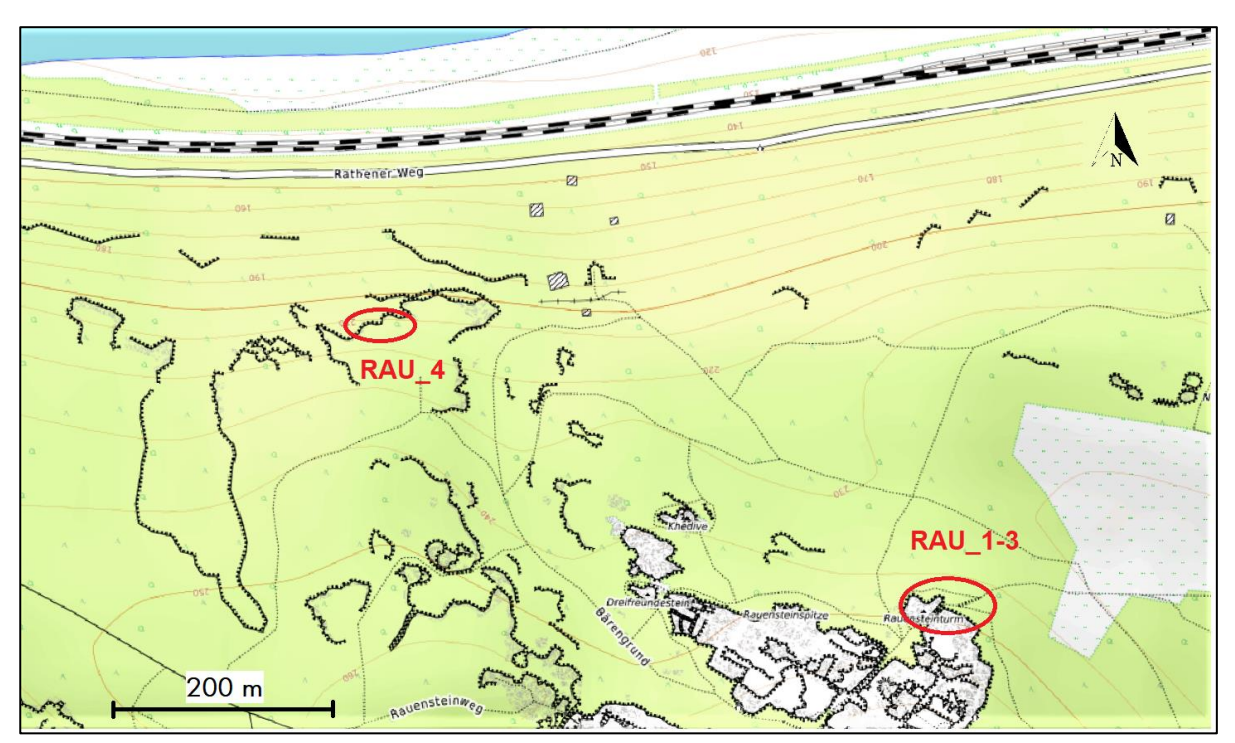

Abb. 6: Aufschlusspunkt RAU 4 östlich der Gansbrüche, verändert nach [14]

### <span id="page-23-1"></span><span id="page-23-0"></span>3.3 Morphologische Gliederung und stratigraphischer Überblick

Das im Südwesten gelegene Erzgebirge taucht in nordöstlicher Richtung ohne scharfe Begrenzung in die Elbtalzone ab [15]. Diese charakterisiert sich durch ausgeprägte Oberflächenkonturen. Man unterscheidet grundsätzlich drei Großformen. Die flachen Ebenen bestehen zum Großteil aus eiszeitlichen Lössschichten. Diese sind durch tiefe Einschnitte der Flusstäler, wie der Elbe und ihren Nebenarmen gekennzeichnet. Die schroffen, steil aufgestellten Felsformationen des kretazischen Sandsteins (bspw. Rauenstein 305 m NN, Königsstein 361 m NN, Lilienstein 419 m NN) überragen die Ebenheit merklich. Die Tafelberge sind das Produkt leicht verwitterbarer, dickbankiger Sandsteinund geringer mächtigen Mergelsteinschichten. Dabei blieben verwitterungsbeständigere Schichten erhalten und erzeugen aufgrund der steil stehenden Klüftung das rezente Erscheinungsbild [\(Abb. 7\)](#page-24-0).

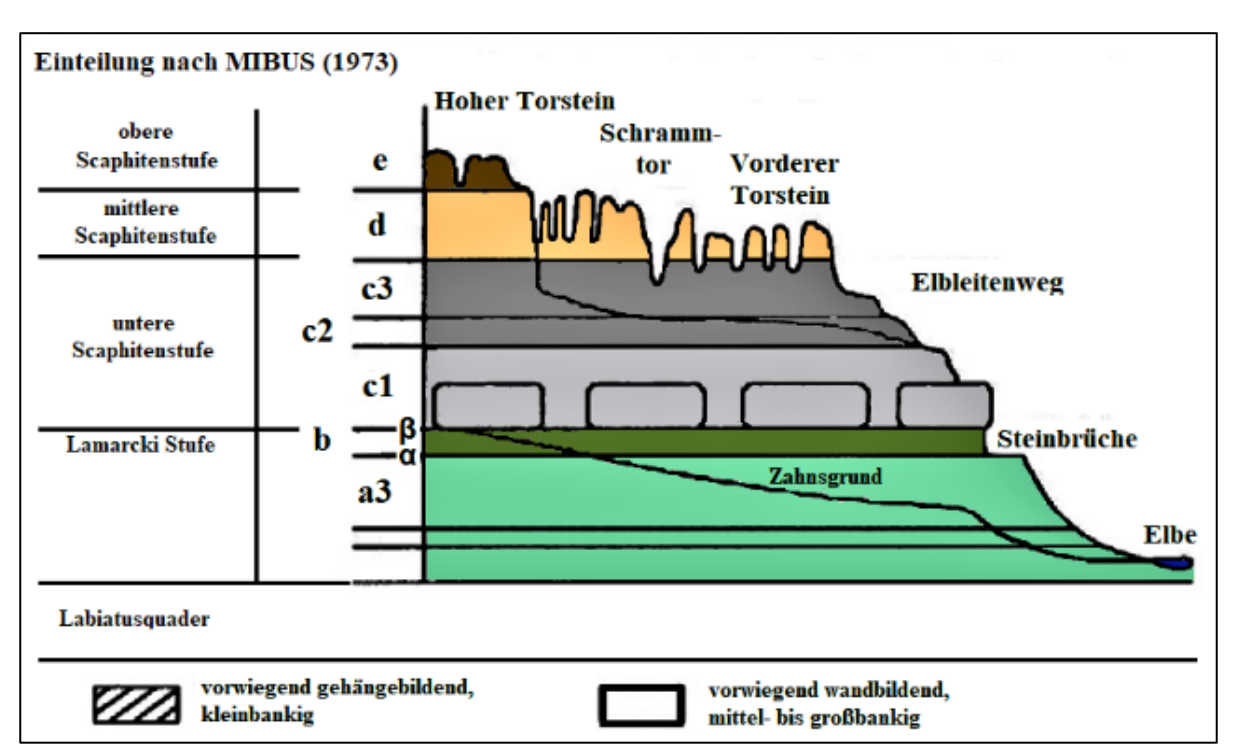

Abb. 7: Schichtfolge des Turons und Coniac, verändert nach [16]

<span id="page-24-0"></span>Die Sandsteine des Turons besitzen ein großes Porenvolumen und sind in der Lage, 1/10 ihres Eigengewichts an Wasser aufzunehmen [17]. Diese Porenräume bieten eine gute vertikale Wasserwegsamkeit. Das versickernde Wasser wird an tonhaltigen Zwischenschichten gestaut und fließt in horizontaler Richtung ab, sodass es zu Wasseraustritten kommen kann. Oftmals zeigen sich an solchen Bereichen ausgeprägte Verwitterungsformen und äußern sich in Löcherreihen, Hohlkehlen, überwölbte Bänder oder tiefe Schichthöhlen [7]. Hinsichtlich der Mächtigkeiten der Tonschichten ergeben sich große Unterschiede. Diese Zwischenschichten sind zumeist papierdünn und verursachen nur schmale Riefen im Gestein. Vermehrt erreichen sie Stärken im Dezimeterbereich und gelegentlich ein bis zwei Meter, wie zum Beispiel die Zeichener Tonbank [7]. In tonlagenreichen Gebieten überlagern sich die Zwischenschichten horizontal und bilden somit zahlreiche Auswitterungshorizonte.

Dieses Erscheinungsbild erzeugt eine starke Gliederung des Sandsteins und erscheint kleinbankig. In tonlagenarmen Bereichen entstehen weniger Auswitterungsbereiche. Daher wirkt der Sandstein weniger stark gegliedert und großbankig. Die kleinbankigen Zonen sind in der Landschaft als Hänge oder Ebenheiten zu erkennen, großbankige Zonen führen zu hohen Felswänden [7]. Aufgrund typischer tonreicher Leithorizonte, welche sich durch das gesamte Gebirge nachweisen lassen, ist es möglich, die turone Sandsteinfolge petrographisch-morphologisch zu gliedern. In der [Tab. 1](#page-25-0) werden diese Verhältnisse dargestellt. Mit lateinischem Buchstaben werden die Sandsteinstufen, mit griechischem Buchstaben die trennenden Grenzhorizonte bezeichnet.

<span id="page-25-0"></span>Tab. 1: Petrographisch-morphologische Gliederung der turonen Sandsteinfolge mit Berücksichtigung der Mächtigkeiten nach [17]

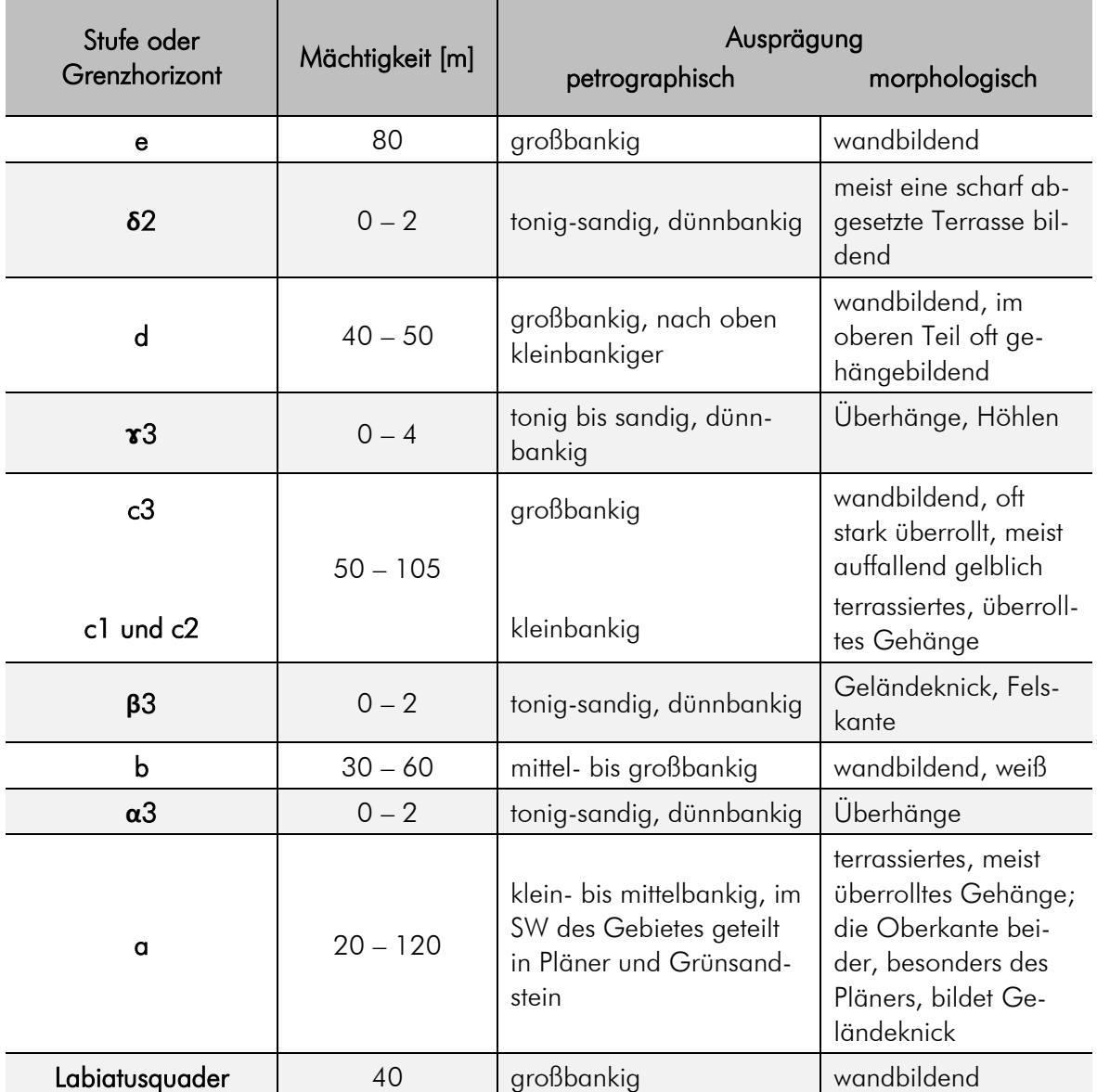

Die kreidezeitlichen Ablagerungen des Cenomans bilden die Basis und umfassen terrestrische und marine Sedimente. Anschließend folgen marine Auflagerungen des Turons und Coniac in Form von Sand-, Ton-, Silt- und Mergelsteinen. Grundsätzlich gleichen sich die Sandsteine in ihrem Aufbau. Unterschiede ergeben sich hinsichtlich des Gehaltes an tonigem oder kieseligem Bindemittel, den Bankmächtigkeiten und tonig-schluffigen Einschaltungen [18]. Die Abgrenzung der Sandsteine erfolgt in drei Typen und ergeben die in [Tab. 2](#page-26-0) aufgeführten Faziestypen nach [19]:

➢ bioturbate Fein- bis Mittelsande, gut bis mäßig sortiert, meist strukturlos;

- ➢ Wechsellagerungen aus Sandsteinen wechselnder Korngröße und Sortierung mit Feinkiesen, Schluffsteinen und Tonsteinen meist geringer Mächtigkeit. Mächtigkeiten, laterale Verfolgbarkeit und Sedimentstrukturen sind sehr variabel;
- ➢ massive, grobkörnige bis feinkiesige Sandsteine, meist strukturlos, selten Schrägschichtung.

<span id="page-26-0"></span>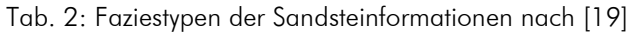

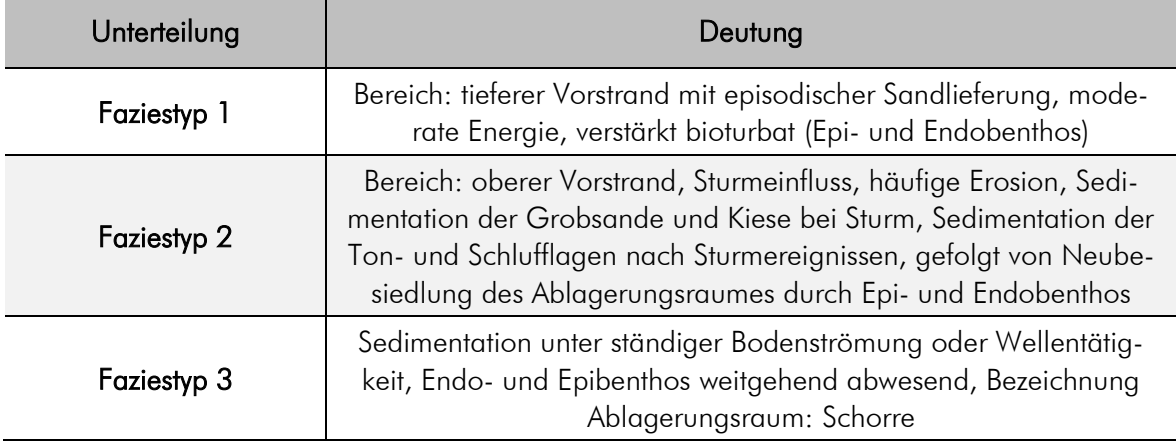

Die Sandsteinstufen c3, d und e der Schrammsteinformation sind für das markante Landschaftsbild des Elbsandsteingebirges maßgeblich verantwortlich und wurden durch küstenparallele und ablandige Gezeitenströme bestimmt [10]. Auch die schroffe Steilstufe des Rauensteins gehört dieser Formation an. Eine detaillierte Aufteilung kann der [Tab. 3](#page-27-1) entnommen werden.

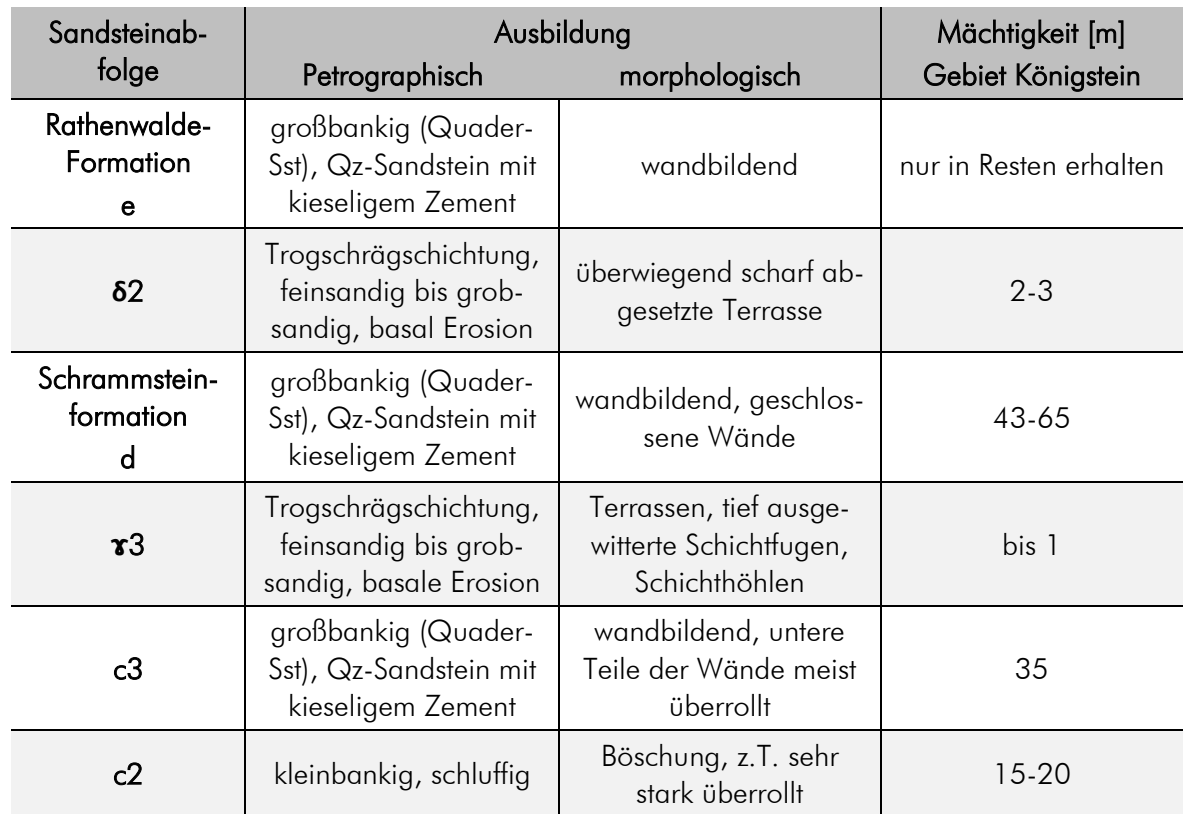

<span id="page-27-1"></span>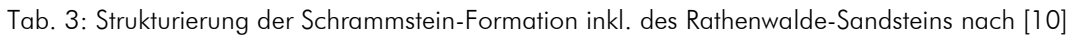

### <span id="page-27-0"></span>3.4 Kluftsystem des Elbsandsteins

Zum Ende der Kreidezeit unterlagen die mächtigen Sandsteinablagerungen zwei entscheidenden, tektonischen Einwirkungen und trugen hauptsächlich zur rezenten Klüftung und Raumstellung bei. Zunächst schob sich das ältere Lausitzer Granitmassiv in Richtung der jüngeren kretazischen Sandsteinformation auf. Später im Tertiär setzte die Hebung der Erzgebirgsscholle ein und führte zur Nordostneigung der kreidezeitlichen Sandsteine. Diese Zug- und Druckbeanspruchungen bewirkten die Entstehung des ausgeprägten Kluftsystems und zeigen die Tendenz der tektonischen Hauptrichtungen, der Lausitzer Überschiebung von Nordwest nach Südost und dem Erzgebirgsabbruch von Südwest nach Nordost [\(Abb. 8\)](#page-28-1). Aufgrund der senkrecht zueinander stehenden Klüfte bilden sie die Grundlage für einsetzende Verwitterungsprozesse, die zum heutigen Erscheinungsbild der Sächsischen Schweiz mit steilen Felswänden, Kaminen, Keilen und Höhlen etc. führten.

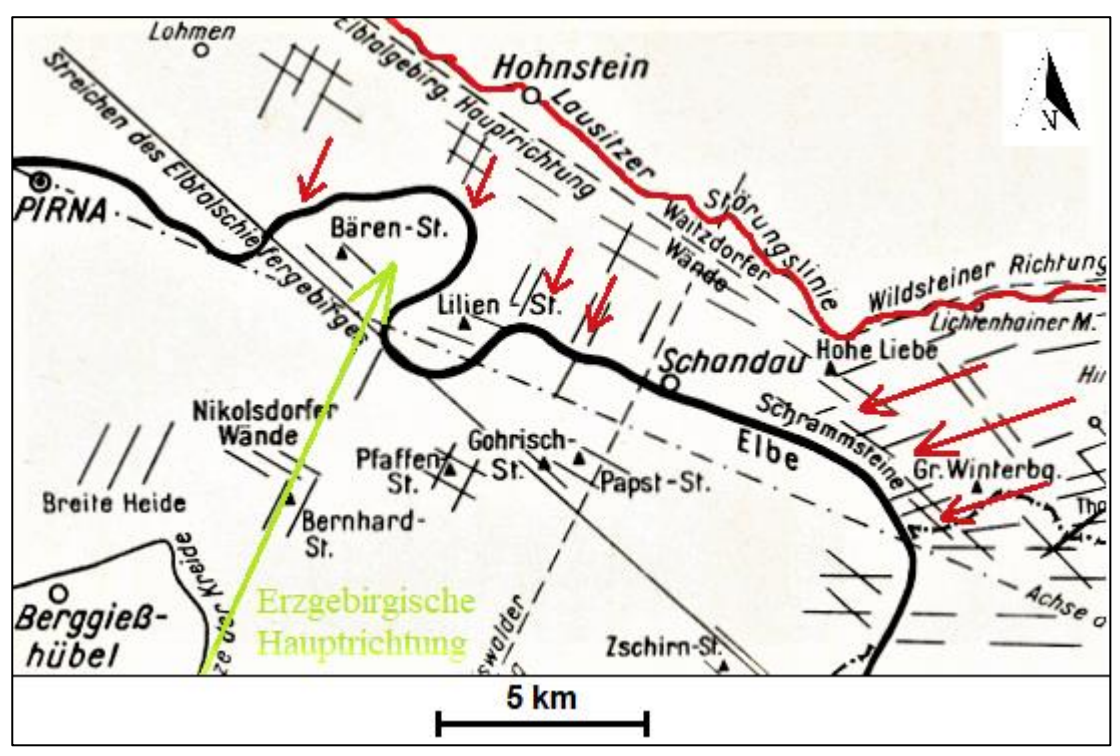

<span id="page-28-1"></span>Abb. 8: Schematische Übersicht der Klüftsysteme im Bereich des Arbeitsgebietes, verändert nach [20]

### <span id="page-28-0"></span>3.5 Auftretende Verwitterungsformen

Die Felsformationen des Elbsandsteingebirges zeichnen sich durch ihre exponierte Lage aus. Demzufolge unterliegen sie den Umwelteinflüssen und ändern ihren Habitus merklich. Die folgende [Abb.](#page-28-2)  [9](#page-28-2) veranschaulicht dies.

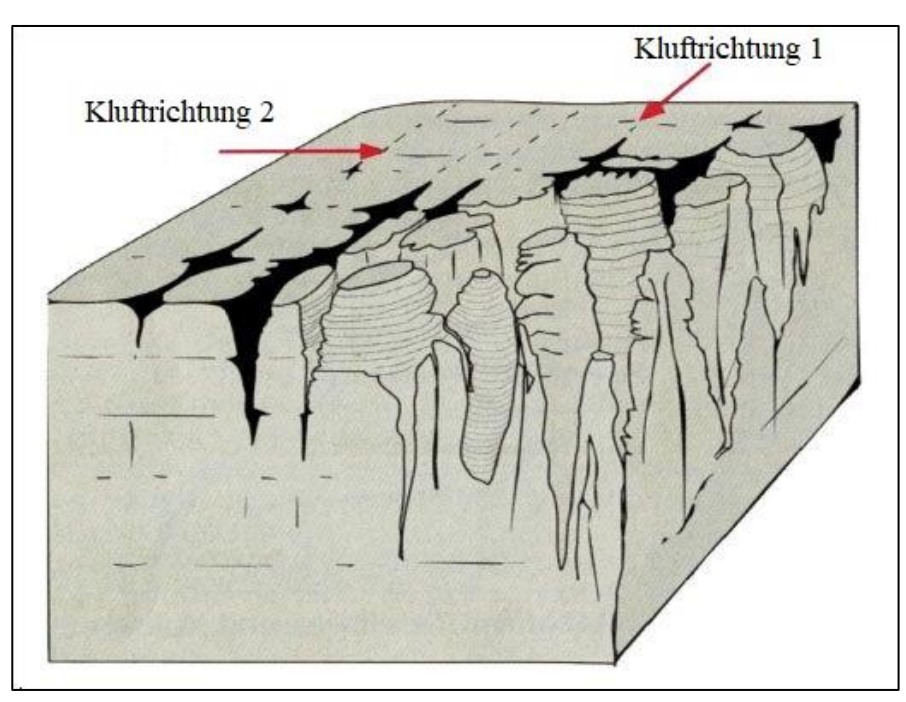

<span id="page-28-2"></span>Abb. 9: Darstellung der Verwitterung des Sandsteins entlang der Trennflächen [21]

#### Untersuchungsgebiet

Der Grund für die Veränderung liegt in der Verwitterung, die eine natürliche Zersetzung des Gesteins verursacht. Dabei sind drei Typen der Verwitterung unterscheidbar. Bleibt die mineralogische Zusammensetzung des Gesteins erhalten und lediglich die Form verändert sich, spricht man von mechanischer Verwitterung (physikalisch), während die chemische Verwitterung zu einer Auflösung oder Umwandlung der Mineralbestandteile führt. Die biologische Verwitterung erwirkt die Zersetzung aufgrund lebender Organismen sowie Wurzelsprengung.

Das Elbsandsteingebirge weist eine Vielzahl von Verwitterungsformen auf, die im folgenden Abschnitt näher beleuchtet werden. O. Beyer erkannte bereits 1912, dass die chemische Verwitterung die Hauptursache für jene Strukturen darstellt und eine mechanische Zerstörung nur unterstützend dazu beiträgt [22].

#### Brauneisenanreicherungen:

Eindringendes Sickerwasser löst Eisenoxid, führt es mit sich und lagert sich anschließend in verschiedenen Sandsteinschichten ab. Im Zuge der Verfestigung erlangen diese Ablagerungen eine hohe Beständigkeit gegenüber Erosion und werden als dunkle Bänder und Schichten an den Sandsteinwänden sichtbar [7] (siehe [Abb. 10\)](#page-29-0).

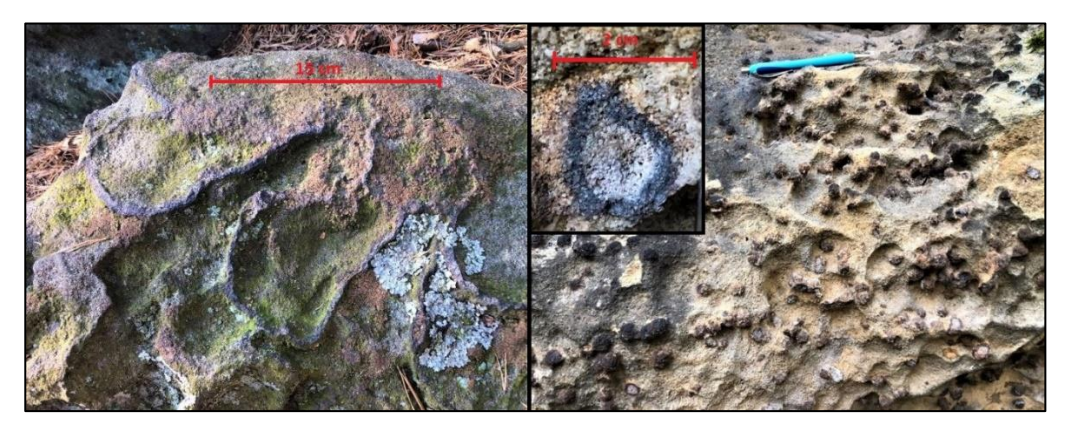

Abb. 10: Verwitterungsbeständigere Brauneisenablagerung (links) und Eisenknollen des Pudelsteins (rechts)

#### <span id="page-29-0"></span>Wabenverwitterung:

Sie stellt eine häufig auftretende Form der Verwitterung dar. Das eindringende Sickerwasser beinhaltet in geringen Mengen Schwefelsäure, welche eine zerstörende Wirkung auf das Bindemittel hat. Aufgrund chemischer Wechselwirkungen mit der Schwefelsäure kommt es zur Bildung von Salzen. An stauenden Schichten tritt die Lösung seitlich aus dem Gestein. Der schwerlösliche Gips wird peripher ausgeschieden und übersintert die Sickerstellen wulst- oder kranzförmig [7]. Das Wasser verdunstet, Alaun wird ausgeschieden und ist mit der Zerstörung des Sandsteins verbunden. Im Gegensatz dazu verläuft parallel ein stabilisierender Prozess. Durch den Einfluss von Kieselsäure wird der Sandstein verfestigt und führt so zur Wabenstruktur (siehe [Abb. 11\)](#page-30-0).

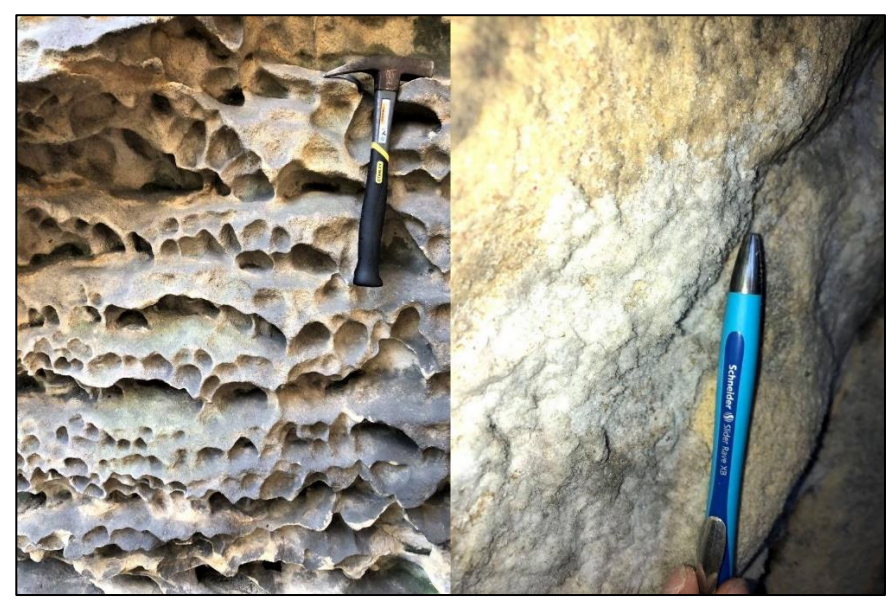

Abb. 11: Wabenverwitterung mit sekundärer Salzausblühung (Rauenstein)

### <span id="page-30-0"></span>Sanduhren:

Die Sickerwasseraustritte führen zur Abtragung von einzelnen Quarzkörnern. Diese Schwachstellen formen sich zu Vertiefungen, an denen weitere Verwitterungskräfte arbeiten, sodass kleine Höhlen entstehen, die nahe beieinander liegen. Kommt es zur Verbindung beider Löcher, bleibt in der Mitte eine Sandsäule stehen. Das Aussehen gleicht dem von Sanduhren [7] (siehe [Abb. 12\)](#page-30-1).

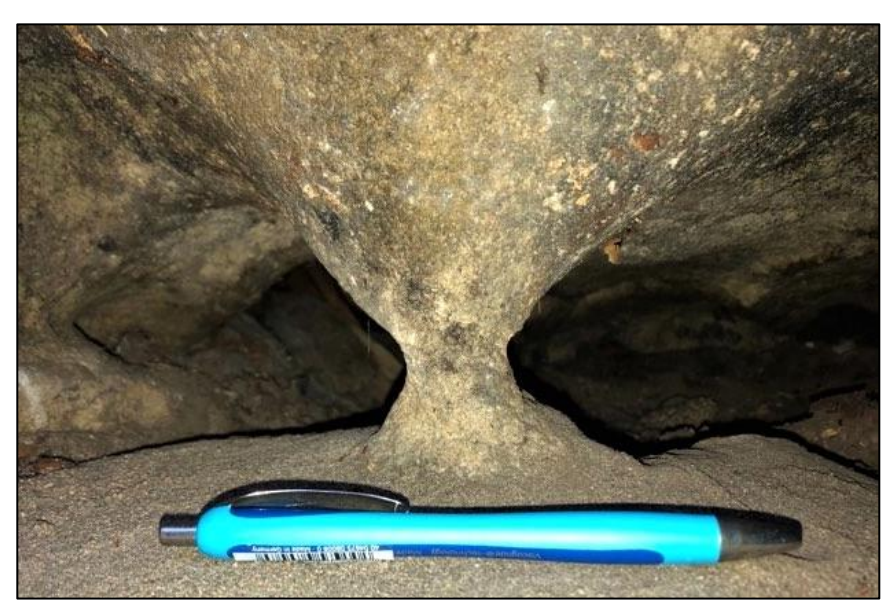

Abb. 12: Sanduhr (Rauenstein)

### <span id="page-30-1"></span>Schichtauswitterung:

Diese Art der Verwitterung tritt sehr häufig auf und entsteht direkt über tonigen Zwischenhorizonten, auf denen ein kontinuierlicher salzhaltiger Wasseraustritt zu verzeichnen ist. Die Folge ist die

ständige Zerstörung der Sandsteinoberfläche. Als Resultat entstehen horizontale Einkerbungen, Überhänge, überwölbte Bänder, Gesteinsterrassen und tiefe Schichthöhlen (bei lang andauernder Verwitterung) [7] (siehe [Abb. 13\)](#page-31-0).

<span id="page-31-0"></span>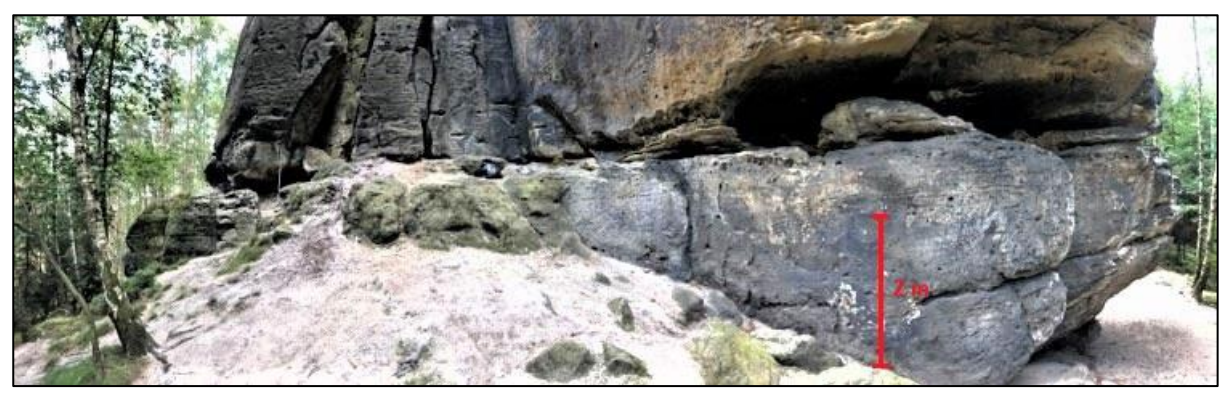

Abb. 13: Schichtverwitterung am Rauensteinturm

# <span id="page-32-0"></span>4 Methodik

### <span id="page-32-1"></span>4.1 Bildanalyse mit ImageJ

Wie bereits beschrieben, zeichnet sich das Elbsandsteingebirge durch steilstehende Felswände aus und stellt teilweise unwegsames Gelände dar. Für die spätere Gebirgsklassifizierung ist eine breite Datenaufnahme erforderlich. Daher ist es nötig, auch die unzugänglichen Bereiche auszumessen. Im Rahmen dieser Arbeit kamen während der Feldarbeit keine Vermessungstechniken zum Einsatz. Um einzelne, unerreichbare Trennflächen, Kluftabstände, Öffnungsweiten und Bankmächtigkeiten zu erfassen, wird aus diesem Grund auf das Bildverarbeitungsprogram ImageJ zurückgegriffen. Zunächst wird eine Fotoaufnahme mit einem bekannten Maßstab benötigt. Dieser Maßstab (bspw. Geologenhammer oder Zollstock) kann dann mit Hilfe des Linienwerkzeuges ausgemessen werden. Die Länge wird dabei in Pixel angegeben. Jetzt lassen sich die Länge des verwendeten Maßstabs und die Pixellänge ins Verhältnis setzen, sodass es dem Anwender ermöglicht, das Bild zu skalieren.

### <span id="page-32-2"></span>4.2 Kluftmessung mit Fieldmove Clino und Geologenkompass – ein Vergleich

Die Ermittlung der Raumlage von Flächen erfolgt traditionell mit Hilfe eines Geologen- bzw. eines Gefügekompasses. Gemessen wird dabei das Streichen und Einfallen der geologischen Strukturen in Grad zur Aufnahme des Trennflächengefüges. Unter anderem zählen dazu Schicht-, Schieferungs- , Störungs- und Kluftflächen.

Im Rahmen dieser Arbeit wurde eine weitere Möglichkeit getestet, um das Trennflächengefüge im Feld aufzunehmen. Dabei handelt es sich um einen digitalen Geologenkompass zur Datenerfassung auf mobilen Endgeräten in Form einer Applikation, "Fieldmove Clino" genannt. Der Entwickler Midland Valley hat seinen Sitz in den USA und ist weltweit führend auf dem Gebiet der Strukturgeologie und der Entwicklung von Softwaremodellierungswerkzeugen. Die nachfolgende [Tab. 4](#page-33-1) soll Aufschluss über Unterschiede, Handhabbarkeit und darüber hinaus Vor- und Nachteile beider Methoden nahebringen.

#### Methodik

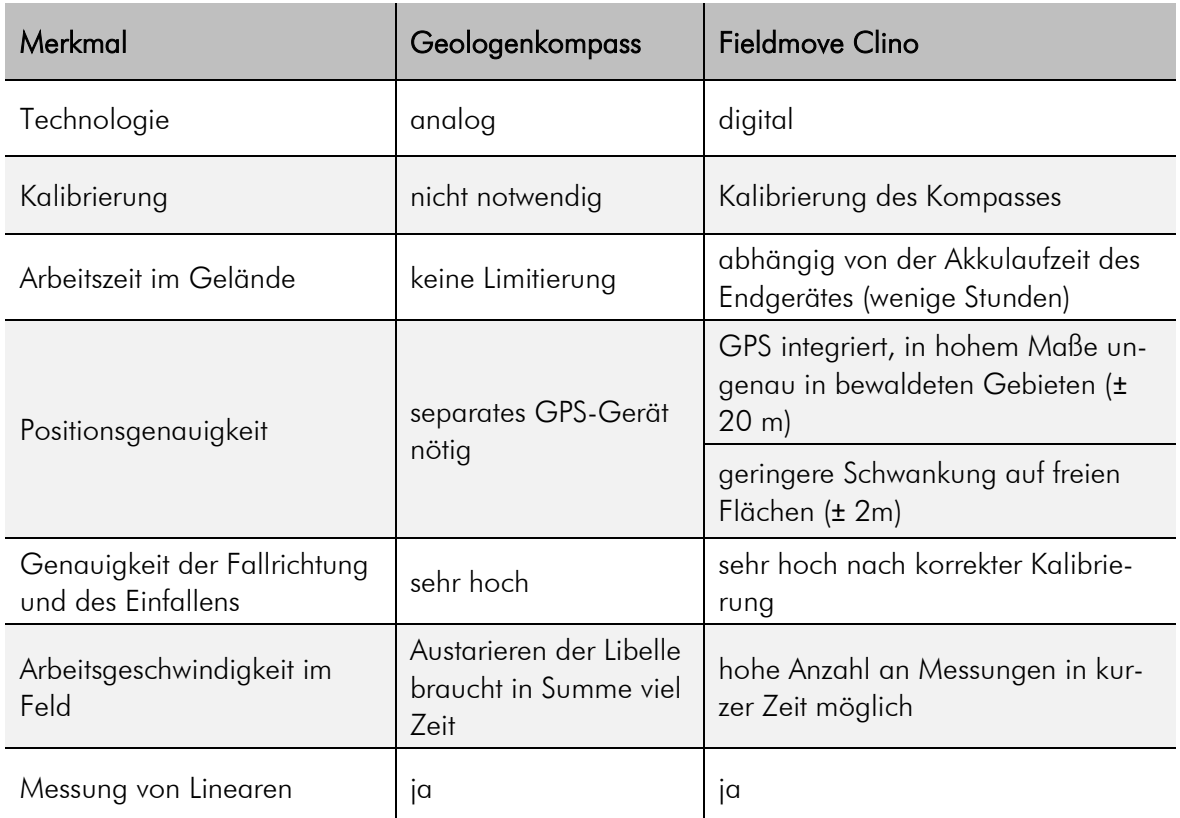

<span id="page-33-1"></span>Tab. 4: Übersicht der Methoden zur Aufnahme des Trennflächengefüges hinsichtlich ihrer Merkmale

Die Applikation Fieldmove Clino bietet dem Anwender eine Vielzahl von Erleichterungen im Zuge der Feldarbeit. Nach erfolgreicher Kalibrierung kann das Endgerät auf die Trennfläche aufgelegt und die Messung begonnen werden, ohne ein Austarieren einer Libelle. Dies ermöglicht eine schnelle Erfassung von Daten innerhalb kurzer Zeit. Zudem werden die Daten abgespeichert und sind jederzeit abrufbar. Weiterhin ermöglicht eine Mapfunktion das Integrieren von georeferenzierten Karten, sodass die ermittelten Daten mit der Karte verknüpft werden. Des Weiteren können bei Bedarf Fotos und Notizen dem jeweiligen Aufschlusspunkt zugeordnet werden. Negativ hervorzuheben ist die geringe Nutzungszeit während der Geländearbeiten. Abhängig von der Akkulaufzeit des Endgerätes beträgt die Arbeitszeit nur wenige Stunden. Das Mitführen von Lademöglichkeiten besteht, jedoch erwies sich diese Vorgehensweise als umständlich und wenig praktikabel.

### <span id="page-33-0"></span>4.3 Einaxiale Druckfestigkeit – Schmidtscher Rückprallhammer

Eine schnelle, kostengünstige und in geotechnischer Hinsicht gut vergleichbare Untersuchungsmethode zur indirekten Ermittlung der einaxialen Druckfestigkeit von Festgesteinen kann mit dem Schmidtschen Rückprallhammer realisiert werden. Darüber hinaus kann der Rückprallhammer zur Abschätzung der Festigkeit von Trennflächen, die aufgrund der oberflächlichen Verwitterung geringer ist als die des intakten Gesteins, eingesetzt werden [6]. Die ursprüngliche Anwendung des Schmidt-Hammers bezog sich jedoch auf die zerstörungsfreie Festigkeitsuntersuchung von Beton und wurde 1964 von Gaede und Schmidt entwickelt [23].

Zunächst wird der Schmidt-Hammer am zu prüfenden Werkstück angelegt (senkrecht zur Prüffläche). Danach erfolgt ein gleichmäßiger Stoß in Richtung des Werkstückes. Ein Schlaggewicht wird mit Hilfe einer vorgespannten Feder auf den Schlagbolzen katapultiert. Dabei geht ein Teil der Energie durch Absorption (plastische Deformation am Prüfpunkt) und Transformation (Wärme und Geräusch) verloren [23]. Die Restenergie stellt den Widerstand des Prüfkörpers gegen Eindringen des Schlagbolzens dar. Somit wird der Rückprall des Schlaggewichtes ermöglicht. Der ermittelte Rückprallwert ist ein Maß für die Festigkeit eines Werkstoffes und kann mittels Umrechnungsdiagrammen oder mathematischer Formeln in die einaxiale Druckfestigkeit umgerechnet werden.

### <span id="page-34-0"></span>4.4 Kinematische Analyse mit Hilfe der Lagenkugelprojektion

Erfolgt eine Störung des Gleichgewichtes zwischen der Scherfestigkeit eines Gesteinsverbandes, den Kräften der Gravitation und des Strömungsdruckes, ergibt sich ein Versagen hinsichtlich der Standsicherheit. In der Folge entstehen Massenbewegungen (vgl. Kapitel [2\)](#page-17-0). Die Art des Bewegungsmechanismus im Versagensfall ist abhängig [24]:

- ➢ vom Trennflächengefüge;
- ➢ von der Teilbeweglichkeit des Gebirges;
- ➢ von der Orientierung der Böschung zum Trennflächengefüge.

Die nachfolgende Abbildung stellt die verschiedenen Versagensmechanismen beispielhaft dar. Zu jedem Mechanismus ergibt sich ein charakteristisches Muster im Schmidtschen Netz und stellt ein bestimmtes Verhältnis zwischen der Lage der Trennflächen und der Lage der Böschung dar.

|                                         | Rotation    | 2-dimensionales<br>Gleiten | 3-dimensionales<br>Gleiten | Kippen | Knicken                           |
|-----------------------------------------|-------------|----------------------------|----------------------------|--------|-----------------------------------|
| Prinzip                                 | entremonogy | <b>SUPERINGS</b>           | <b>BELIEVE BELIEVE</b>     |        | <b><i><u>SUMMUNISTICS</u></i></b> |
| Darstellung<br>im SCHMIDT<br>schen Netz |             | 瑜                          |                            |        | ങ                                 |

<span id="page-34-1"></span>Abb. 14: Versagensmechanismen von Felsböschungen (oben) und charakteristische Darstellung im Schmidtschen Netz (unten) [25]

Im Falle der Rotation lässt sich keine Hauptkluftrichtung ausmachen. Demnach können keine Großkreise für etwaige Trennflächen konstruiert werden. Die Polpunkte sind im Schmidtschen Netz homogen verteilt.

Beim zweidimensionalen Gleiten rutscht ein Kluftkörper entlang einer Trennfläche ab. Eine solche Trennfläche zeigt die gleiche Einfallsrichtung wie die sich anschließende Böschung (± 15 bis 20°). Dabei sollte die mechanisch wirksame Trennfläche flacher einfallen als die Böschung [24].

Das dreidimensionale Gleiten ist durch zwei mechanisch wirksame Trennflächen charakterisiert, auf denen ein Kluftkörper abrutscht. Im schmidtschen Netz äußert sich dieser Versagensfall durch eine Schnittpunktbildung der Großkreise. Es entsteht ein Verschnittlinear, welches vor der Böschung und flacher als diese einfällt [24].

Die mechanisch wirksamen Trennflächen beim Kippen fallen entgegen der Böschung ein. Der Einfalls- und Böschungswinkel sind in etwa gleich groß.

Der Vorgang des Knickens gleicht dem zweidimensionalen Gleiten. Der Unterschied besteht darin, dass die Trennfläche steiler einfällt im Verhältnis zur Böschung. Mit Hilfe des D/L-Verhältnisses (Dicke zu Länge) des Kluftkörpers kann der dominierende Versagensmechanismus bestimmt werden [24].

Die Auswertung im schmidtschen Netz eignet sich gut, um ein mögliches Versagen zu erkennen oder um andere auszuschließen. Wurde ein möglicher Mechanismus im schmidtschen Netz ersichtlich, kann im Anschluss ein Standsicherheitsnachweis erbracht werden. Die Darstellung mit der Kugellagenprojektion allein, ist jedoch kein hinreichender Beweis für die Standsicherheit.

Die Darstellung des Trennflächengefüges der untersuchten Bereiche und deren kinematische Analyse erfolgt mit der Applikation Dips von Rocscience. Dieses Programm wurde für die Analyse orientierungsbasierter geologischer Felddaten entwickelt. Neben der herkömmlichen stereographischen Darstellung der Felddaten können rechnerische Merkmale wie zum Beispiel statistische Konturen von Orientierungsclustern, Berechnung der gemittelten Orientierung, Clustervariabilitäten und kinematische Analysen erstellt werden [26]. Dips bietet die Möglichkeit, potenzielle Versagensmechanismen zu analysieren. Dazu gehören Bewertungen zum planaren Gleiten, 3D-Gleiten und zu Kippvorgängen. Um eine kinematische Analyse durchzuführen, werden folgende Parameter benötigt:

- ➢ Einfallsrichtung und Einfallswinkel der Kluftscharen;
- ➢ Einfallsrichtung und Einfallswinkel des Hanges;
- ➢ Reibungswinkel;
➢ und die laterale Limitation.

# 4.5 Gebirgsklassifikation

Die Charakterisierung von Festgesteinen (Fels) in der Geotechnik ist bedeutend umfangreicher als es bei Lockergesteinen der Fall ist. Die Eigenschaften eines Felsverbandes weichen teilweise erheblich von den lokalbezogenen Eigenschaften eines Gesteins ab. Die Gründe dafür liegen in der Verteilung der Trennflächen innerhalb des Felsmassivs sowie in der örtlich variablen Verwitterung [27]. Eine Bewertung und Beschreibung eines an der Oberfläche anstehenden Felses hinsichtlich seiner Beschaffenheit und Standfestigkeit ist unerlässlich, ist jedoch zumeist mit Schwierigkeiten verbunden [28]. Die Grundlage der klassischen Klassifizierungssysteme bildet hauptsächlich das Gebirgsverhalten während und nach einem Ausbruch ab [3]. Grundsätzlich erfolgt die Beurteilung eines Gebirges seit den 1970er Jahren nach zwei Systemen:

- ➢ eine qualitative (beschreibende) Gebirgsklassifizierung;
- ➢ eine quantitative (zahlenorientierte) Gebirgsklassifizierung auf Grundlage zahlreicher Gesteins- und Gebirgskennwerte, wie z. B. das RMR- oder Q-System [\(Abb. 15\)](#page-36-0).

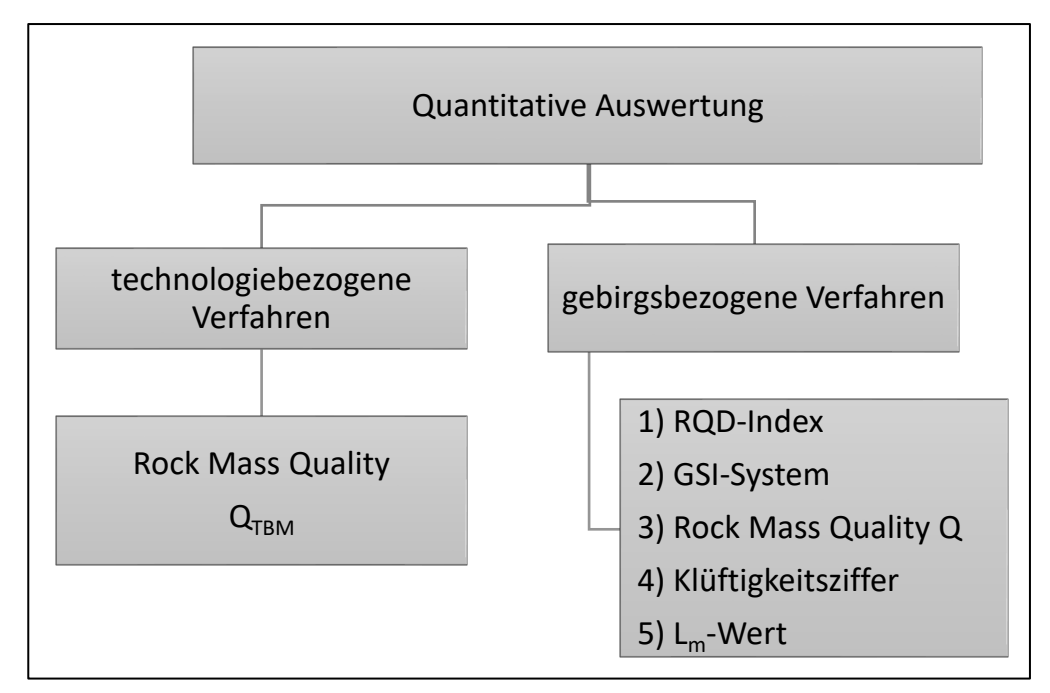

Abb. 15: Übersicht von technologiebezogenen und gebirgsbezogenen Kriterien [28]

<span id="page-36-0"></span>Die Anfänge zur Beurteilung eines Gebirges bezüglich der geotechnischen Einordnung wurden von Terzaghi 1946 erarbeitet und bewegen sich im Rahmen der qualitativen Gebirgsklassifizierung. Hierbei erfolgt die Bewertung eines Gebirges nach der Belastung und dem eingebrachten Stahlstützen bei Tunnelvortrieb [28]. Im Jahre 1958 entwickelte Lauffer eine Methode zur quantitativen Gebirgsklassifizierung im Zusammenhang des Stollenausbaus im Fels.

In der vorliegenden Arbeit wird in den folgenden Kapiteln näher auf die quantitative Gebirgsklassifizierung eingegangen aufgrund der besseren Anwendbarkeit bezüglich obertägiger Felsformationen. In diese international anerkannte Klassifizierung fließen Gesteins- und Gebirgskennwerte wie beispielsweise Gesteinsfestigkeit, Kluftdichte und Kluftrauigkeit ein. Zu den bedeutendsten Klassifikationen gehören das Rock Mass Rating-System (RMR-System) nach Bieniawski (1973/76) und das Rock-Mass-Quality-System (Q-System) nach Barton et al. (1974), welche seit den 1970er Jahren stetig weiterentwickelt wurden [29], [30]. Auch der Geological Strength Index (GSI) nach Hoek (1994) findet hier seine Anwendung [31].

#### 4.5.1 Rock Quality Designation-Index

Der Rock Quality Designation-Index (RQD-Index) wurde von Deere (1963) entwickelt, um eine quantitative Einschätzung der Gesteinsmassenqualität eines Gebirges zu ermöglichen, mit Hilfe von Bohrkernprotokollen [32]. Der RQD-Index beschreibt den Prozentsatz intakter Bohrkernstücke, die länger als 10 cm sind, bezogen auf die Gesamtlänge des Bohrkerns [32]. Zerfällt ein Bohrkern mit einer Länge von einem Meter in 11 Bruchstücke zu neun Zentimeter, fällt eine Beurteilung nach diesem Kriterium schwer. Zerfällt ein solcher Bohrkern jedoch in neun Bruchstücke zu 11 cm Länge, wird das Gebirge nach dem RQD-Wert als "ausgezeichnet" beschrieben, obwohl beide Bohrkerne nahezu identisch sind. Aufgrund dieses weitreichenden Nachteils wird der RQD lediglich zur Einstufung des Zerbrechungsgrades von Bohrkernen genutzt [33]. Außerdem fließt er als Basisparameter in andere Gebirgsklassifikationen (z. B. RMR-System) ein. Der RQD-Wert wird wie folgt berechnet:

$$
RQD = \frac{\Sigma l}{S} \cdot 100\%
$$

mit:

Σl … Summe der Kernstücklängen mit l > 10 cm

S … Länge des Kernmarsches

Nach der Ermittlung des RQD-Wertes lässt sich die Gebirgsqualität von "sehr gering" bis "ausgezeichnet" einteilen. Die exakte Beurteilung ist der folgenden [Tab. 5](#page-37-0) zu entnehmen.

| RQD-Index [%] | Felsqualität      |
|---------------|-------------------|
| $0 - 25$      | $V$ – sehr gering |
| $25 - 50$     | $IV -$ gering     |
| $50 - 75$     | $III - mittel$    |
| $75 - 90$     | $II - g$ ut       |
| $90 - 100$    | I-ausgezeichnet   |

<span id="page-37-0"></span>Tab. 5: Einteilung der Klassen nach dem RQD-Index

# 4.5.2 Rock Mass Rating-System

Das RMR-System wurde von Bieniawski (1973/1976) entwickelt und seither fortwährend modifiziert und weiterentwickelt. Dieser Klassifizierung liegen in etwa 270 Fallbeispiele aus Südafrika zugrunde [34]. Die folgenden sechs Parameter werden herangezogen, um eine Gesteinsmasse mit Hilfe des RMR-Systems zu klassifizieren [3]:

- ➢ Gesteinsfestigkeit;
- ➢ RQD-Index nach Deere (1963);
- ➢ Kluftabstand;
- ➢ Kluftzustand (Oberflächenbeschaffenheit);
- ➢ Gebirgswasser (Zufluss, Kluftwasserdruck);
- ➢ Kluftorientierung (Streichen und Fallen zur Tunnelachse und Vortriebsrichtung).

Bei der Anwendung dieses Klassifizierungssystems wird die Gesteinsmasse in mehrere, strukturelle Regionen unterteilt. Dabei wird jeder Bereich separat klassifiziert. Die Grenzen der Strukturbereiche werden durch wesentliche Strukturmerkmale wie einer Störung oder Änderung des Gesteinstyps bestimmt [35]. Wie beim GSI- und Q-System hat die Gesteinsart keinen Einfluss auf die Klassifizierung. Des Weiteren ergibt sich zwischen den Parametern RQD-Index und Kluftabstand kein nennenswerter Unterschied. Das RMR-System bindet als einzige Klassifizierung die Gesteinsfestigkeit und Grundwasserverhältnisse ein. Es zeigt eine gute Anwendbarkeit für mittelgutes und gutes Gebirge. Die Einteilung eines Gebirges kann in [Tab.](#page-39-0) 6 nachvollzogen werden.

#### Methodik

<span id="page-39-1"></span>Tab. 6: Rock Mass Rating System nach [36] (Seite [24](#page-39-1) & 25)

<span id="page-39-0"></span>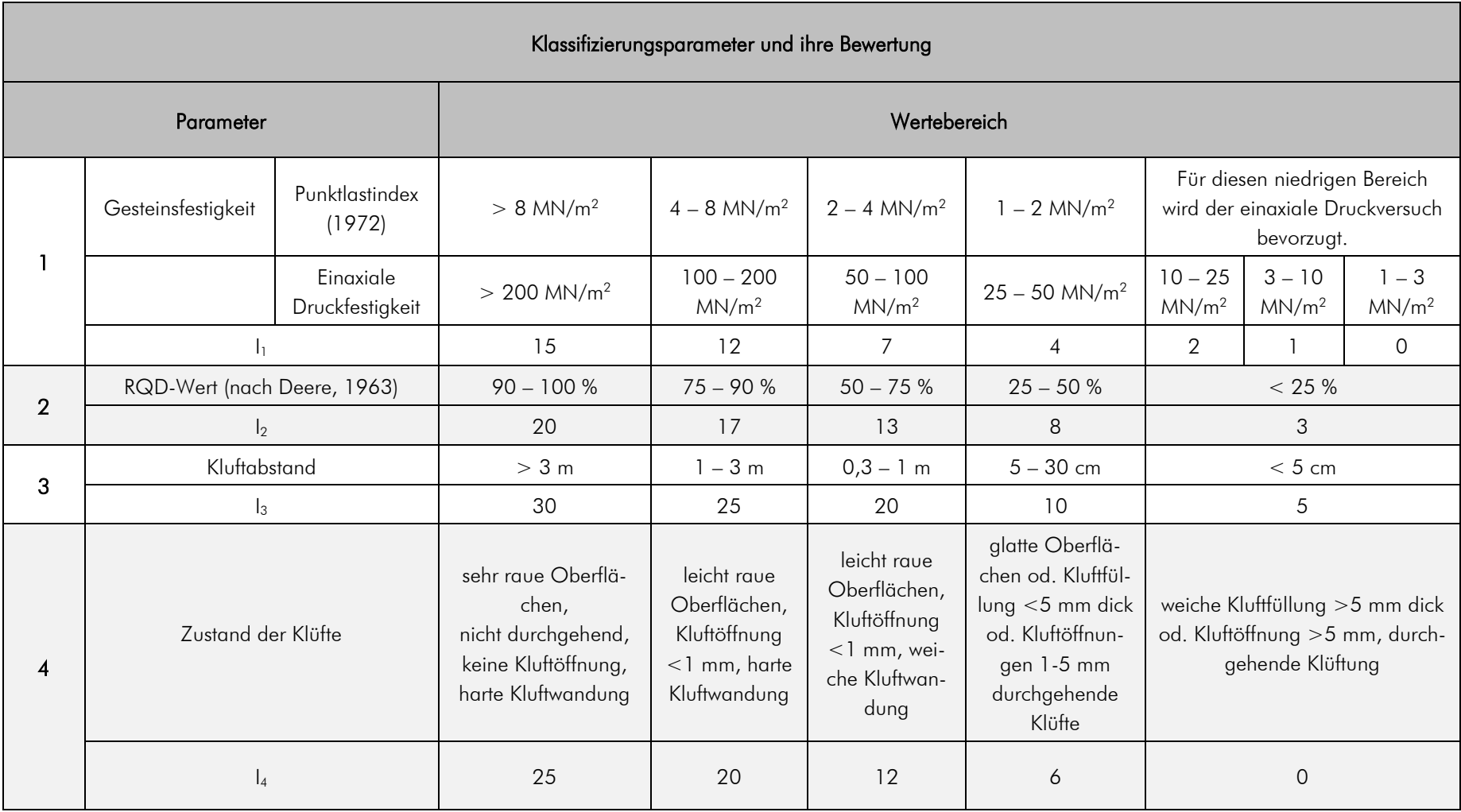

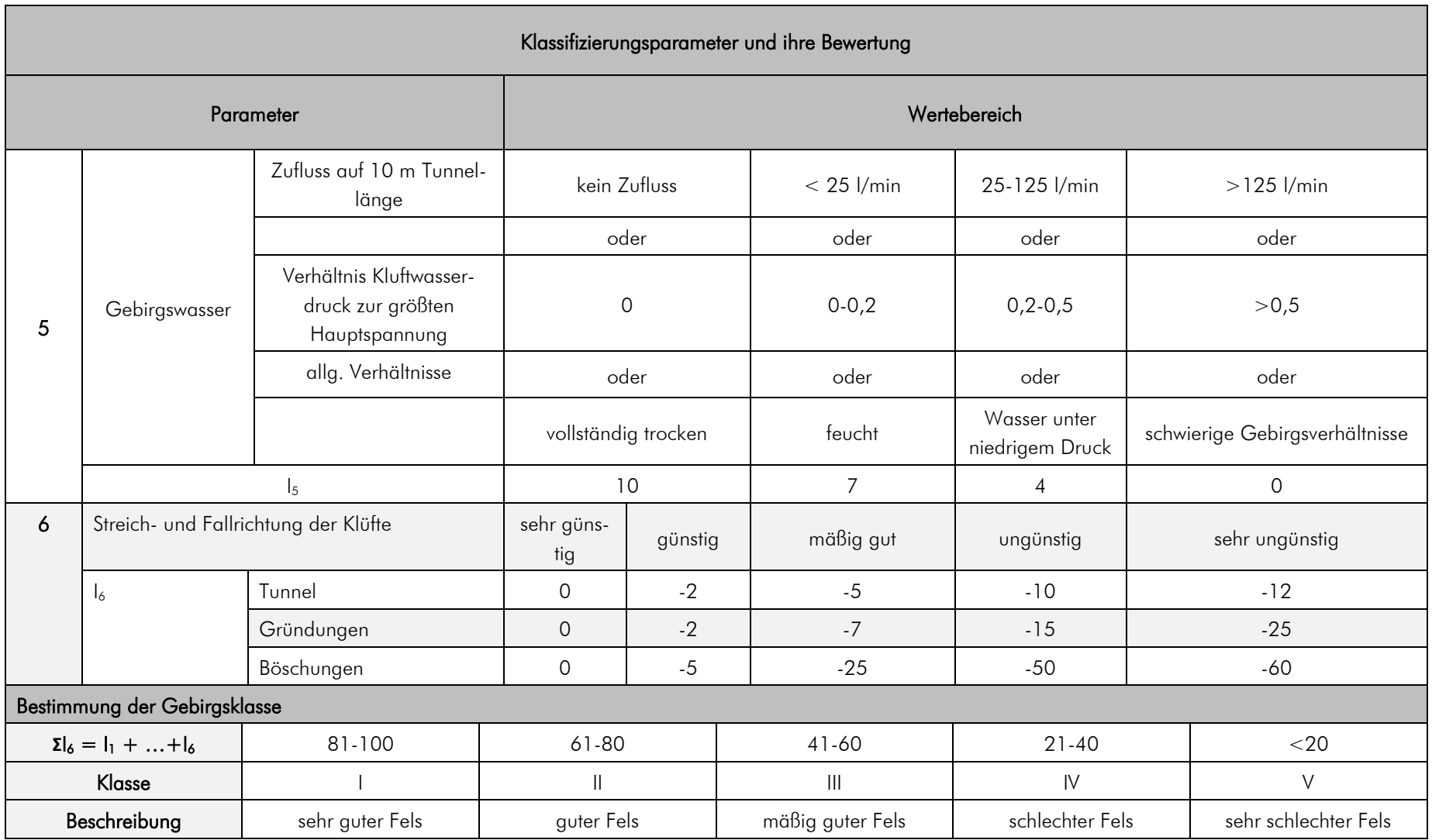

# 4.5.3 Geological Strength Index

<span id="page-41-1"></span>Die nächste Methode zur Gebirgsklassifikation, der Geological Strength Index, wurde von Hoek und Wood entwickelt [37]. Die einfließenden Faktoren dieses Systems sind Klüftigkeit und fünf Verwitterungsgrade. Die Gesteinsart selbst findet dabei keine Berücksichtigung. Als Resultat erhält der Anwender Zahlenwerte zwischen 10 und 100 anhand eines Diagrammes (siehe [Abb. 16\)](#page-41-0). Es ist zu beachten, dass der GSI-Faktor von der persönlichen im Feld getroffenen Ansprache des Trennflächengefüges abhängig ist. Demnach sind die ermittelten Werte eher subjektiv als objektiv zu betrachten. Wird zur Klassifizierung der GSI-Faktor in tektonisch stark beanspruchten und geklüfteten Gebirgen herangezogen, eignet sich die Angabe einer Bandbreite als lediglich ein einzelner Zahlenwert. Des Weiteren wird diese Art der Klassifikation zur Bestimmung von Festigkeitsparametern des Gebirges herangezogen [3].

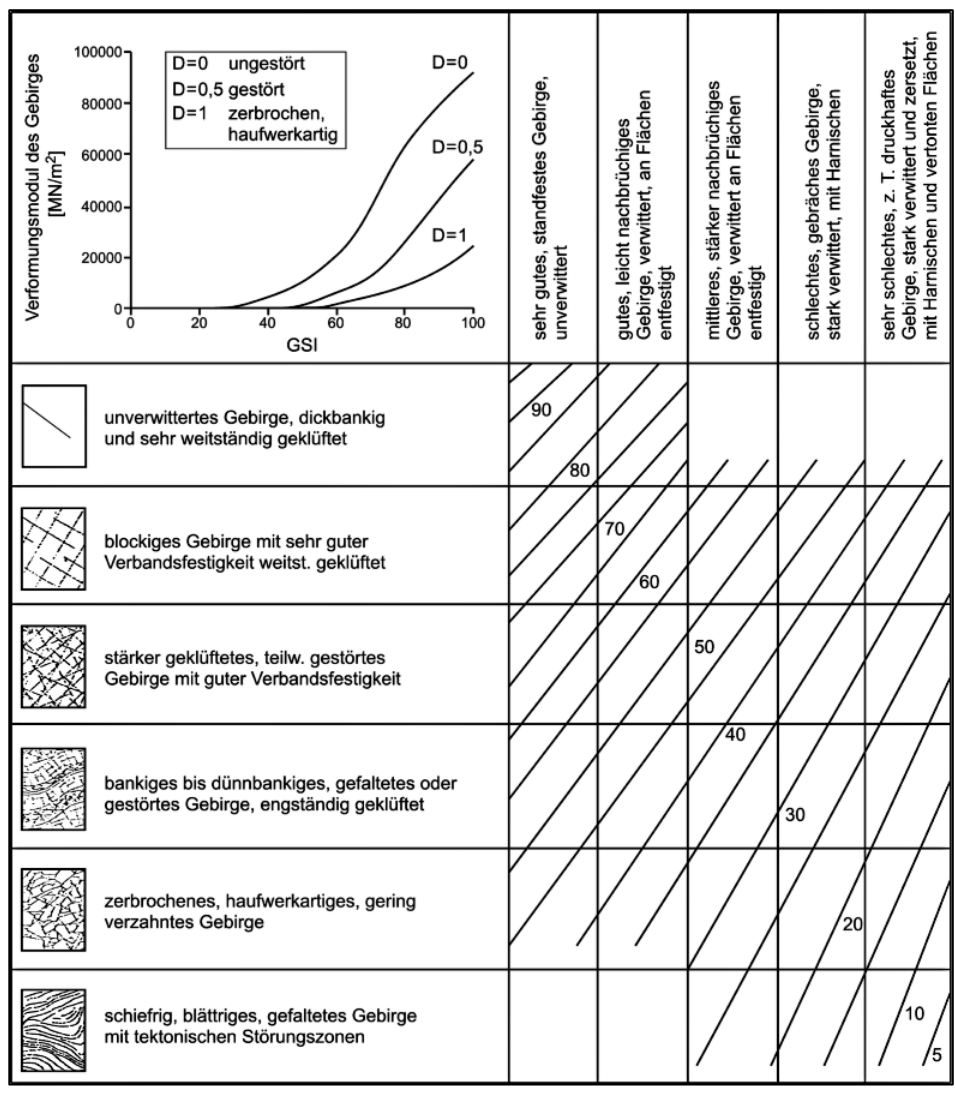

<span id="page-41-0"></span>Abb. 16: Darstellung der Klassifzierungsmerkmale (Klüftigkeit & Verwitterungsgrad) für den GSI-Faktor, oben links – Diagramm zur Ermittlung des Verformungsmoduls [38]

# 4.5.4 Q-System (Rock-Mass-Quality-System)

Eine weitere Möglichkeit zur quantitativen Gebirgsklassifizierung stellt das Q-System von Barton (1974) dar [30]. Die Anwendung dieses Systems ist für massige Gesteinsarten mittlerer Qualität am besten geeignet und stützt sich auf Erfahrungswerte aus dem Tunnelbau. Das System ist auch unter dem Namen "Q-Slope" bekannt aufgrund der Einbeziehung der Hangneigung β. Es lässt sich eine maximale Hangneigung bestimmen, die angibt, bis zu welcher Neigung ein Hang als stabil bezeichnet werden kann. Wie beim RMR-System beruht diese Klassifizierung auf der Bewertung von folgenden sechs geotechnischen Faktoren [\(Abb. 17\)](#page-42-0):

- ➢ RQD-Wert nach Deere (1963);
- $\triangleright$  Anzahl der Trennflächenscharen (J<sub>n</sub>);
- ➢ Rauigkeit der Trennflächen (Jr);
- ➢ Zustand der Trennflächen (Ja);
- ➢ Gebirgswasser (Jw);
- ➢ Spannungsverhältnisse im Gebirge (SFR).

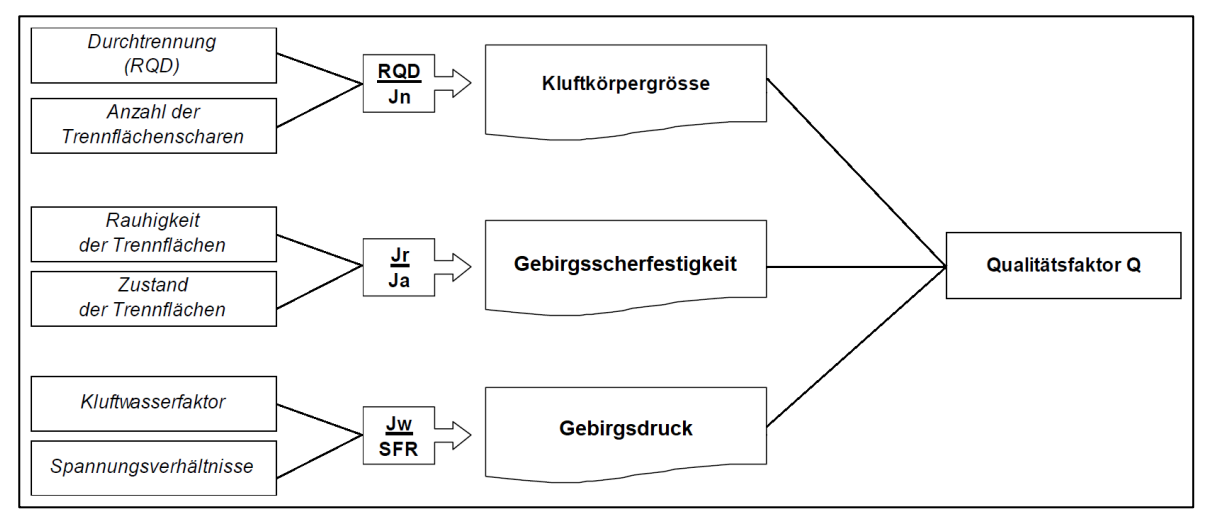

Abb. 17: Schematische Darstellung der Verhältnisse der sechs Parameter zur Gebirgsklassifizierung [39]

<span id="page-42-0"></span>Diese Parameter stehen in Beziehung zueinander, woraus sich drei Gebirgsfaktoren ermitteln lassen, die eine Wertungszahl für die Gebirgsqualität ergeben. Dabei bildet das Verhältnis des RQD-Wertes und der Kluftscharanzahl die Kluftkörpergröße, der Rauigkeit und der Zustand der Trennflächen die Gebirgsscherfestigkeit und des Gebirgswassers und der Spannungsverhältnisse den Gebirgsdruck. Daraus ergibt sich folgende Beziehung:

$$
Q_{Slope} = \frac{RQD}{J_n} * \frac{J_r}{J_a} * \frac{J_w}{SFR}
$$

Die sich ergebene Wertungszahl (Q) ermöglicht eine Klassifizierung des Gebirges. Der Q-Wert liegt in einem Bereich von 0,001 bis 1000 auf einer logarithmischen Skala. Dieses System unterscheidet sich somit von RMR- und GSI-Felsklassifizierung, deren Bewertung sich auf einer Skala von 0 – 100 bewegt. Des Weiteren erlaubt das Q-System eine genauere Einteilung hinsichtlich der Gebirgsqualität, da sich diese in neun Bereiche gliedert. Die genaue Einteilung ist der [Tab. 7](#page-43-0) zu entnehmen.

| Wertebereich (Q-Wert) | Gebirgsqualität          |
|-----------------------|--------------------------|
| $0,001 - 0,01$        | außergewöhnlich schlecht |
| $0,01 - 0,1$          | extrem schlecht          |
| $0, 1 - 1$            | sehr schlecht            |
| $1 - 4$               | schlecht                 |
| $4 - 10$              | mäßig gut                |
| $10 - 40$             | gut                      |
| $40 - 100$            | sehr gut                 |
| $100 - 400$           | extrem gut               |
| $400 - 1000$          | außergewöhnlich gut      |

<span id="page-43-0"></span>Tab. 7: Gebirgsqualität gemäß des Q-Systems [30]

Aus über 450 Fallstudien von stabilen, kollabierten und quasi-stabilen Hängen zwischen 5 bis > 250 m Höhe in magmatischen, metamorphen und sedimentären Gesteinen in Skandinavien wurde eine einfache Beziehung entwickelt, die den steilst möglichen Neigungswinkel beschreibt [40]. Der steilste Hangneigungswinkel β, unter dem der Hang als stabil gilt und somit keine geotechnischen Sicherungen erforderlich macht, berechnet sich wie folgt:

$$
\beta = 20 \log_{10} (Q_{Slope}) + 65^{\circ}
$$

Zur Bestimmung der Parameterwerte dienen Wertungsgruppen, die in der folgenden [Tab. 8](#page-44-0) in gekürzter Form dargestellt sind. Wie beim RMR-System ist zu berücksichtigen, dass die getroffenen Annahmen als subjektiv einzustufen sind, je nach Einschätzung des Anwenders.

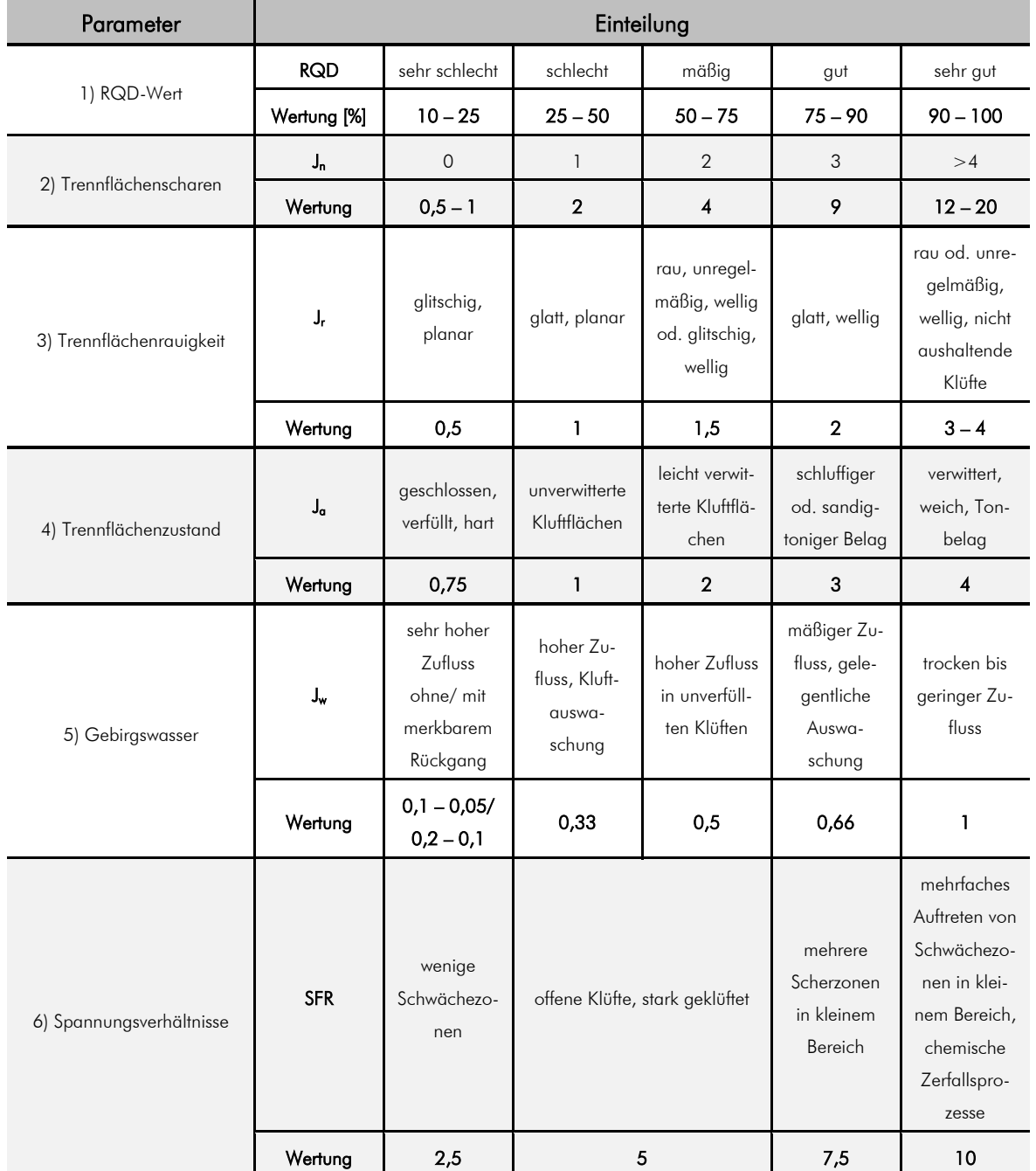

<span id="page-44-0"></span>Tab. 8: Bewertungsprofil der Parameter - verkürzt nach [30]

# 4.6 2D-Modellierung mit Rocscience

Rocscience wurde 1996 in Kanada gegründet und ist weltweit führend in der Entwicklung von 2Dund 3D-Software im Bereich Bau-, Bergbau- und Geotechnik. Seit 1987 entwickelt die Rock Engineering Group an der Universität Toronto geomechanische Software, um den Bedarf an zuverlässigen 2D- und 3D Analysen zu gewährleisten [41]. Einen entscheidenden Anteil an deren Umsetzung hatten Dr. Evert Hoek und Dr. John Curran in leitender Position [41]. Insbesondere die in dieser Arbeit verwendeten Hangstabilitätsanalysen wie RocFall und RocPlane sind weit entwickelt und werden im Folgenden näher erläutert.

# 4.6.1 RocPlane

RocPlane ist ein zweidimensionales Softwaretool zur Stabilitätsanalyse für ebene Gleitflächen [42]. Neben der zweidimensionalen Darstellung ist außerdem eine dreidimensionale Ansicht des erstellten Modells verfügbar. Die Stabilitätsanalyse kann mit zwei verschiedenen Methoden ermittelt werden. Mit Hilfe der deterministischen Methode kann der konkrete Sicherheitsfaktor für das erstellte Modell errechnet werden, sofern alle Eingabeparameter bekannt sind. Dazu zählen geometrische Parameter der Versagensfläche sowie Materialparameter wie Kohäsion und Reibungswinkel. Im Rahmen einer Wahrscheinlichkeitsanalyse können statistische Verteilungen für unbekannte Eingabeparameter definiert werden. Die Analyseergebnisse sind Sicherheitsfaktorverteilungen, aus denen eine Versagenswahrscheinlichkeit berechnet wird. Zu den wichtigsten Eingabeparametern gehören [42]:

- ➢ Geometrie der Versagensfläche (z. B. Hang, Versagensfläche, Entlastungsriss, Oberseite);
- ➢ Materialparameter (z. B. Kohäsion, Reibungswinkel);
- ➢ Krafteinwirkungen (z. B. Seismik, externe Kräfte);
- ➢ Einfluss von Wasser (z. B. Kluftwasserdruck).

# 4.6.2 RocFall

RocFall ist ein statistisches 2D-Analyseprogramm zur Unterstützung der Bewertung von Hängen, bei denen das Risiko von Steinschlägen besteht. Das Programm ermittelt die Energie, Geschwindigkeit und Sprunghöhe von Gesteinsfragmenten für den gesamten Hang sowie deren Endpunkte [43]. Diese Daten können grafisch dargestellt und Statistiken automatisch berechnet werden. Weiterhin lassen sich einzelne Hangabschnitte hinsichtlich der Materialeigenschaften getrennt definieren. Dies wird durch folgende Parameter realisiert [43]:

- 1) normale und tangentiale Restitution;
- 2) Gleit- und Rollreibung;
- 3) Walddämpfung.

Informationen über die kinetische Energie und den Ort des Aufpralls von Gesteinsabrissen ermöglichen eine Bemessung (Kapazität, Größe und Lage) von notwendigen Barrieren. Zum einen lassen sich benutzerdefinierte Barrieren erstellen, zum anderen können vordefinierte Barrieren verwendet werden. Die Barriereempfindlichkeitsanalyse bietet die Möglichkeit, die Position, Höhe, den Winkel oder die Kapazität von Barrieren automatisch zu variieren [43].

# 5 Ergebnisse und Interpretation

# 5.1 Felduntersuchungen

In den folgenden Abschnitten und Kapiteln werden die Felduntersuchungen hinsichtlich der geologischen Beschreibung, der Klüftung und der Druckfestigkeit des Sandsteins erläutert und dargestellt. Des Weiteren wird der Elbsandstein mit Hilfe verschiedener Gebirgsklassifizierungen bewertet. Es finden kinematischen Analysen Anwendung, auf dessen Grundlage Untersuchungen zur Stabilität der untersuchten Bereiche mit RocPlane folgen. Weiterhin wird geklärt, ob das Kippen von einzelnen Blöcken stattfinden kann, indem geprüft wird, ob der Gewichtsvektor außerhalb der Blockbasisfläche liegt. Schließlich werden Risikobereiche durch Steinschlag mittels RocFall charakterisiert.

In der [Abb. 18](#page-47-0) sind sowohl alle Aufschlusspunkte als auch die petrographische Einteilung am Rauenstein in einer Geländeübersicht dargestellt. Auf einer Höhe von ca. 236 m NN beginnt die Steilstufe des Rauensteins. Im Bereich von RAU\_1 (am Rauensteinturm) wurde ein geologisches Schichtprofil aufgenommen. Der Sandstein c wird hier von der Grenzschicht **ɤ**3 vom Sandstein d getrennt. Erkennbar ist dies an der typisch tief ausgewitterten Schichtfuge [\(Abb. 19\)](#page-48-0). Das anstehende Gestein ist hier besonders gut aufgeschlossen, da die Basis nicht wie in anderen Bereichen von zersetztem, sandigen Material überschüttet ist. Im folgenden Abschnitt werden die aufgenommenen Sandsteinschichten vom Liegenden ins Hangende genauer beschrieben.

<span id="page-47-0"></span>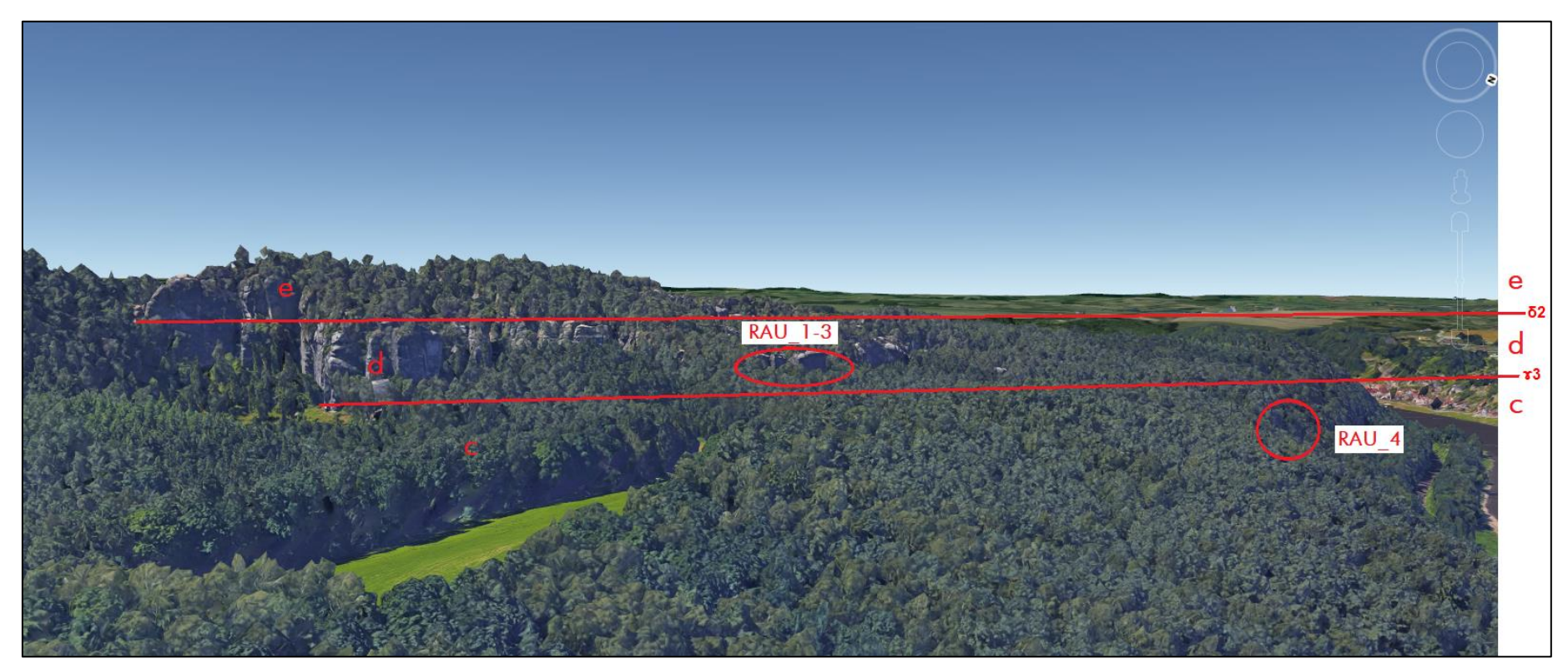

Abb. 18: Einteilung der Sandsteinhorizonte in der Geländeübersicht mit Kennzeichnung der Aufschlusspunkte RAU\_1 bis RAU\_4, verändert nach [13]

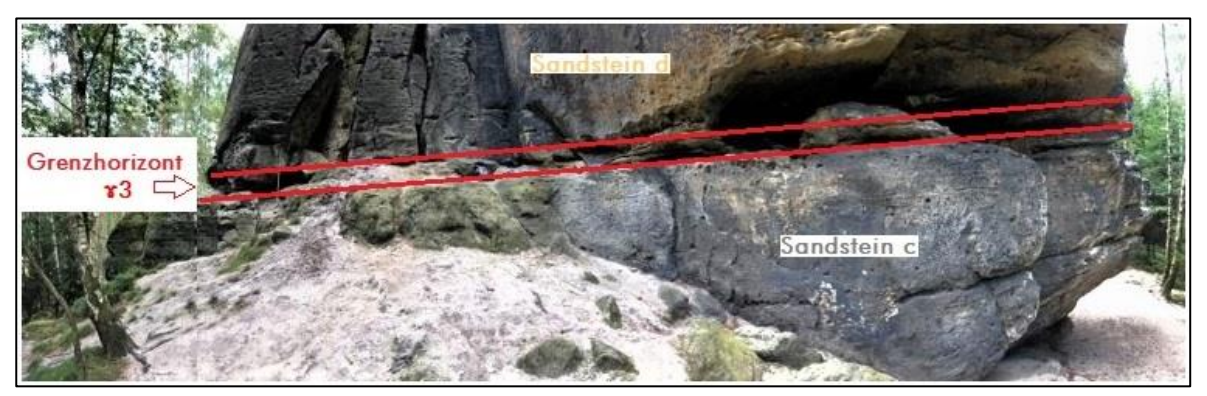

Abb. 19: Schichtfolge der Sandsteinformation an Punkt RAU\_1

#### <span id="page-48-0"></span>Sandstein c – großbankig

#### 1. Schicht an Basis auf 236 m NN:

- 2 m mächtig
- Schrägschichtung erkennbar
- schwach grobsandiger Mittelsand
- Gesteinsoberfläche dunkelgrau verwittert
- frische Gesteinsoberfläche weißlich
- 3 mm breite bräunliche Schlieren (Eisenoxid)
- Mineralbestand: Quarzkörner, kantengerundet
- gut sortiert

#### 2. Schicht:

- 0,2 m mächtig
- feinkiesiger, grobsandiger Mittelsand
- Kies in gesamter Höhe verteilt
- Feinkies/ Sand: Quarz, kantengerundet
- kieseliges Bindemittel
- enthält bräunliche Schlieren
- schlecht sortiert

#### 3. Schicht:

- 0,2 m mächtig
- schwach grobsandiger Mittelsand
- Quarzkörner kantengerundet
- gut sortiert

# 4. Schicht:

- 0,2 m mächtig
- identisch mit 2. Schicht

### 5.Schicht:

- 1,7 m mächtig
- grobsandiger Mittelsand
- frische Gesteinsoberfläche weißlich-grau
- enthält bräunliche Schlieren
- Quarzkörner kantengerundet, mäßig sortiert
- 0,5 bis 2 cm starke feinkiesige Schichten im Abstand von 5 bis 15 cm

### 6. Schicht:

- 0,3 m mächtig
- identisch mit 2. Schicht

# 7. Schicht: Grenzschicht *ɤ*3

- 0,75 m mächtig
- Wechsellagerung aus Mittelsand- (7 & 30 cm) und Feinkiesschichten (5 & 12 cm)
- stark absandend

### 8. Schicht: Sandstein d – großbankig

- 14,20 m mächtig
- grobsandiger Mittelsand
- gelbliche Farbe
- Quarzkörner kantengerundet
- mäßig sortiert
- stark absandend

Den Steilstufen in den Bereichen RAU-1 bis RAU\_4 schließen sich bewaldete Hänge an, die Spuren vorangegangener Fels- und Blockstürze zeigen (siehe [Abb. 20](#page-50-0) bis [Abb. 25\)](#page-52-0). Die Reichweiten dieser Abbrüche betragen zwischen 10 und 30 m. Es lässt die Annahme zu, dass die Energie der Gesteinsmassen vom Wald merklich gedämpft wurde. Zu den auftretenden Baumarten zählen unter anderem Fichte, Kiefer, Buche und Birke. Der durchschnittliche Stammdurchmesser beträgt 20 cm.

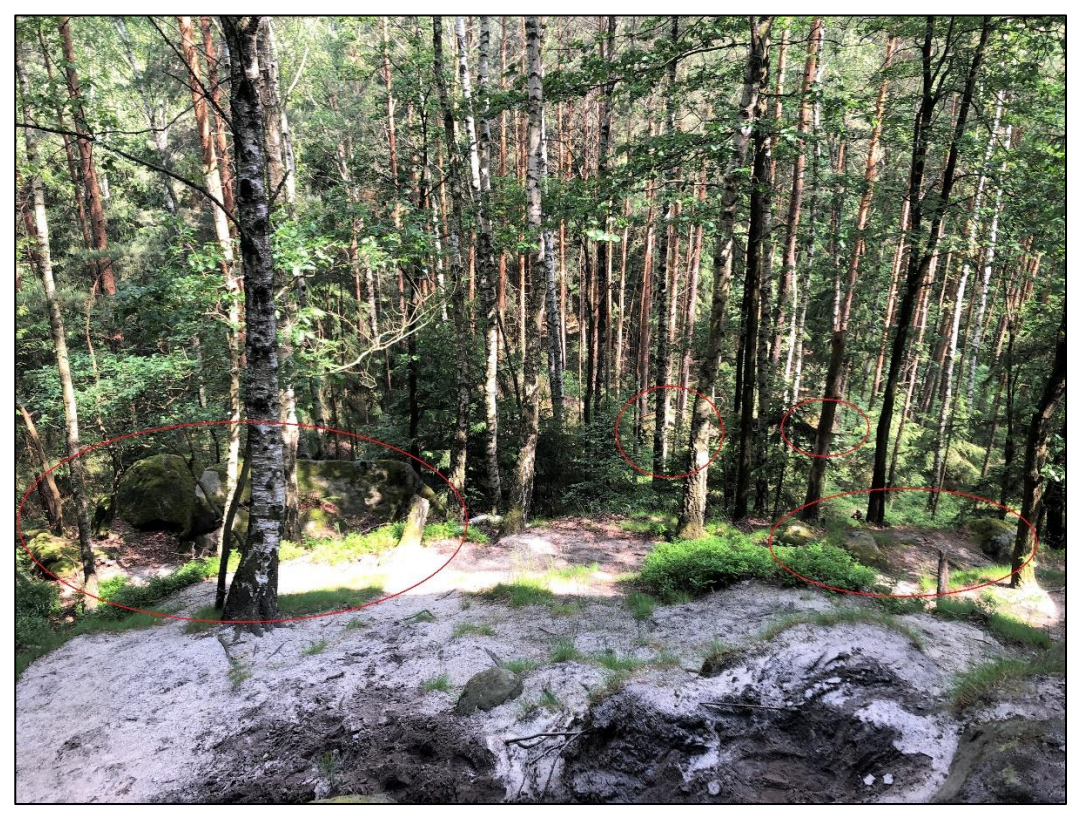

Abb. 20: Felssturz im Bereich RAU\_1

<span id="page-50-0"></span>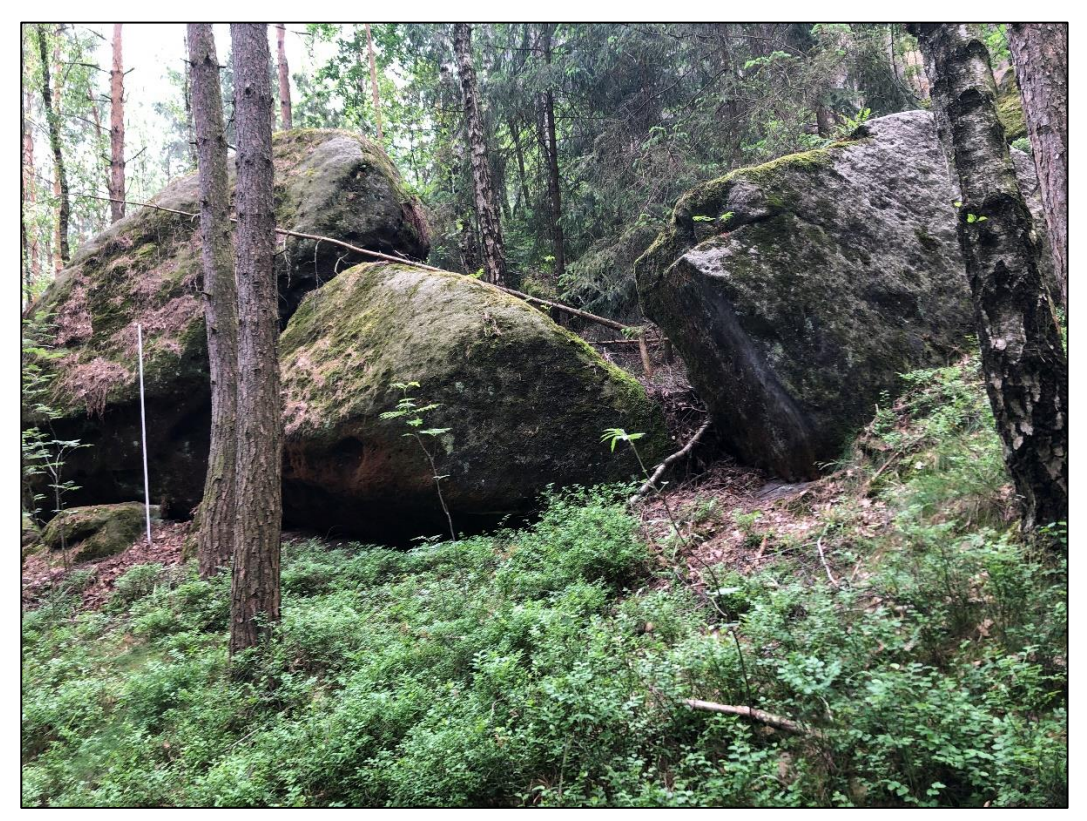

Abb. 21: Felssturz im Beriech RAU\_2

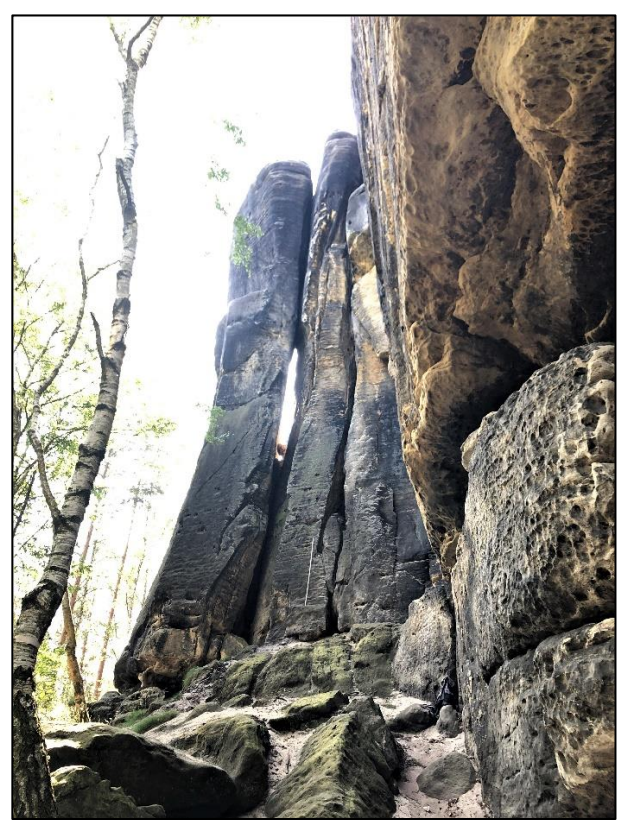

Abb. 22: Gesamtansicht RAU\_1

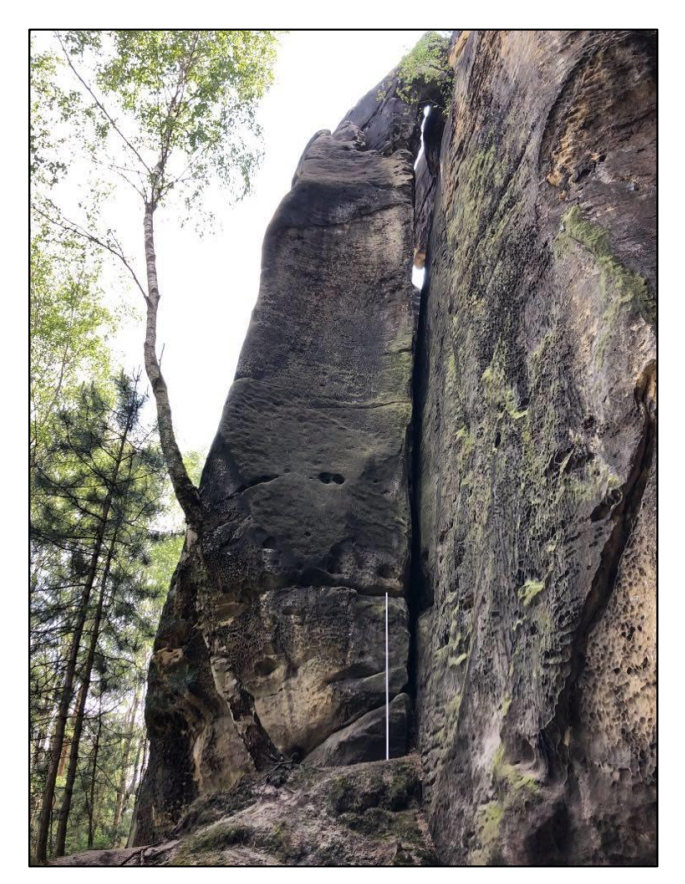

Abb. 23: Gesamtansicht RAU\_2

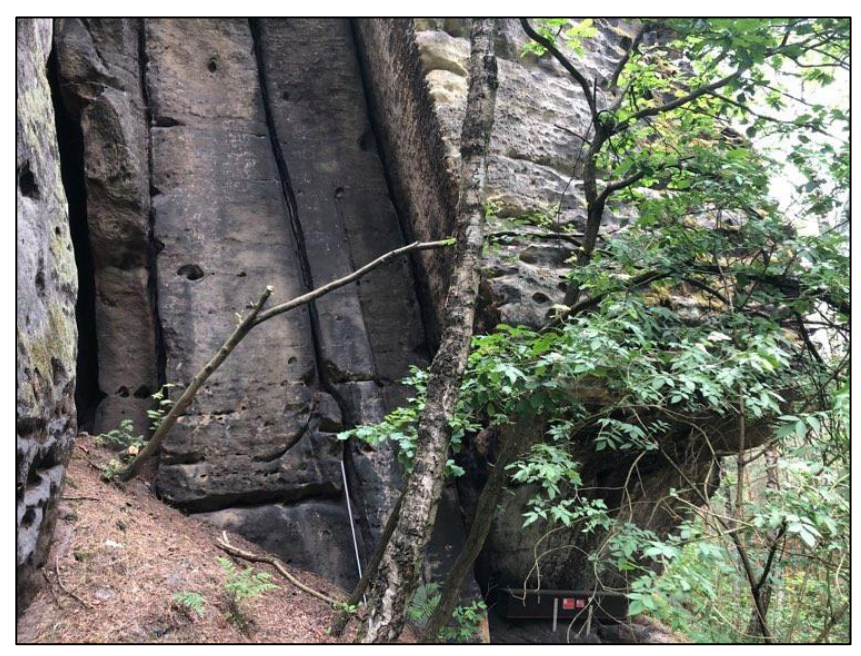

Abb. 24: Gesamtansicht RAU\_3

<span id="page-52-0"></span>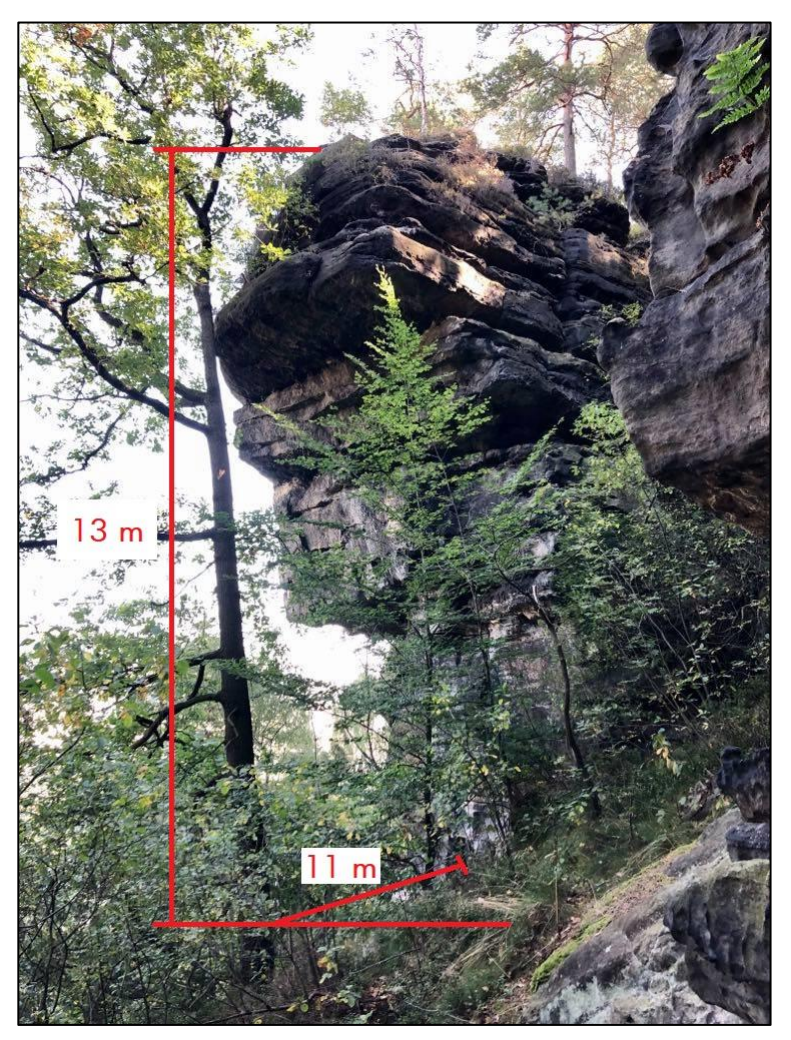

Abb. 25: Gesamtansicht RAU\_4, Überhang auf 11 m Länge

#### Kluftabstände und Kluftöffnungsweiten

Neben der Aufnahme des Trennflächengefüges ist das Bestimmen des Kluftabstandes und der Kluftweite ein weiteres Kriterium der Felsbeschreibung. Im Feld wurden Messwerte im Rahmen der Erreichbarkeit ermittelt. Für unzugängliche Bereiche wurden Fotos mit Maßstabs aufgenommen, um weitere Kluftabstände und Kluftweiten mittels ImageJ auszuwerten. Die folgenden zwei Tabellen zeigen eine Zusammenfassung der Werte. Eine detaillierte Auflistung kann im Anhang [A.1](#page-102-0) eingesehen werden.

| Horizont d               | Kluftabstand<br>vertikale Kluft<br>[m] | Kluftabstand<br>horizontale Kluft<br>[m] | Kluftweite<br>vertikale Kluft<br>[m] | Kluftweite<br>horizontale Kluft<br>[m] |
|--------------------------|----------------------------------------|------------------------------------------|--------------------------------------|----------------------------------------|
| maximale Aus-<br>dehnung | 12,7                                   | 6,68                                     | 0,8                                  | 0,75                                   |
| minimale Aus-<br>dehnung | 0,3                                    | 0,3                                      | 0,01                                 | 0,01                                   |
| Mittelwert               | 2,54                                   | 3,12                                     | 0,15                                 | 0,16                                   |

Tab. 9: Kluftabstände und Kluftweiten im d-Horizont

Tab. 10: Kluftabstände und Kluftweiten im c-Horizont

| Horizont c               | Kluftabstand<br>vertikale Kluft<br>[m] | Kluftabstand<br>horizontale Kluft<br>[m] | Kluftweite<br>vertikale Kluft<br>[m] | Kluftweite<br>horizontale Kluft<br>[m] |
|--------------------------|----------------------------------------|------------------------------------------|--------------------------------------|----------------------------------------|
| maximale Aus-<br>dehnung | 8,00                                   | 2,25                                     | 0,25                                 | 0,12                                   |
| minimale Aus-<br>dehnung | 0,30                                   | 0,32                                     | 0,01                                 | 0,01                                   |
| Mittelwert               | 2,71                                   | 0,98                                     | 0,06                                 | 0,07                                   |

### Ermittlung der Druckfestigkeit

Der während der Felduntersuchungen eingesetzte Prüfhammer hat die Bezeichnung PCE-HT225A. Insgesamt wurden pro Aufschlusspunkt drei Messreihen mit jeweils 16 Messungen erfasst. Dabei wurde der höchste und niedrigste Wert einer Messreihe gestrichen, sodass 14 Werte in die Auswertung eingingen. Aus den dimensionslosen Rückprallwerten wurde anschließend ein Mittelwert gebil-det [\(Tab. 11\)](#page-54-0). Es ist ein Anstieg der gemittelten Rückprallwerte von RAU 1 zu RAU 4 erkennbar. Diese bewegen sich im Bereich von 30 bis 43.

| Anz. Mess-<br>punkte/Aufschluss-<br>punkte | RAU 1 | RAU 2 | RAU 3 | RAU 4 |
|--------------------------------------------|-------|-------|-------|-------|
| Messpunkt 1                                | 30    | 33    | 33    | 42    |
| Messpunkt 2                                | 31    | 32    | 36    | 43    |
| Messpunkt 3                                | 31    | 34    | 35    | 42    |
| Mittelwert                                 | 30    | 33    | 34    | 43    |

<span id="page-54-0"></span>Tab. 11: Gemittelte Rückprallwerte der einzelnen Aufschlusspunkte

Im letzten Schritt müssen die gemittelten Rückprallwerte mit der einaxialen Druckfestigkeit korreliert werden. Dazu eignen sich Umrechnungsdiagramme oder mathematische Beziehungen. Die nachfolgende empirische Gleichung ist zu bevorzugen, da sie für die Umrechnung von Rückprallwerten in die einaxiale Druckfestigkeit von Kalk- und Sandsteinen angelegt ist [44].

$$
6_{UCS} = 2.21 \cdot e^{(0.07 \cdot R_N)} \qquad [MPa]
$$

Anhand dieser Gleichung lassen sich die einaxialen Druckfestigkeiten des Sandsteins ermitteln und ergeben Werte von 18 bis 45 MPa [\(Tab. 12\)](#page-54-1). Zur Einordnung der Ergebnisse dient die [Abb. 26.](#page-55-0) Im Diagramm zur einaxialen Druckfestigkeit des Rauenstein-Sandsteins sind vergleichend allgemein bekannte einaxiale Druckfestigkeitsbereiche von Gneis, Granit und Kalkstein sowie vom Salzstein eingezeichnet. Im Anhang [A.2](#page-104-0) sind sämtliche Messwerte hinsichtlich der Rückprallwerte und der einaxialen Druckfestigkeit aufgelistet.

| Anz. Mess-<br>punkte/Aufschluss-<br>punkte | RAU 1 | RAU 2 | RAU 3 | RAU 4 |
|--------------------------------------------|-------|-------|-------|-------|
| Messpunkt 1<br>[MPa]                       | 18    | 22    | 22    | 43    |
| Messpunkt 2<br>[MPa]                       | 19    | 22    | 27    | 47    |
| Messpunkt 3<br>[MPa]                       | 19    | 24    | 25    | 44    |
| Mittelwert [MPa]                           | 19    | 23    | 25    | 45    |

<span id="page-54-1"></span>Tab. 12: Einaxiale Druckfestigkeit der einelnen Aufschlusspunkte, gerundet auf ganze Zahlen

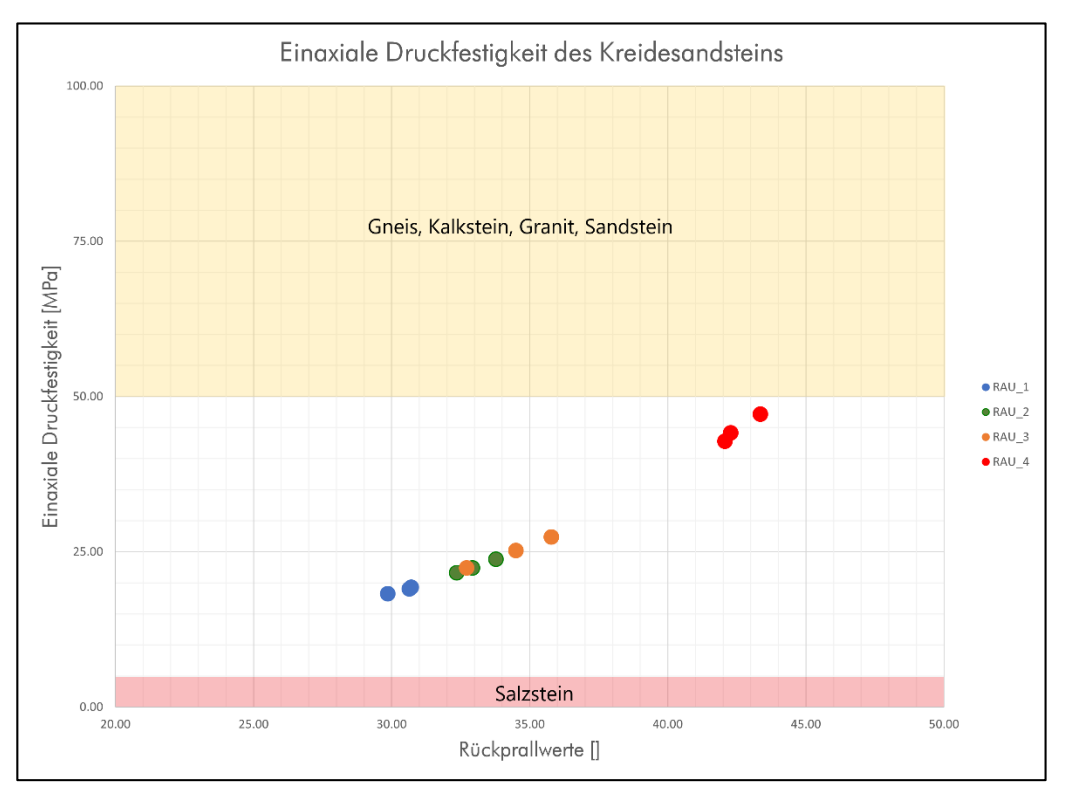

Abb. 26: Verteilung der einaxialien Druckfestigkeit in den Bereichen RAU\_1-4

<span id="page-55-0"></span>Harte Sandsteine, die durch einen geringen Verwitterungsgrad gekennzeichnet sind, weisen Druckfestigkeiten zwischen 50 und 100 MPa auf [3]. Die untersuchten Sandsteine des Rauensteins erreichen diesen Bereich im arithmetischen Mittel nicht. Die einaxialen Druckfestigkeiten der Aufschlusspunkte RAU\_1-3 liegen sogar deutlich unterhalb des unverwitterten Bereiches. Weiterhin ist davon auszugehen, dass die massigen Sandsteinblöcke der Steilstufe im Inneren einen geringeren Verwitterungsgrad als im äußeren Bereich zeigen und somit die Festigkeit von innen nach außen abnimmt. Trifft man eine Einteilung der Sandsteine RAU\_1-3 nach DIN EN ISO 14 689-1, sind diese als "mäßig entfestigt" einzugruppieren. Der c-Sandstein im Punkt RAU\_4 ist merklich fester. Bei einer mittleren Druckfestigkeit von 45 MPa ist dieser Sandstein als "angewittert" einzustufen (vgl. [Tab. 13\)](#page-56-0). Somit ließen sich die Feldversuche bestätigen. Der dumpfe, bzw. mäßig helle Klang beim Hammerschlag sowie das leichte Zertrennen der Handstücke gaben Aufschluss über den Verwitterungsgrad.

Im Feld erfolgte die Einteilung der Gesteinsfestigkeit in Abhängigkeit der Verwitterung nach [Tab.](#page-56-0)  [13.](#page-56-0) Zur Bestimmung wurden die standardisierten Feldversuche durchgeführt und konnten mit den ermittelten einaxialen Druckfestigkeiten bestätigt werden. In [Tab. 13](#page-56-0) umfasst die rote Markierung die Bereiche RAU\_1-3, die grüne Markierung den Bereich RAU\_4.

<span id="page-56-0"></span>Tab. 13: Gesteinsfestigkeiten in Abhängigkeit vom Verwitterungsgrad, inklusive üblicher Feldversuche (in Anlehnung an FGSV-Merkblatt & DIN EN ISO 14 689-1)

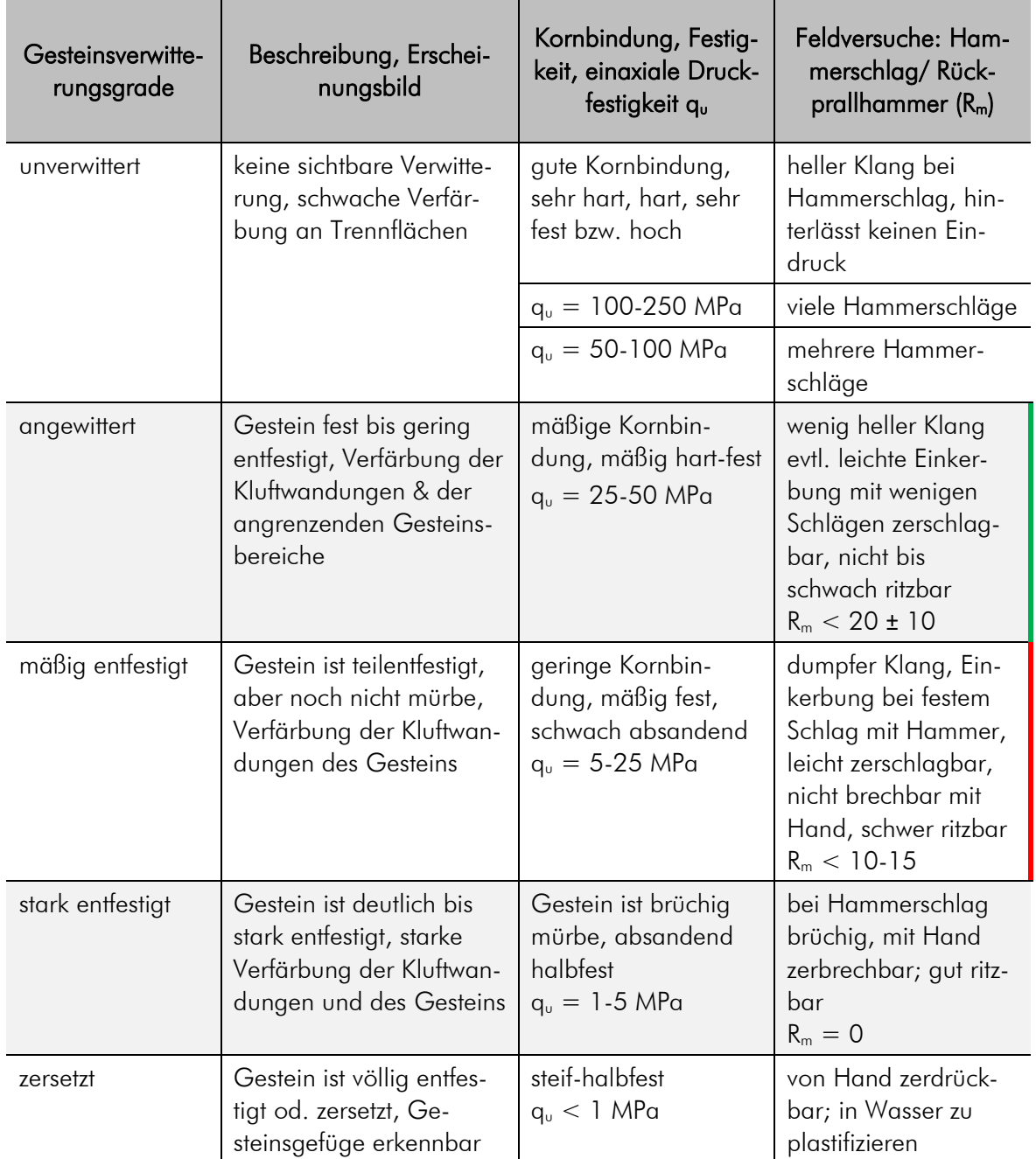

# 5.2 Trennflächengefüge und kinematische Analyse

Im Rahmen dieser Arbeit wurde die Einfallrichtung und das Einfallen von 111 Trennflächen im Rauensteingebiet mit Hilfe von FieldMove Clino aufgenommen (siehe Anhang [A.3\)](#page-108-0). Die im Kapitel [3.4](#page-27-0) beschriebenen Hauptkluftrichtungen konnten in der Feldarbeit bestätigt werden. Die ermittelten Gefügewerte wurden in einem Schmidtschen Netz als Großkreise und Flächenpole dargestellt. Des Weiteren erfolgte die Darstellung der Häufigkeitsverteilung der Streichrichtung der Klüfte mit Hilfe einer Kluftrose [\(Abb. 27\)](#page-57-0). Es ist sowohl eine nordwest-südost- als auch eine nordost-südwest streichende Kluftrichtung erkennbar. Die horizontale Bankung der Sandsteinschichten komplettiert das charakteristische, quaderförmige Aussehen der Tafelberge. Im Mittel zeigen diese ein flaches Einfallen von 7°. Mehr als die Hälfte der horizontalen Schichtflächen fallen nach Nordosten ein.

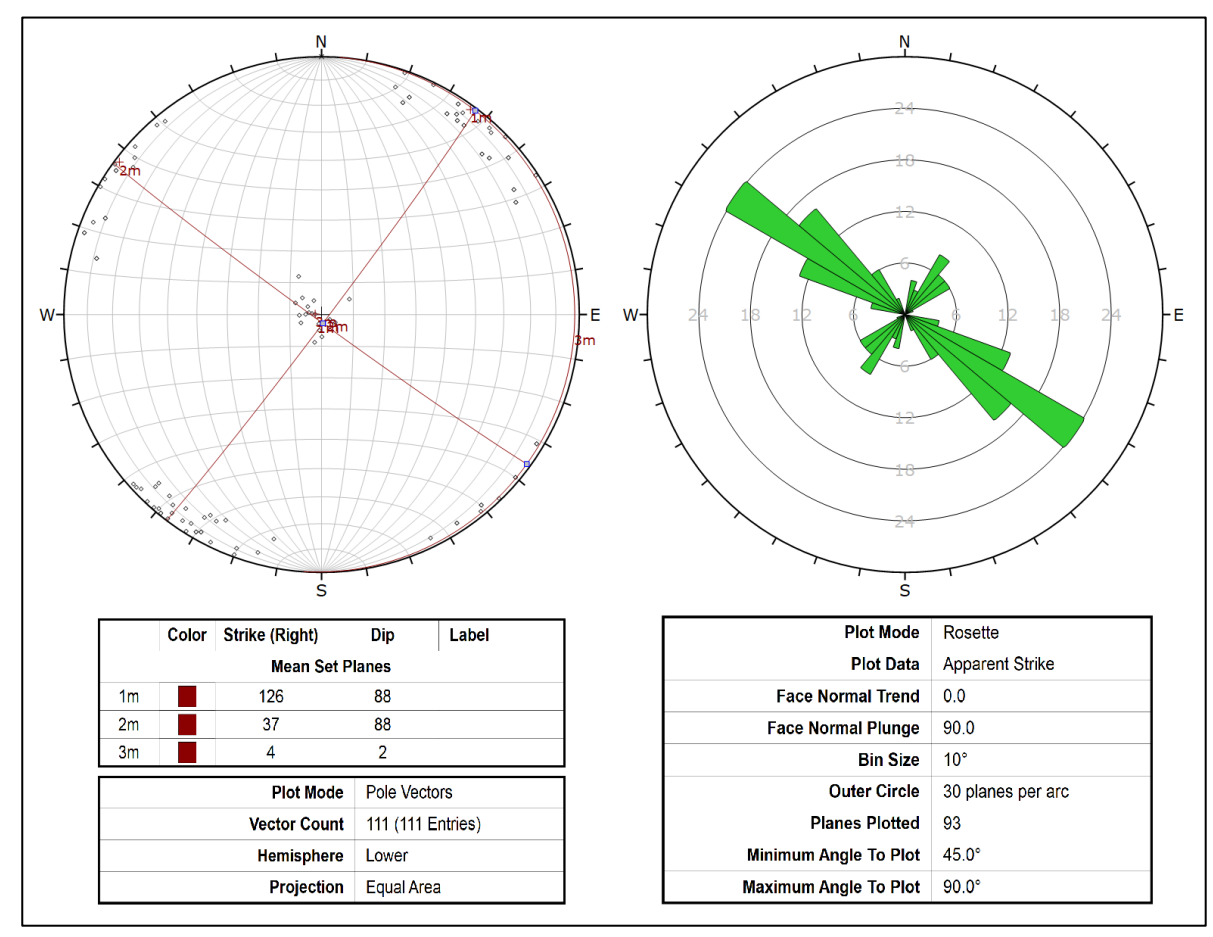

<span id="page-57-0"></span>Abb. 27: Trennflächengefüge im Schmidtschen Netz mit Großkreisen und Polpunkten (links), Kluftrose zur Darstellung dominanter Streichrichtungen und deren Häufigkeit (rechts)

Um eine Vorabeinschätzung zu treffen, ob Versagensmechanismen wie Gleiten oder Kippen eintreten können, wurden kinematische Analysen für alle untersuchten Bereiche vorgenommen. Die Kluftscharen stehen nahezu senkrecht zueinander und bilden das quaderförmige Aussehen des Elbsandsteins. Wie bereits erwähnt, streichen die Hauptkluftkrichtungen NW – SE und NE – SW. Die Kluftflächen stehen dabei sehr steil mit einem mittleren Einfallen aller Messungen von 85°.

Im Folgenden wurde mit Hilfe von Dips (Rocscience Inc.) geprüft, ob ein Kippen der Blöcke, ebenes Gleiten oder Keilgleiten grundsätzlich möglich ist. Von einem 3D-Gleiten auf zwei mechanisch wirksamen Trennflächen ist nicht auszugehen. Da die Trennflächen nahezu senkrecht zueinanderstehen, kommt es zur Ausbildung von Blöcken und nicht zu Keilen. Zudem liegt der Schnittpunkt beider Trennflächen nicht vor der Böschung. Exemplarisch wird dies für den Aufschlusspunkt RAU\_1 im Schmidtschen Netz veranschaulicht. Es wurden für jeden Bereich die Gefügedaten der Trennflächen als Großkreise eingetragen. Die Polpunkte für ebenes Gleiten und Kippen sowie Schnittpunkte für das Keilgleiten sind in der Lagenkugelprojektion sichtbar gemacht. Die gelben und roten Bereiche sind hervorgehoben und bedeuten konkret:

### Kippen

roter Bereich: zeigt kritische Polpunkte; die Bedingungen für Kippversagen sind erfüllt

#### Ebenes Gleiten (Versagen auf einer Trennfläche)

roter Bereich: zeigt kritische Polpunkte; die Bedingungen für ebenes Gleiten sind erfüllt

#### Keilgleiten (Versagen auf zwei Trennflächen)

roter Bereich: Schnittpunkte; die Bedingungen für Keilgeiten sind erfüllt gelber Bereich: Schnittpunkte; die Bedingungen für ebenes Gleiten sind erfüllt

Die folgende [Tab. 14](#page-58-0) zeigt eine Übersicht hinsichtlich der Eingangsparameter zur Hanggeometrie für alle untersuchten Aufschlusspunkte.

<span id="page-58-0"></span>Tab. 14: Kinematische Parameter für die Bereiche RAU\_1 – 4

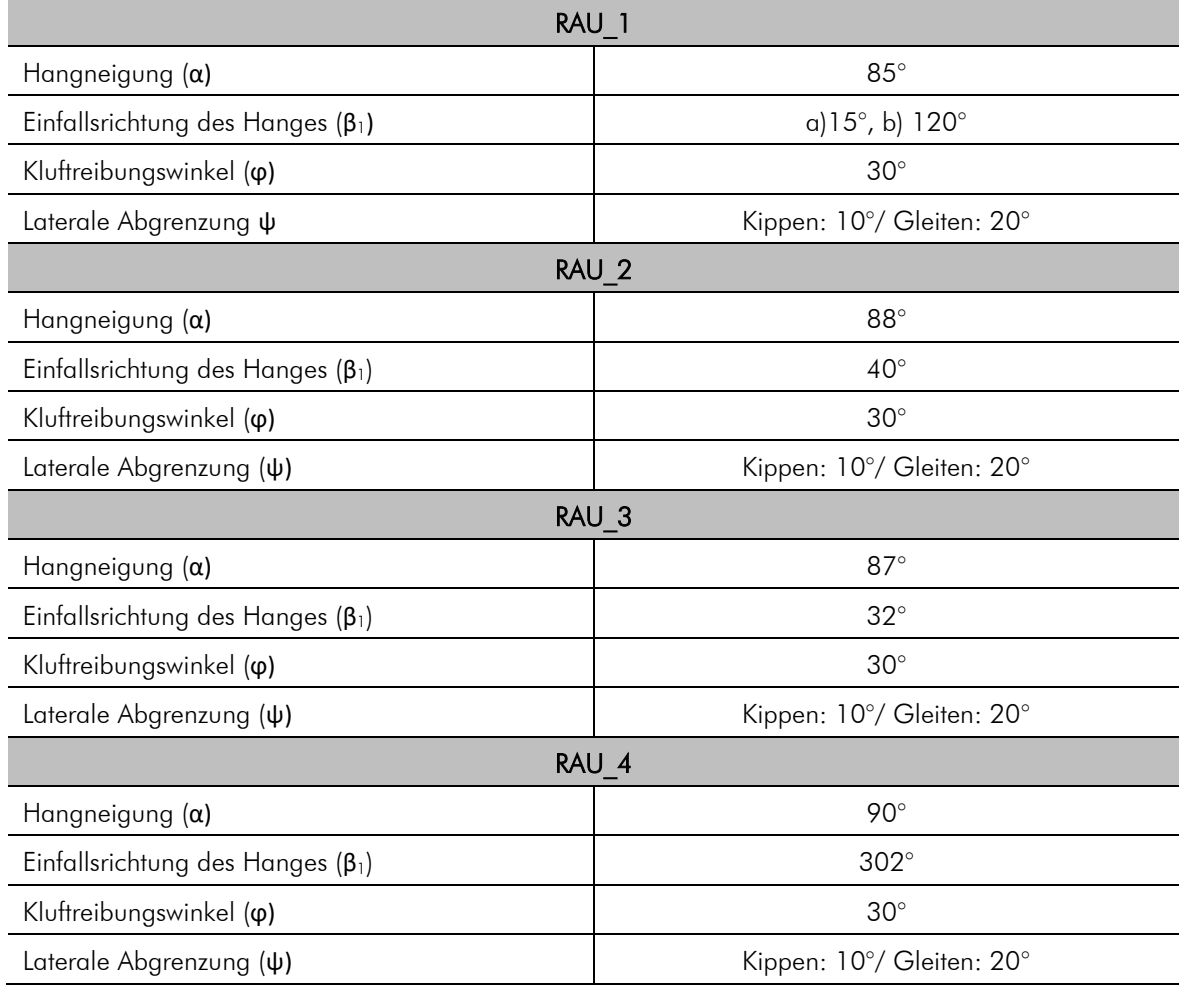

### 1) RAU 1 – Kippversagen bei Himmelsrichtung 15°:

In die Auswertung gingen insgesamt 27 Messungen ein. Die mechanisch wirksame Trennfläche ist in diesem Fall die NW-SE streichende Kluft. Hauptsächlich fällt diese Trennfläche in Richtung des Hanges ein. Nur vereinzelt wird ein entgegengesetztes Einfallen deutlich, sodass mit einer Wahrscheinlichkeit von ca. 15% ein Kippversagen entstehen kann [\(Abb. 28\)](#page-59-0). In [Abb. 29](#page-59-1) ist erkennbar, dass in Bezug auf den hohen Felsbereich kein Kippen in Richtung NNE möglich ist. Die im Schmidtschen Netz dargestellten kritischen Trennflächen sind im Sockelbereich zu finden [\(Abb. 29\)](#page-59-1).

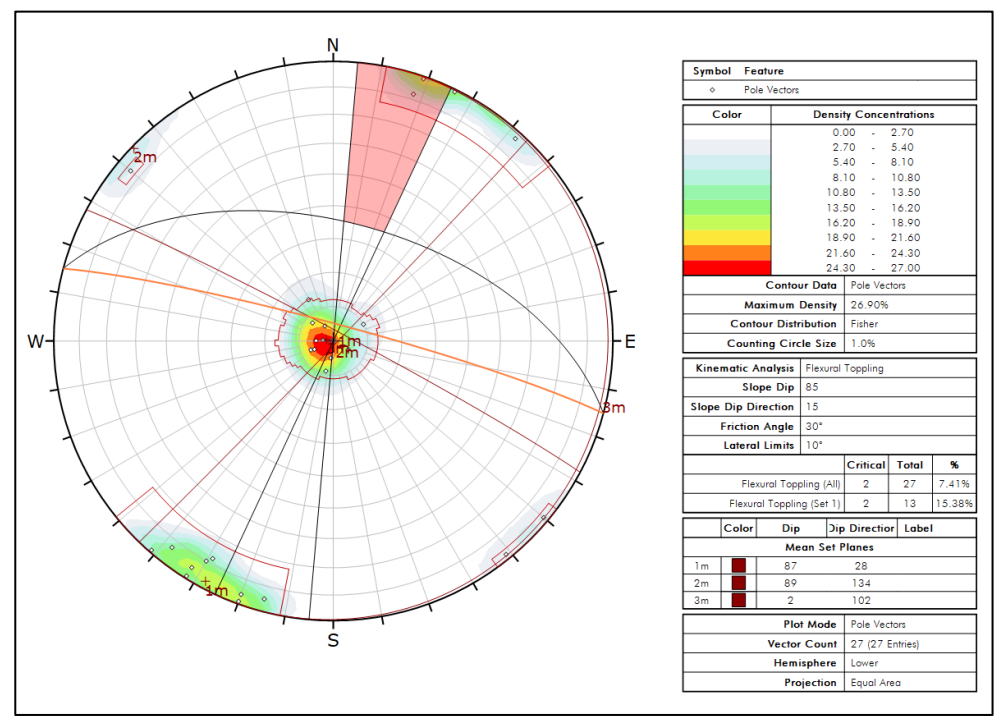

Abb. 28: Kinematische Analyse für das Kippversagen a) im Bereich RAU\_1

<span id="page-59-1"></span><span id="page-59-0"></span>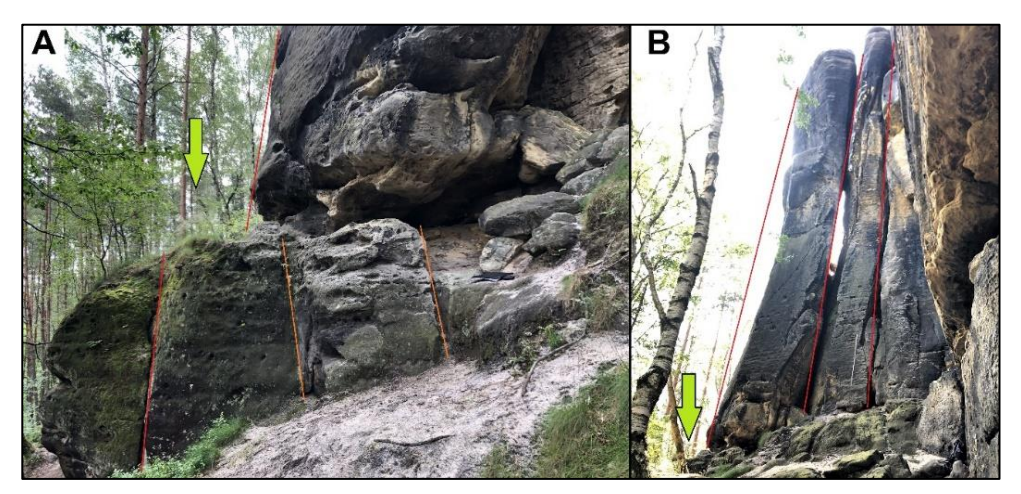

Abb. 29: Sockel von RAU 1 mit entgegen des Hanges einfallende Klüfte (orange) (A), in Hangrichtung einfallende Klüfte (rot) – kein Kippen (B),

### RAU\_1 – Kippversagen bei Himmelsrichtung 120°:

In diesem Fall wird nur der erste Block der hohen Felswand betrachtet [\(Abb. 30\)](#page-60-0). Es wurde ein Kippen in Richtung SE vermutet. Dazu wurde die Einfallsrichtung und das Einfallen der betreffenden Kluftflächen im Schmidtschen Netz eingetragen [\(Abb. 31\)](#page-60-1):

- 1) 298°/ 86°;
- 2) 066°/ 6°;
- 3) 015°/ 85°.

Das Ergebnis der kinematischen Analyse zeigt, dass ein Kippversagen möglich ist und wird in Kapitel [5.4.1](#page-73-0) weiter untersucht.

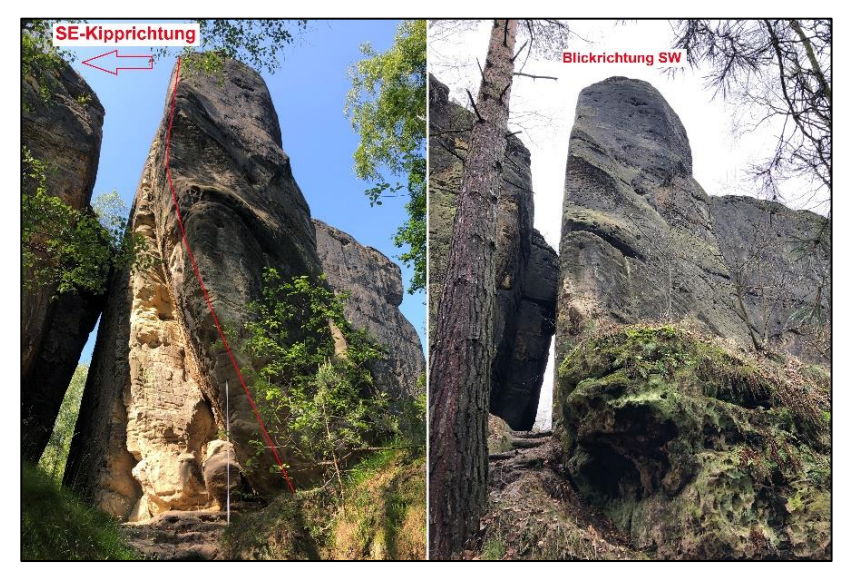

Abb. 30: Geländeaufnahme des vordersten Blockes mit möglicher SE-Kipprichtung

<span id="page-60-0"></span>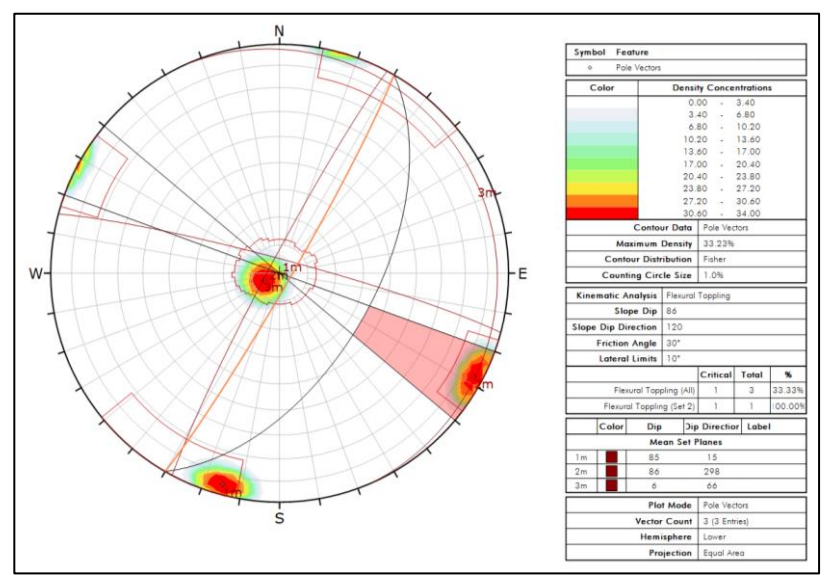

<span id="page-60-1"></span>Abb. 31: Kinematische Analyse für das Kippversagen b) im Bereich RAU\_1

#### RAU\_1 – Ebenes Gleiten:

Ein 2D-Gleiten kann unter diesen Bedingungen nicht stattfinden. Der Reibungswinkel ϕ ist zwar kleiner als der Neigungswinkel der Gleitfläche ϑ, welcher dem Neigungswinkel der NW-SE streichenden Kluft entspricht, jedoch zeigen die Hauptkluftflächen ein steileres Einfallen als die Böschung selbst [\(Abb. 32\)](#page-61-0). Auch die horizontale Bankung kommt als mechanisch wirksame Trennfläche nicht in Frage, da diese mit einer Einfallsrichtung von 102° erheblich von der des Hanges (15°) abweicht. Somit ist eine weitere Bedingung für ebenes Gleiten nicht erfüllt, da die Abweichung maximal 15° bis 20° betragen sollte.

In [Abb. 29](#page-59-1) sind neben den Hauptkluftrichtungen noch weitere Sekundärklüfte zu sehen, die offensichtlich steiler einfallen als die Bankung. Da dieser Bereich für eine Messung nicht zugänglich war, wird mit Hilfe von ImageJ und des Höhenprofils das Einfallen dieser Klüfte möglichst genau bestimmt. Eine potenzielle Versagenswahrscheinlichkeit wird in Kapitel [5.4.2](#page-74-0) mit RocPlane untersucht. Es wird dabei angenommen, dass diese sekundären Klüfte die gleiche Einfallrichtung haben wie die Böschung.

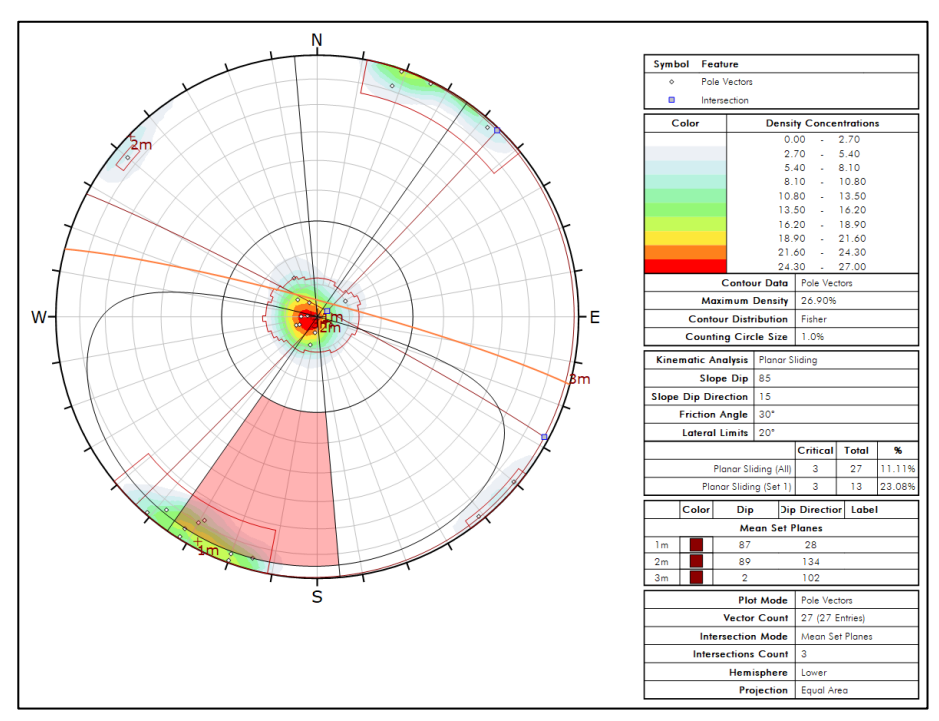

Abb. 32: Kinematische Analyse für ebenes Gleiten im Bereich RAU\_1

#### <span id="page-61-0"></span>RAU\_1 – Keilgleiten:

Wie bereits beschrieben, kann ein Keil- oder dreidimensionales Gleiten ausgeschlossen werden und kann mit Hilfe der kinematischen Analyse, die in [Abb. 33](#page-62-0) dargestellt ist, belegt werden.

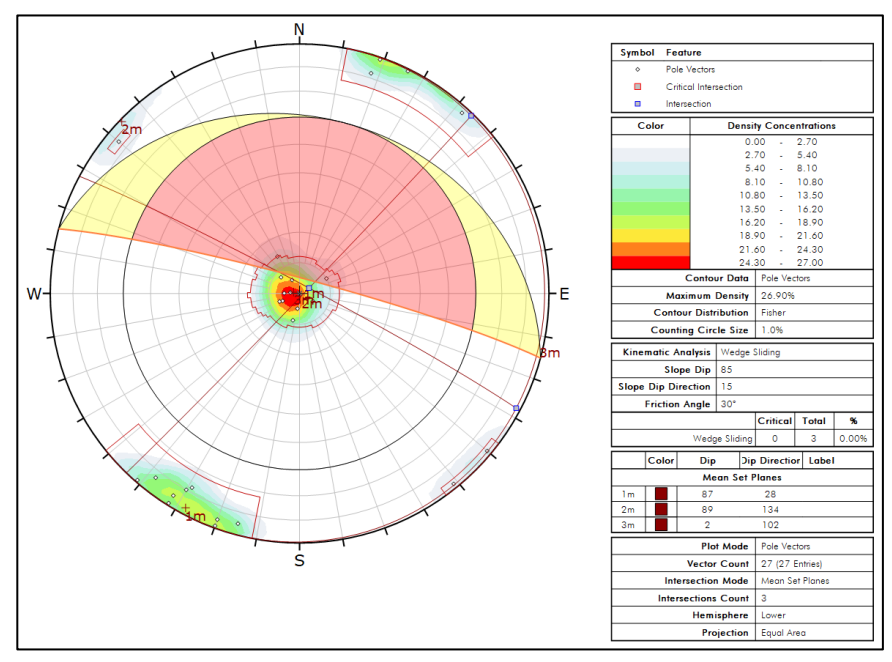

Abb. 33: Kinematische Analyse für das Keilgleiten im Bereich RAU\_1

# <span id="page-62-0"></span>2) RAU\_2 – Kippversagen:

RAU\_2 schließt sich dem Bereich RAU\_1 südöstlich unmittelbar an. Es wurden 20 Kluftmessungen aufgenommen, die in die kinematische Analyse einbezogen wurden. Wie bei RAU\_1 ist hier die NW-SE streichende Kluft von Bedeutung. Die kinematische Analyse ergab, dass bei dieser Kluftschar eine von neun Klüften entgegen der Hangneigungsrichtung einfällt (ca. 11%). Dies lässt sich in der [Abb. 34](#page-62-1) nachvollziehen. Die betreffende kritische Kluft ist in einer Geländeaufnahme zur Veranschaulichung dargestellt [\(Abb. 35\)](#page-63-0) und wird auch in Kapitel [5.4.1](#page-73-0) untersucht.

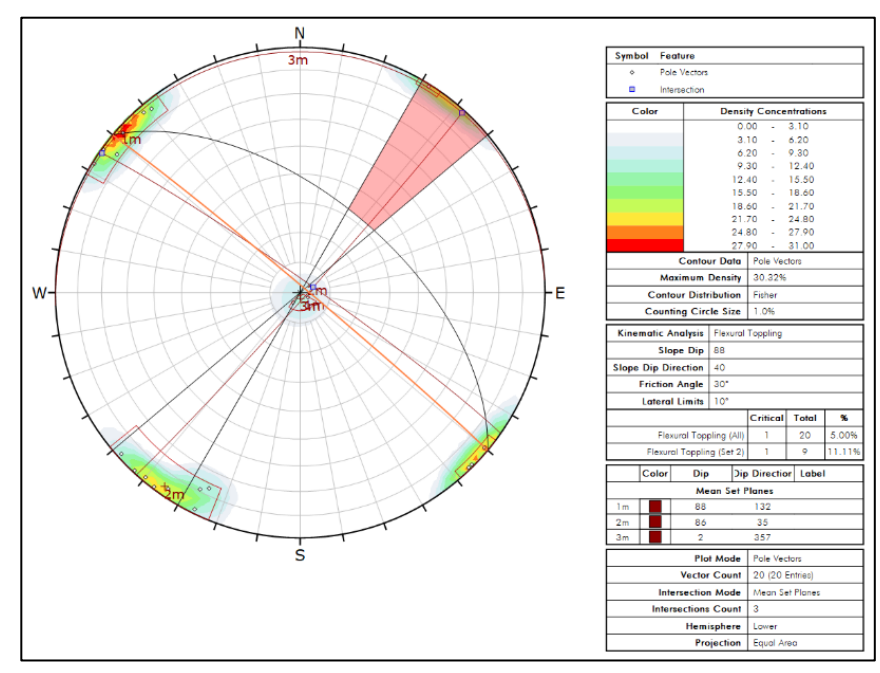

<span id="page-62-1"></span>Abb. 34: Kinematische Analyse für das Kippversagen im Bereich RAU\_2

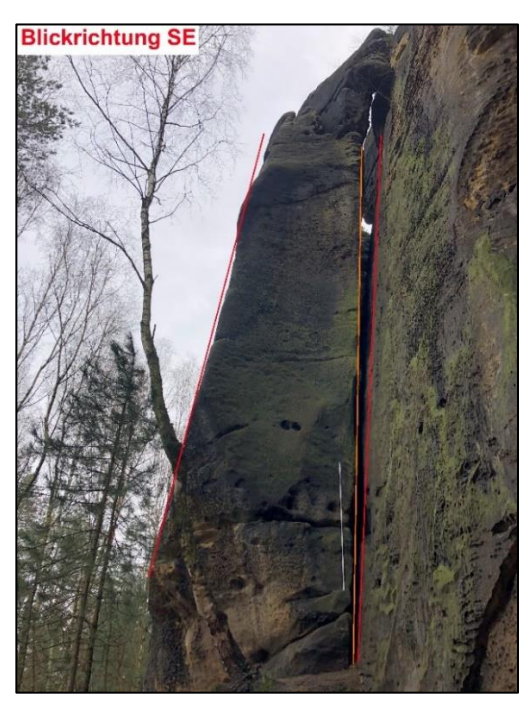

Abb. 35: Geländeaufnahme von RAU\_2 mit kritischer Kluft (orange)

#### <span id="page-63-0"></span>RAU\_2 – Ebenes Gleiten:

Ein ebenes Gleiten ist theoretisch möglich, da die NW-SE streichende Kluft in die Richtung des Hanges und mit 86° flacher als der felsige Steilhang einfällt [\(Abb. 36\)](#page-63-1). Betrachtet man die weitere Geometrie des sich anschließenden Hanges, der im Mittel mit 25° einfällt, kann ein Gleiten ausgeschlossen werden. Auch in diesem Abschnitt sind sekundäre Klüfte sichtbar und werden äquivalent zu RAU\_1 mit RocPlane hinsichtlich ihrer Standsicherheit beurteilt.

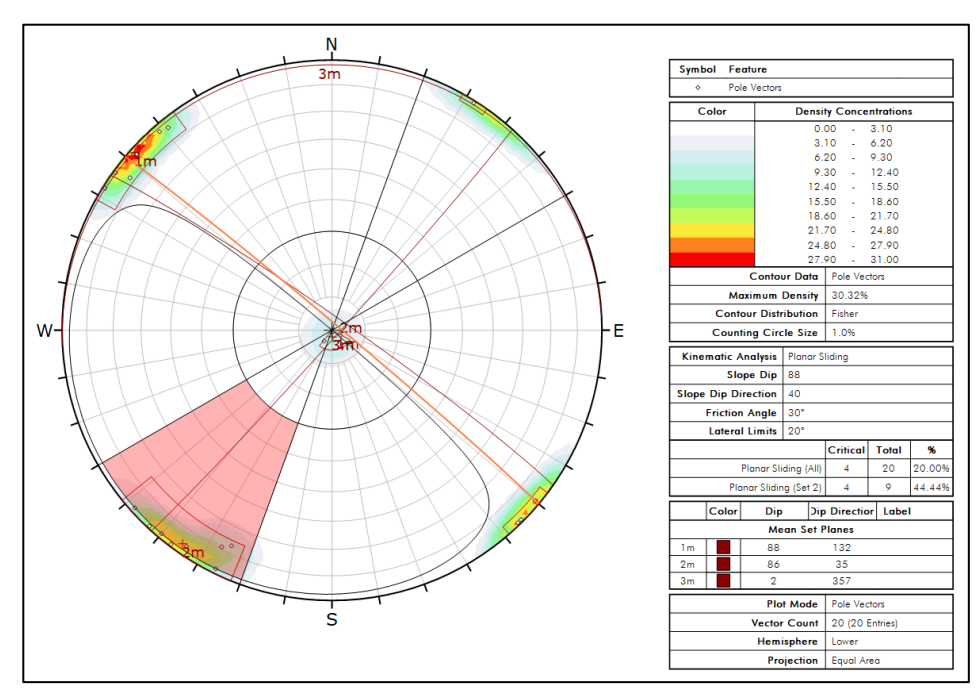

<span id="page-63-1"></span>Abb. 36: Kinematische Analyse für ebenes Gleiten im Bereich RAU\_2

# 3) RAU\_3 – Kippversagen:

Im Bereich RAU\_3 ergeben sich keine Unterschiede zu den ersten beiden betrachteten Bereichen. Es treten vereinzelt kritische Kluftflächen hinsichtlich des Kippens und Gleitens auf [\(Abb. 37](#page-64-0) bis [Abb.](#page-65-0)  [39\)](#page-65-0).

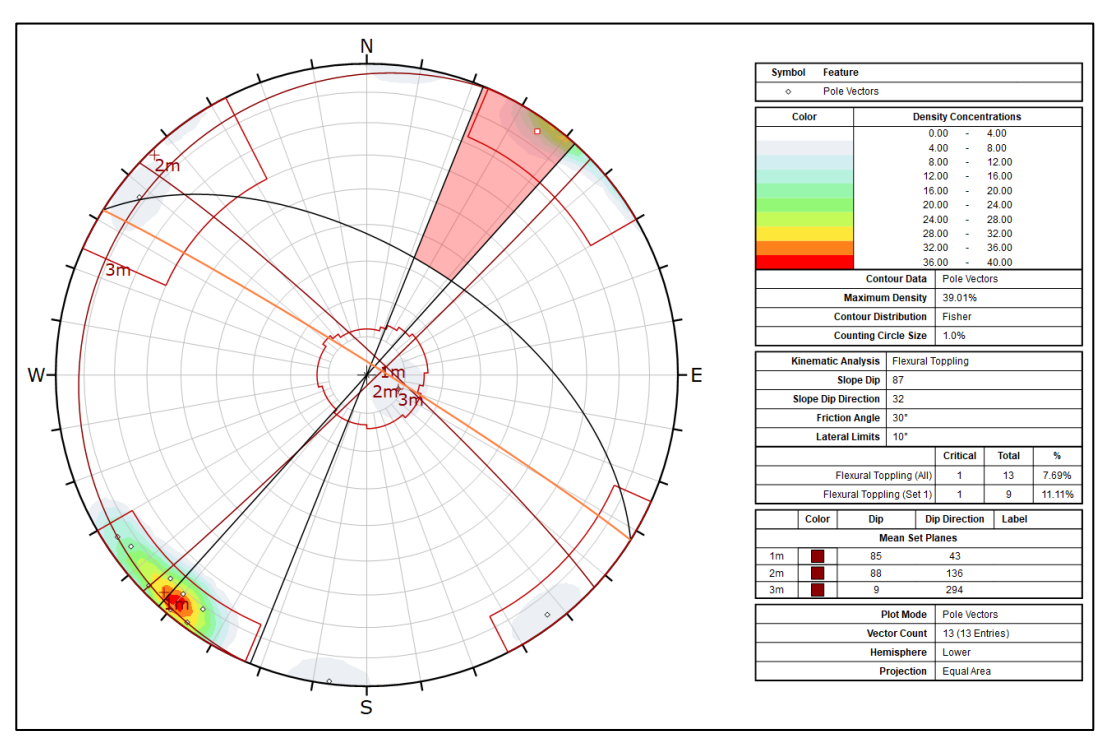

Abb. 37: Kinematische Analyse für das Kippversagen im Bereich RAU\_3

<span id="page-64-0"></span>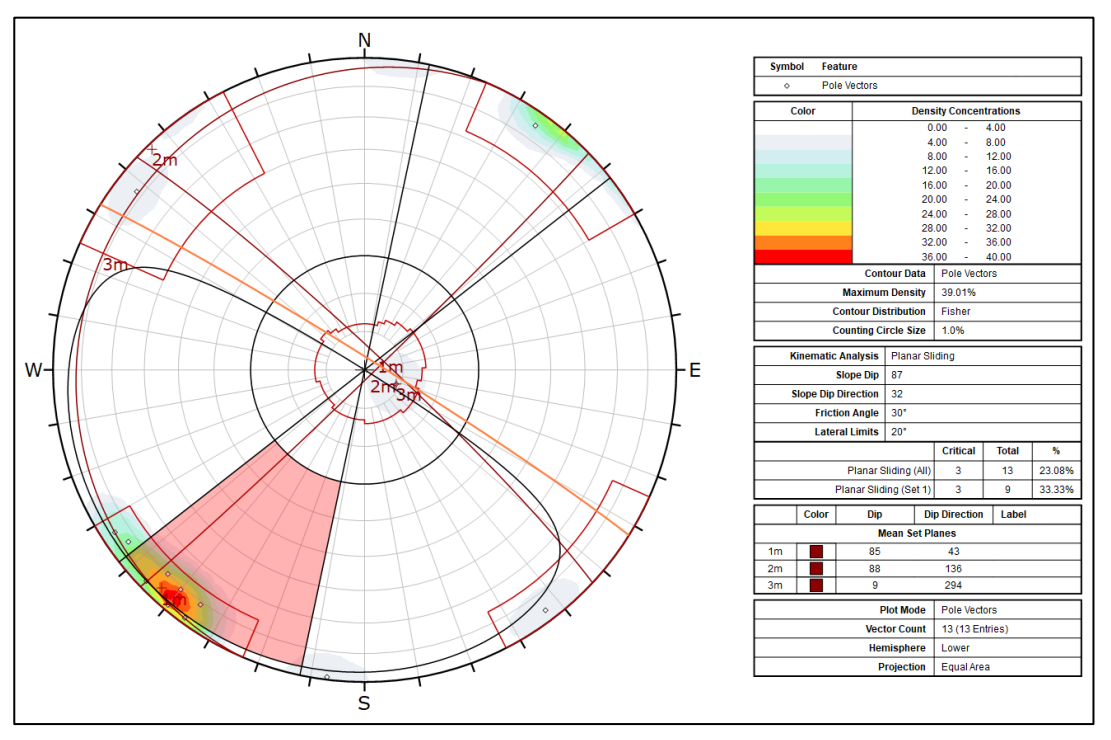

Abb. 38: Kinematische Analyse für ebenes Gleiten im Bereich RAU\_3

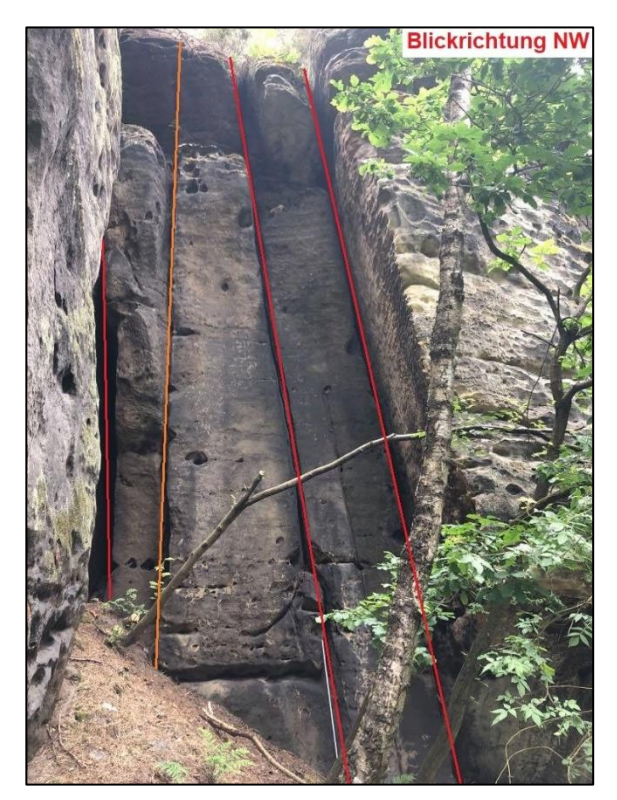

Abb. 39: Geländeaufnahme von RAU\_3 mit unkritischen (rot) und kritischen Kluftflächen (orange)

# <span id="page-65-0"></span>4) RAU\_4 – Kippversagen:

In Abschnitt RAU\_4 wurden insgesamt 35 Kluftmessungen aufgenommen, die drei Kluftschare ergeben. Dabei stellt die NE-SW-streichende Kluft die mechanisch wirksame Trennfläche dar. Die kinematische Analyse zeigt, dass ein Kippversagen in NW-Richtung theoretisch möglich ist. Da die horizontale Bankung im RAU\_4-Abschnitt nicht die Mächtigkeit der RAU\_1-3-Abschnitte erreicht, wurde hier der D/L-Faktor herangezogen. Dieses Geometrieverhältnis dient der Überprüfung, ob ein Kippen oder Gleiten stattfindet. Das Ergebnis zeigt, dass kein Kippen stattfindet, sondern ein Gleiten möglich ist:

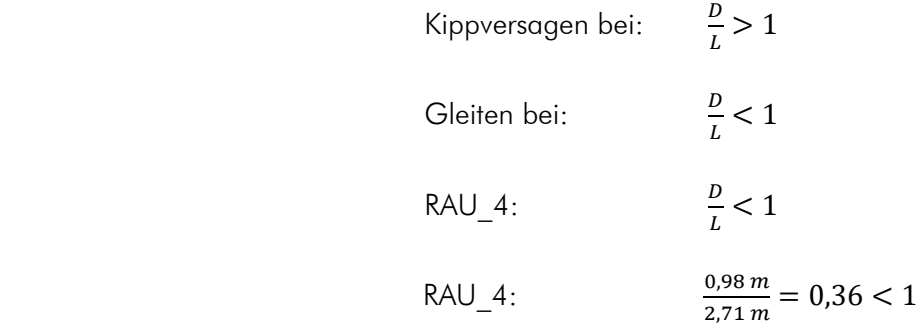

Die Wahrscheinlichkeit für das Eintreten eines der beiden Versagensmechanismen liegt bei ca. 6% und ist somit sehr gering [\(Abb. 40](#page-66-0) und [Abb. 41\)](#page-66-1).

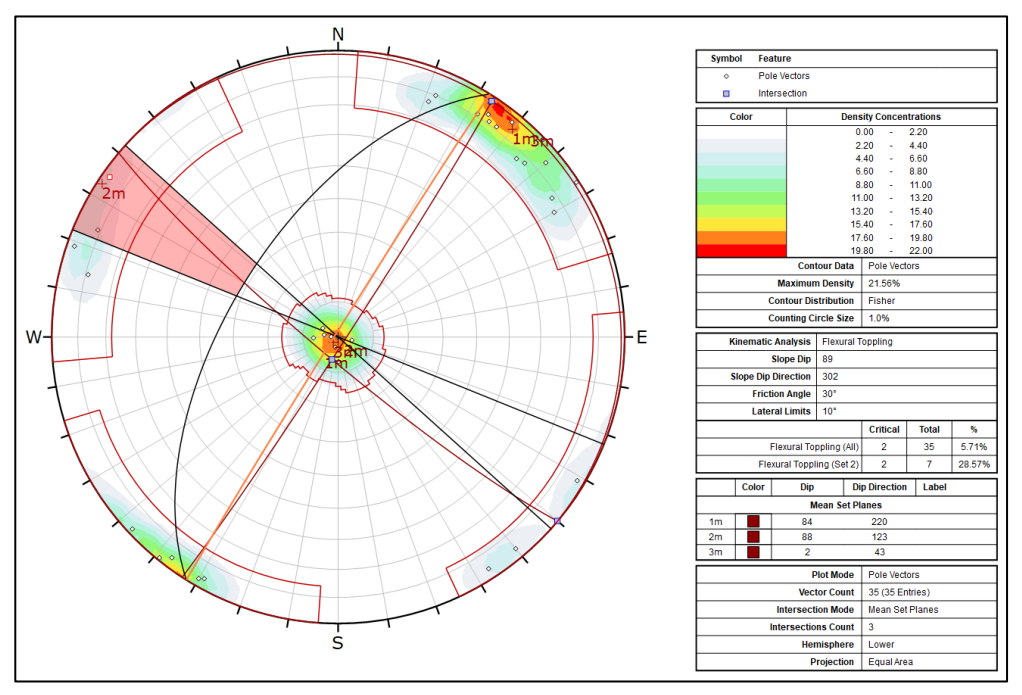

Abb. 40: Kinematische Analyse für das Kippversagen im Bereich RAU\_4

<span id="page-66-0"></span>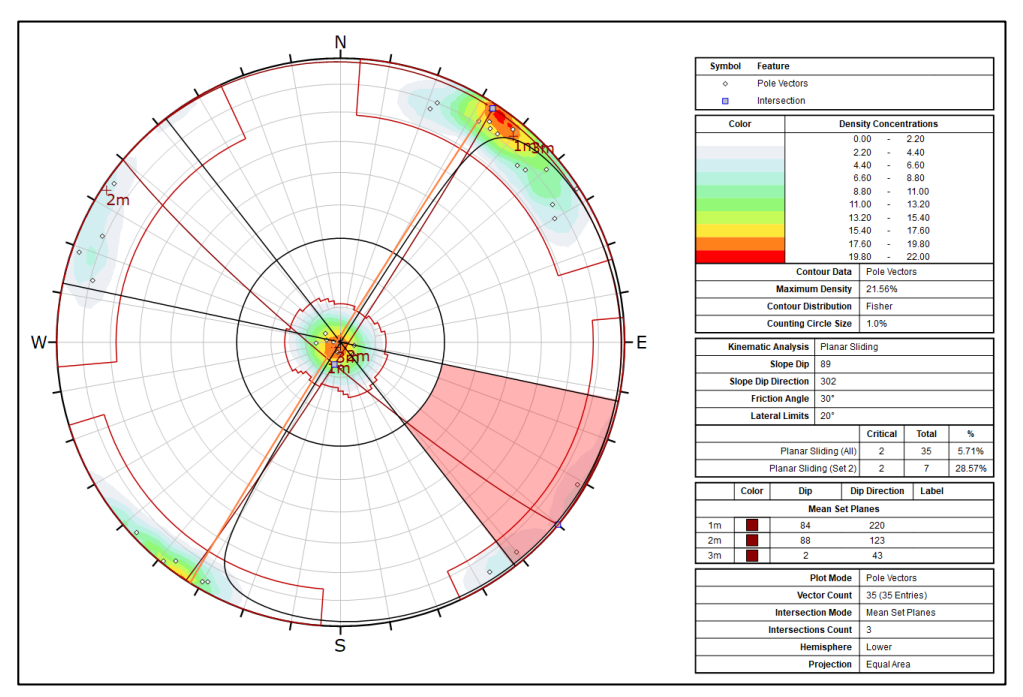

Abb. 41: Kinematische Analyse für ebenes Gleiten im Bereich RAU\_4

# <span id="page-66-1"></span>5.3 Gebirgsklassifizierung

Die in den vorangegangenen Kapiteln erläuterten Gebirgseigenschaften werden jetzt für die Gebirgsklassifizierung herangezogen. Zunächst erfolgt eine Auswertung nach Bieniawski (1973/1976) mit Hilfe des RMR-Systems. Im nächsten Schritt schließt sich die Gebirgsklassifizierung unter Verwendung des Geological Strength Index nach Hoek (1992) und des Q-Systems nach Barton et al. (1974) als Vergleichsklassifizierung an.

# 5.3.1 Rock Mass Rating System

Im Folgenden werden die sechs nötigen Parameter aufgeführt und hinsichtlich des Arbeitsgebietes bewertet. Dabei werden die Sandsteine des d-Horizontes (RAU\_1-3) und die Sandsteine des c-Horizontes (RAU\_4) getrennt voneinander betrachtet, sofern sich Unterschiede ergeben.

### 1) Gesteinsfestigkeit

Die Gesteinsfestigkeit wurde mit Hilfe des Schmidt-Hammers geprüft. Die erhaltenen Rückprallwerte ergaben nach der Umrechnung folgende einaxiale Druckfestigkeiten:

#### RAU\_1-3:

- mittlere einaxiale Druckfestigkeit: 22 MPa
- niedriger Bereich: 10-25 MPa.
- Bewertung:  $I_1 = 2$  Punkte

#### RAU\_4:

- mittlere einaxiale Druckfestigkeit: 45 MPa
- mittlerer Bereich: 25-50 MPa.
- Bewertung:  $I_1 = 4$  Punkte

### 2) RQD-Index nach Deere

Im Rahmen dieser Arbeit wurden keine Bohrungen abgeteuft. Somit fällt eine genaue Bestimmung des RQD-Wertes schwer. Aufgrund des Verwitterungsgrades des Sandsteines wird die Felsqualität als gering angenommen:

RAU\_1-4:

- $\bullet$  RQD-Wert:  $<$  25%
- Bewertung:  $I_2 = 3$  Punkte

### 3) Kluftabstand

Es wurden vertikale und horizontale Kluftabstände ermittelt. Beide untersuchten Bereiche konnten nach DIN EN ISO 14689-1 als weitständig, beziehungsweise dickbankig eingeordnet werden.

#### RAU\_1-4:

- weitständige Klüfte (1,0 3,0 m)
- Bewertung:  $I_3 = 25$  Punkte

#### 4) Kluftbeschaffenheit

Die Kluftflächen selbst sind überwiegend eben bis uneben, selten wellig. Die Rauigkeit der Klüfte kann einheitlich als rau bezeichnet werden. Zudem ist der Sandstein stark verwittert. Die Kluftöffnungen sind abgerundet und weit geöffnet (> 5 mm).

#### RAU\_1-4:

• Bewertung:  $I_4 = 0$  Punkte

#### 5) Gebirgswasser

Aufgrund der ausgeprägten Klüftung des Sandsteins kann das Niederschlagswasser gut eindringen. Da es vermehrt in den niederschlagsreichen Monaten (November bis April) zu Felsabbrüchen kommt, was unter anderem auf den Frost-Tau-Zyklus zurückzuführen ist, wird der Fels als feucht charakterisiert.

# RAU\_1-4: • Bewertung:  $I_5 = 7$  Punkte

#### 6) Streich- und Fallrichtung der Klüfte

Die Klüftungsrichtungen des Sandsteinkomplexes stehen nahezu senkrecht zueinander. Die söhligen Horizontalklüfte fallen durchschnittlich mit sieben Grad nach Nordosten ein. Die Verhältnisse für Böschungen sind daher als günstig anzusehen.

### RAU\_1-4:

### • Bewertung:  $I_6 = -5$  Punkte

Um das Gebirge nach Bieniawski zu klassifizieren, werden alle Bewertungen der Parameter ( $I_1$  bis I6) addiert. Nach Erhalt des Endwertes kann die Felsbeurteilung erfolgen. Somit ergibt sich für den Sandstein des d-Horizontes ein Gesamtwert von 32 und für den des c-Horizontes 34 [\(Tab. 15\)](#page-68-0). Da sich beide Werte zwischen 21 und 40 befinden, ist der Fels als "schlecht" zu beschreiben.

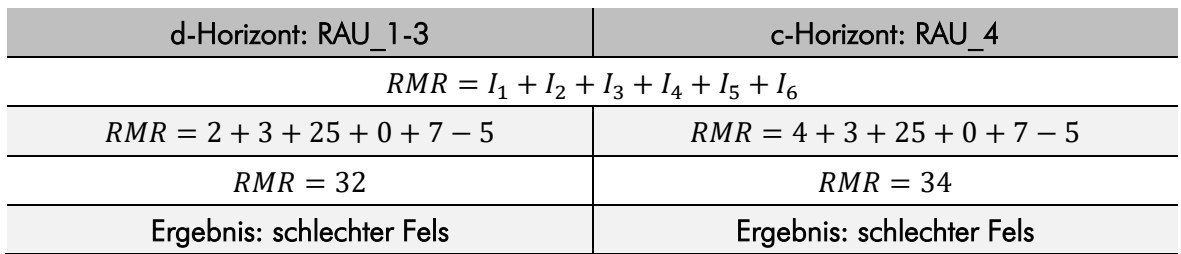

<span id="page-68-0"></span>Tab. 15: Berechnung des RMR-Wertes und Felsbeurteilung nach [29].

# 5.3.2 Geological Strength Index

Wie in Kapitel [4.5.3](#page-41-1) beschrieben, können einzelne Bereiche eines Gebirges mit Hilfe des Geological Strength Index in Form einer Klassifizierung bewertet und beschrieben werden. Hinsichtlich der Auswertung wird darauf verzichtet, exakte Zahlenwerte anzugeben, da es sich um eine Abschätzung des Gebirgszustandes handelt.

Die Sandsteinformation der Punkte RAU\_1-3 zeigt weitständige Klüfte. Die Bankung ist als blockartig zu beschreiben. Die Klüfte selbst sind weit geöffnet (> 5 mm) und haben weiche Kluftöffnungen. Die Kluftflächen sind zumeist eben, teilweise auch wellig. Des Weiteren sind diese stark verwittert und sanden verstärkt ab. Nach den in diesem Absatz beschriebenen Eigenschaften erfolgte die Einschätzung des Gebirges nach dem Geological Strength Index. Dieser liegt bei 35 bis 38. Im Bereich von RAU 4 ist die Festigkeit etwas höher. Der Sandstein ist als verwittert zu beschreiben aufgrund des etwas helleren Klanges nach der Prüfung mit Hilfe des Hammerschlags. Die horizontalen Trennflächen sind weniger mächtig. Der GSI-Wert liegt hier im Bereich von 38 bis 41 [\(Abb. 42\)](#page-69-0).

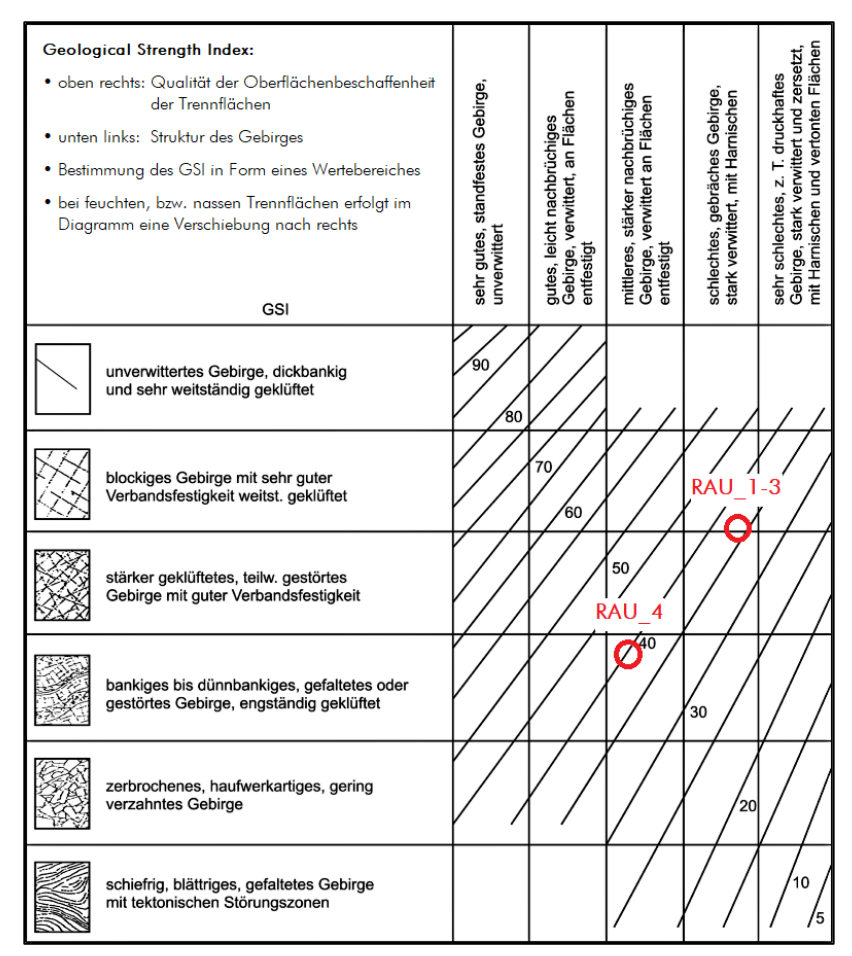

<span id="page-69-0"></span>Abb. 42: Gebirgsklassifizierung nach dem GSI-Index der Aufschlusspunkte RAU\_1-4, verändert nach [38]

Neben der visuellen Abschätzung lässt sich der GSI- Wert auch berechnen. Als Bezugswert wird der bereits ermittelte RMR-Wert herangezogen und wird um den Wert fünf reduziert [45]:

$$
RMR39 > 23
$$

$$
GSI = RMR39 - 5
$$

Da die ermittelten RMR-Werte mit 32, bzw. 34 größer als 23 sind, erfüllen sie in diesem Fall die vorgegebene Bedingung. Somit ergeben sich rechnerisch folgende GSI-Werte:

RAU\_1-3:

$$
GSI = 32 - 5 = 27
$$

RAU\_4:

$$
GSI = 34 - 5 = 29
$$

Die mit Hilfe des Diagrammes ermittelten GSI-Werte unterscheiden sich merklich von den errechneten Werten. Dies ist darauf zurückzuführen, dass die Abschätzung mit Hilfe des Diagrammes ungenau und verstärkt subjektiven Charakter annimmt und demnach abhängig von den Beobachtungen des Bearbeiters ist.

# 5.3.3 Q-System

In diesem Kapitel werden die beiden untersuchten Bereiche des Rauensteins nach dem Q-System ausgewertet. In der folgenden [Tab. 16](#page-71-0) sind alle notwendigen Parameter aufgeführt und die zutreffende Bewertung des Sandsteins ist dabei farblich markiert. Eine getrennte Betrachtung des c- und des d-Sandsteins erfolgte nicht, da sich hinsichtlich der Bewertung der Parameter keine Unterschiede ergaben.

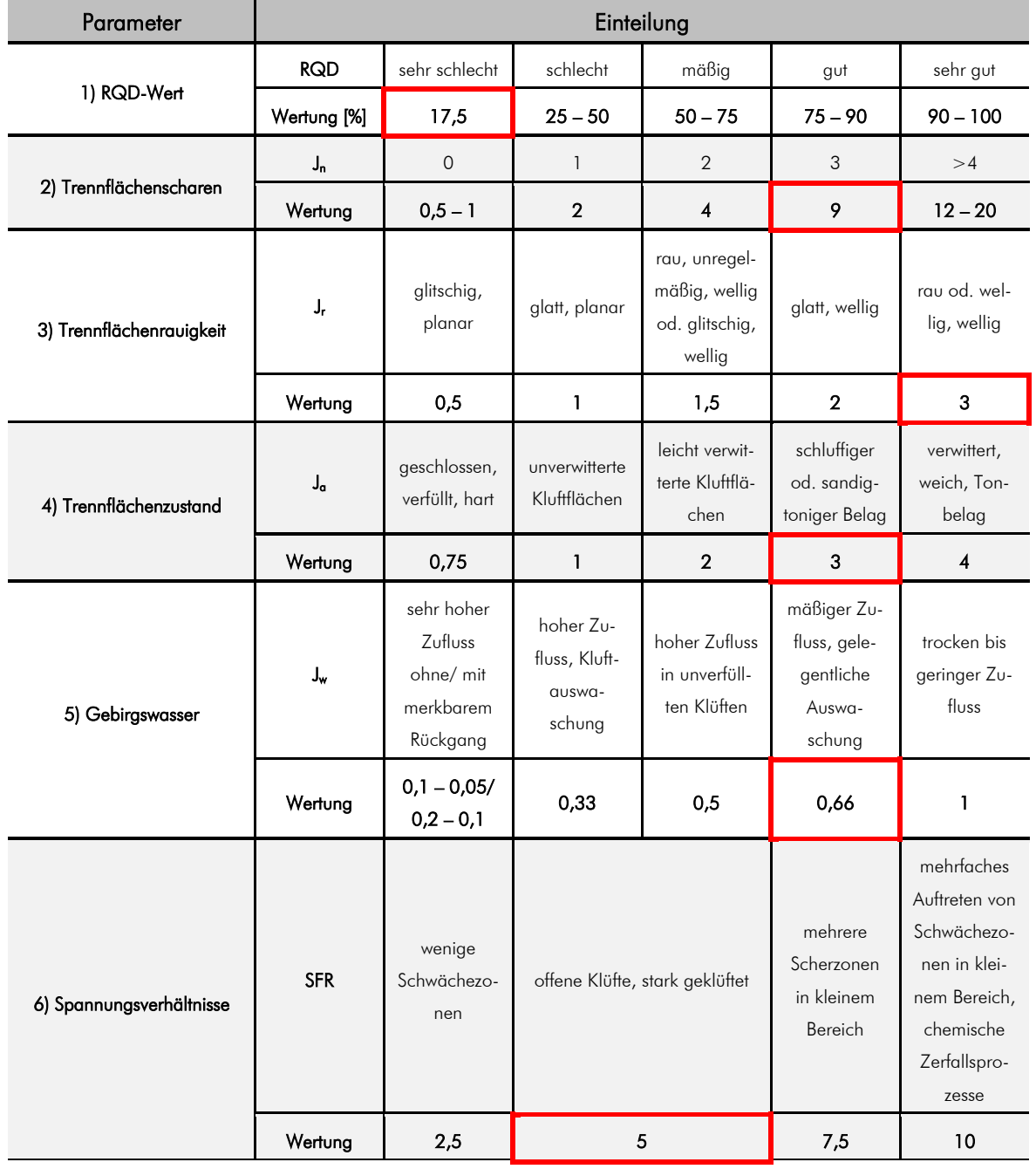

<span id="page-71-0"></span>Tab. 16: Auswertung der Felsbereiche mit Hilfe des Q-Systems [30], rot = Bewertung von RAU\_1-4
Anhand der Bestimmung aller Parameter kann nun die Gebirgsqualität Q<sub>Slope</sub> berechnet werden. Für RAU 1-4 ergibt sich folgende Wertung:

$$
Q_{Slope} = \frac{17,5}{9} * \frac{3}{3} * \frac{0,66}{5} = 0,257
$$

Die maximale Hangneigung, um stabile Verhältnisse zu gewährleisten, ergibt demnach:

$$
\beta = 20 \log_{10}(0.257) + 65^{\circ} = 53.2^{\circ}
$$

Die Auswertung ergibt mit Q<sub>Slope</sub> = 0,257 eine sehr schlechte Gebirgsqualität. Daraus folgt, dass sich die Hangstabilität im Grenzbereich von "stabil" und "quasi-stabil" (Slope stability uncertain) befindet [\(Abb. 43\)](#page-72-0).

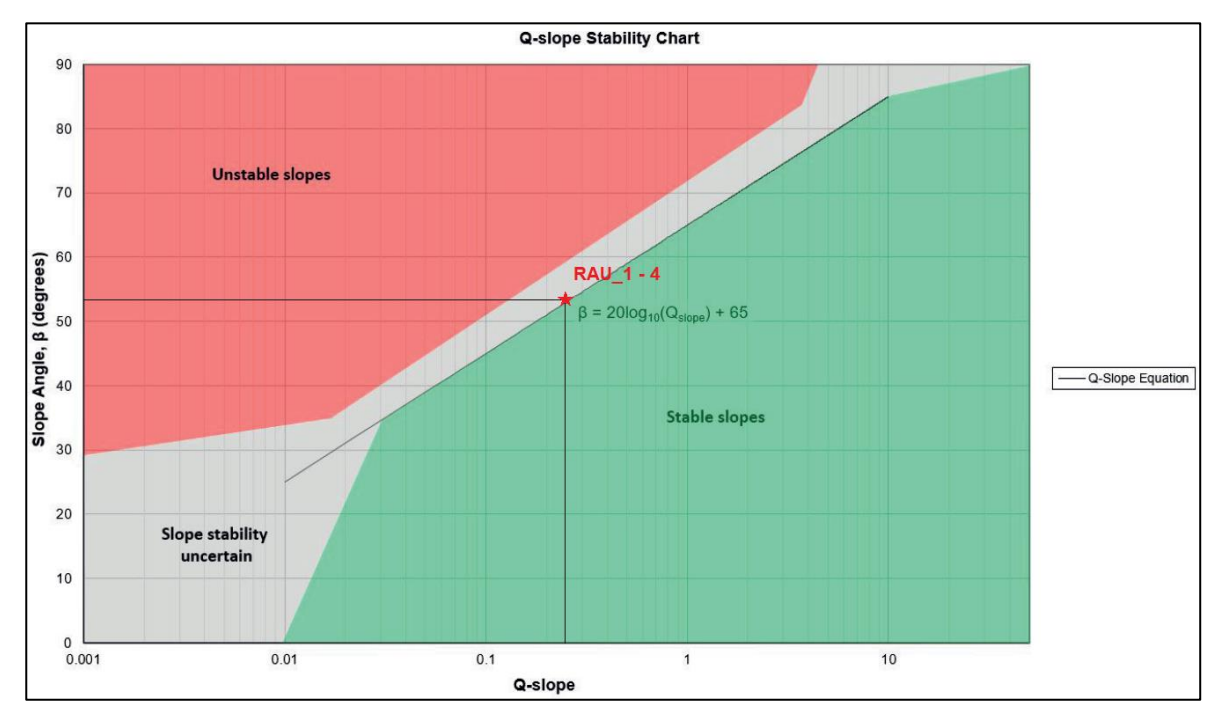

Abb. 43: Bewertung der Gebirgsqualität nach dem Q-System, verändert nach [46]

<span id="page-72-0"></span>Basierend auf Fallstudien stellte Bieniawski (1976) eine Beziehung zwischen dem RMR- und dem Q-System auf [29]. Mit Hilfe dieser Beziehung kann der RMR-Wert näherungsweise anhand des Q-Wertes berechnet werden und wird hier angewendet, um einen Vergleichswert zum ermittelten RMR-Wert aus Kapitel [5.3.1](#page-67-0) (RMR = 32 – 34) zu erhalten. Das Ergebnis zeigt eine akzeptable Übereinstimmung beider Methoden:

$$
RMR = 9.0 * \ln Q + 44
$$

$$
RMR = 9.0 * \ln 0.257 + 44 = 31.8.
$$

## 5.4 Standsicherheitsermittlung

## 5.4.1 Kippversagen

In diesem Kapitel wird geklärt, ob die einzelnen Blöcke von RAU\_1 und RAU\_2 dem Kippversagen unterliegen können. Die Kipp- und Gleitkriterien für einen einzelnen Block auf einer schiefen Ebene nach Ashby (1971) und Hoek & Bray (1974) können hier nicht angewendet werden, da diese Kriterien nur für ideale rechteckige Formen gelten [47], [25]. Aus diesem Grund wurden mit Hilfe von Quantum GIS maßstabsgetreue Polygone erstellt und anschließend der Schwerpunkt der Formen ermittelt. In der [Abb. 44](#page-73-0) sind die geometrischen Verhältnisse für beide Geländepunkte dargestellt. Weiterhin ist in der Abbildung zu erkennen, dass der Gewichtsvektor, welcher durch den Schwerpunkt des Blockes verläuft, nicht außerhalb der Blockbasisfläche liegt und somit kein Kippen stattfindet.

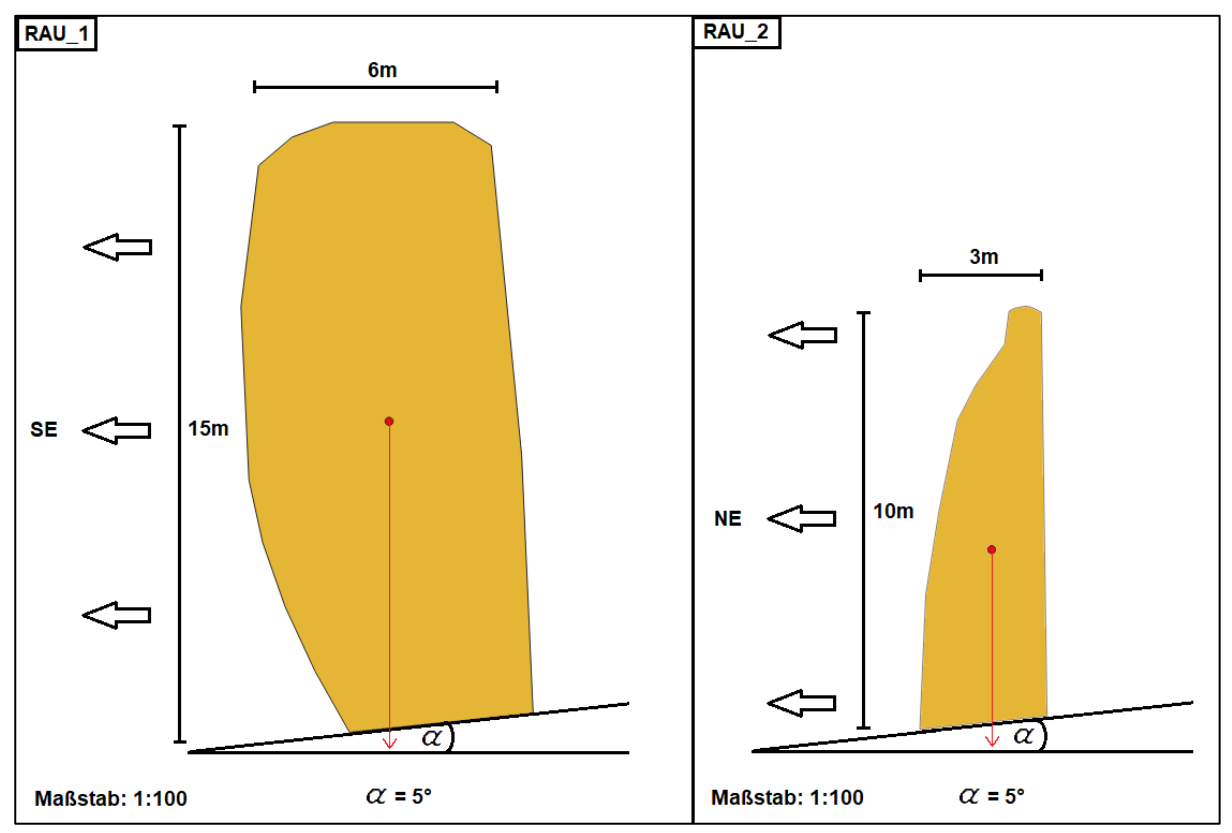

<span id="page-73-0"></span>Abb. 44: Darstellung der Blöcke als Polygone und des Schwerpunktvektors, welcher innerhalb der Basisfläche liegt für RAU\_1 (links) und RAU\_2 (rechts)

#### 5.4.2 RocPlane

Die sedimentäre Lagerung des Elbsandsteins am Rauenstein ist weitgehend ungestört. Daraus resultiert eine horizontale Bankung mit Neigungswinkeln < 10°. Dennoch kommen sekundäre Klüftungen vor, die ein steileres Einfallen zeigen und potenziell für einen planaren Versagensmechanismus in Frage kommen. Die [Abb. 45](#page-75-0) zeigt die untersuchten mechanisch wirksamen Trennflächen, die mit Hilfe von RocPlane (Rocscience Inc.) hinsichtlich der Standsicherheit analysiert wurden. Es wurde die Wahrscheinlichkeitsmethode verwendet, um den Einfluss des Reibungswinkels der Kluftfläche zu erfassen. In der [Tab. 17](#page-75-1) sind die Parameterwerte einsehbar. Die zweidimensionalen Darstellungen, welche die Bemaßung der vier Bereiche darstellt, können im Anhang [A.4](#page-109-0) eingesehen werden.

Ein planarer Versagensvorgang im Bereich RAU 1 gliedert sich in zwei Abschnitte. Die rote Markierung stellt die Analyse RAU\_1.1 dar und Analyse RAU\_1.2 ist orange gekennzeichnet. Dabei wurde angenommen, dass ein Gleiten auf einer mechanisch wirksamen Trennfläche stattfindet. Des Weiteren wurde das Modell ohne Kluftwasserdruck erstellt. Das Analyseergebnis mit RocPlane ergab eine Versagenswahrscheinlichkeit für RAU\_1.1 von 44% und für RAU\_1.2 von 56% und zeigt somit, dass eine Standsicherheit im zuletzt genannten Fall nicht mehr gegeben ist. Die daraus resultierenden Blöcke wurden in Kapitel [5.5](#page-80-0) hinsichtlich der Gefährdungsbereiche mit RocFall weiter untersucht.

Auch im Bereich RAU 2 wurde die Versagenswahrscheinlichkeit zweier Trennflächen betrachtet. Der Abschnitt RAU 2.1 kann mit einer Versagenswahrscheinlichkeit von 0% als standsicher beurteilt werden. Die Versagensfläche in Abschnitt RAU\_2.2 fällt steiler in Richtung des Hanges ein, hinzu kommt eine höhere Auflast. Es ergab sich eine Versagenswahrscheinlichkeit von 37% und ist daher als standsicher zu bezeichnen.

Für den Reibungswinkel wurde eine Normalverteilung erstellt. Die [Abb. 47,](#page-76-0) [Abb. 49,](#page-77-0) [Abb. 51](#page-78-0) und [Abb. 53](#page-79-0) zeigen die Abhängigkeit der Standsicherheit vom Reibungswinkel der Kluftfläche. Die grüne bzw. rote Markierung zeigt den Standsicherheitsfaktor für einen Reibungswinkel von 30° an.

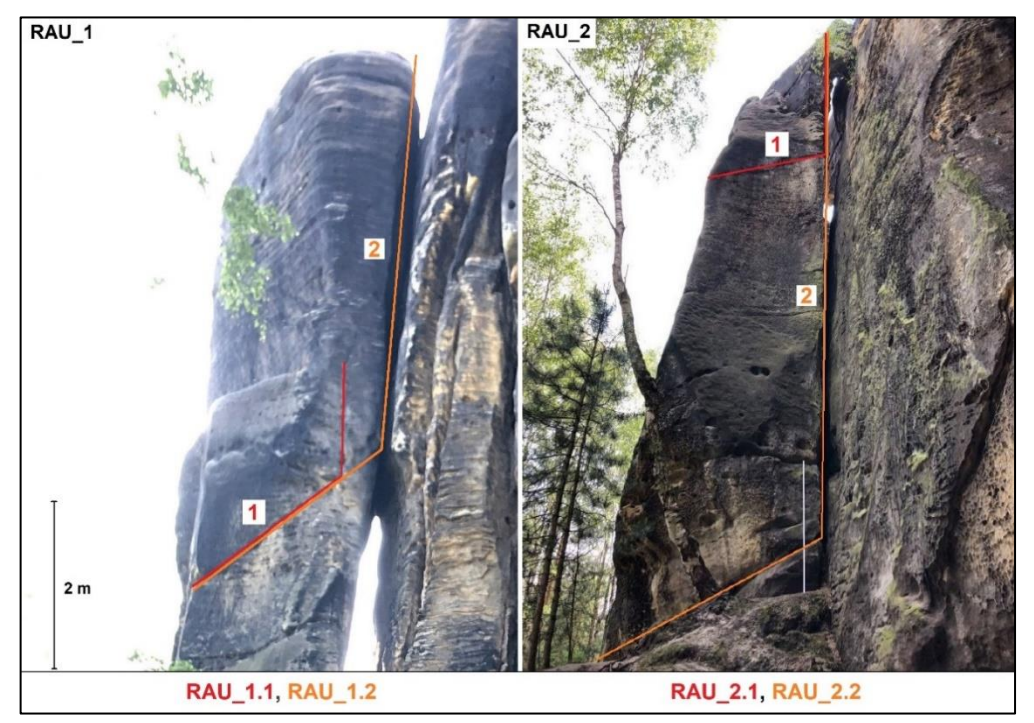

<span id="page-75-0"></span>Abb. 45: Geländeaufnahme von RAU\_1 (links) und RAU\_2 (rechts) mit farblicher Unterteilung der untersuchten Abschnitte mit RocPlane

| Parameter                             |                  |                                          | RAU 1  |                | RAU <sub>2</sub> |                |
|---------------------------------------|------------------|------------------------------------------|--------|----------------|------------------|----------------|
|                                       |                  |                                          |        | $\overline{2}$ |                  | $\overline{2}$ |
| Geometrie                             |                  | Hangneigungswinkel [°]                   | 85     | 85             | 88               | 88             |
|                                       | Hanggeometrie    | Hanghöhe [m]                             | 2,24   | 3,4            | 2,6              | 10             |
|                                       |                  | Dichte Sandstein<br>[MN/m <sup>3</sup> ] | 0,0245 | 0,0245         | 0,0245           | 0,0245         |
|                                       | Spannungsriss    | Neigungswinkel <sup>[°]</sup>            | 88     | 88             | 89               | 89             |
|                                       |                  | Neigungswinkel <sup>[°]</sup>            | 37     | 49             | 12               | 32             |
|                                       | Versagensfläche  | Welligkeit <sup>[°]</sup>                | 7      | $\Omega$       | 4                | 5              |
|                                       | Obere Hangfläche | Neigungswinkel <sup>[°]</sup>            | 20     | 0              | $\Omega$         | $\Omega$       |
| Gesteins-<br>spezifische<br>Parameter |                  | Reibungswinkel Kluft [°]                 | 30     | 30             | 30               | 30             |
|                                       |                  | Verteilung                               | normal | normal         | normal           | normal         |
|                                       | Reibungswinkel   | Standardabweichung [°]                   | 7,07   | 7,07           | 7,07             | 7,07           |
|                                       |                  | relatives Minimum [°]                    | 25     | 25             | 25               | 25             |
|                                       |                  | relatives Maximum [°]                    | 35     | 35             | 35               | 35             |
|                                       | Kohäsion         | Kohäsion Kluft [MPa]                     | 0,002  | 0,002          | 0,002            | 0,002          |

<span id="page-75-1"></span>Tab. 17: Eingangsparameter der Abschnitte RAU\_1 und RAU\_2 für die Simulation mit RocPlane

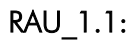

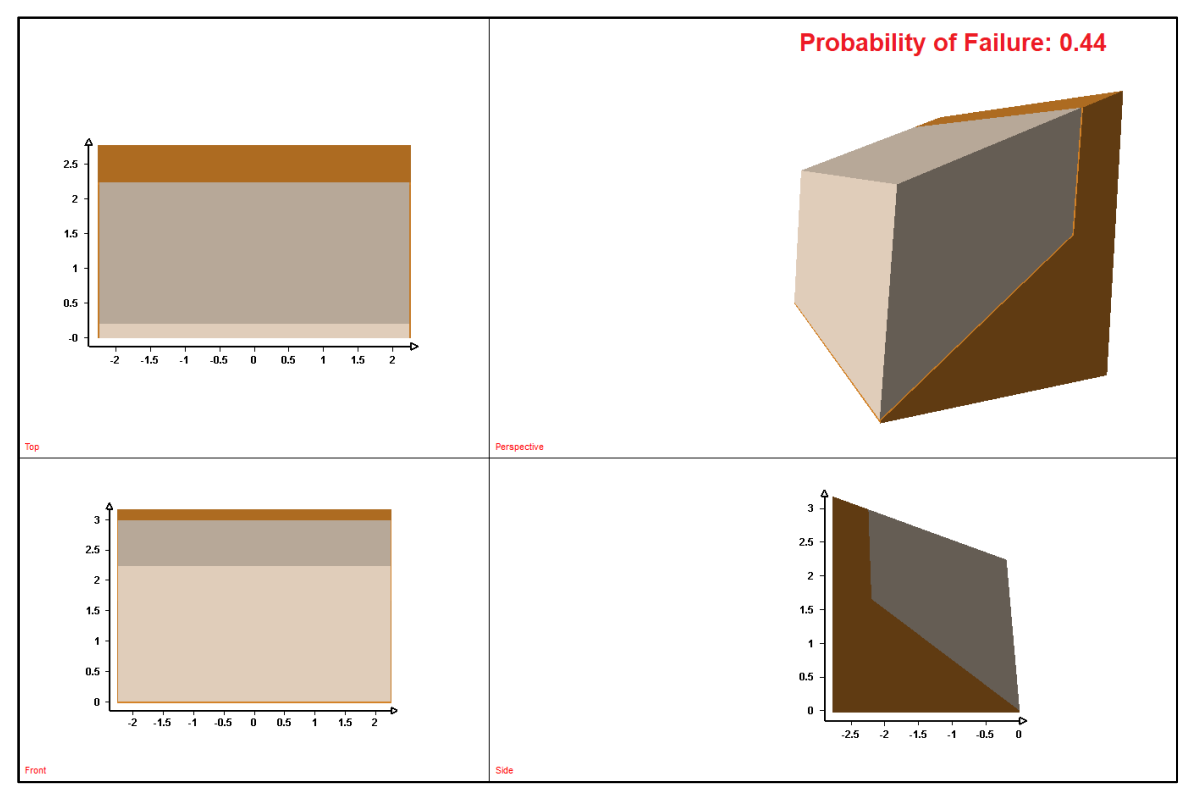

Abb. 46: 3D-Darstellung des Bereiches RAU\_1.1 und der Versagenswahrscheinlichkeit, erstellt mit RocPlane

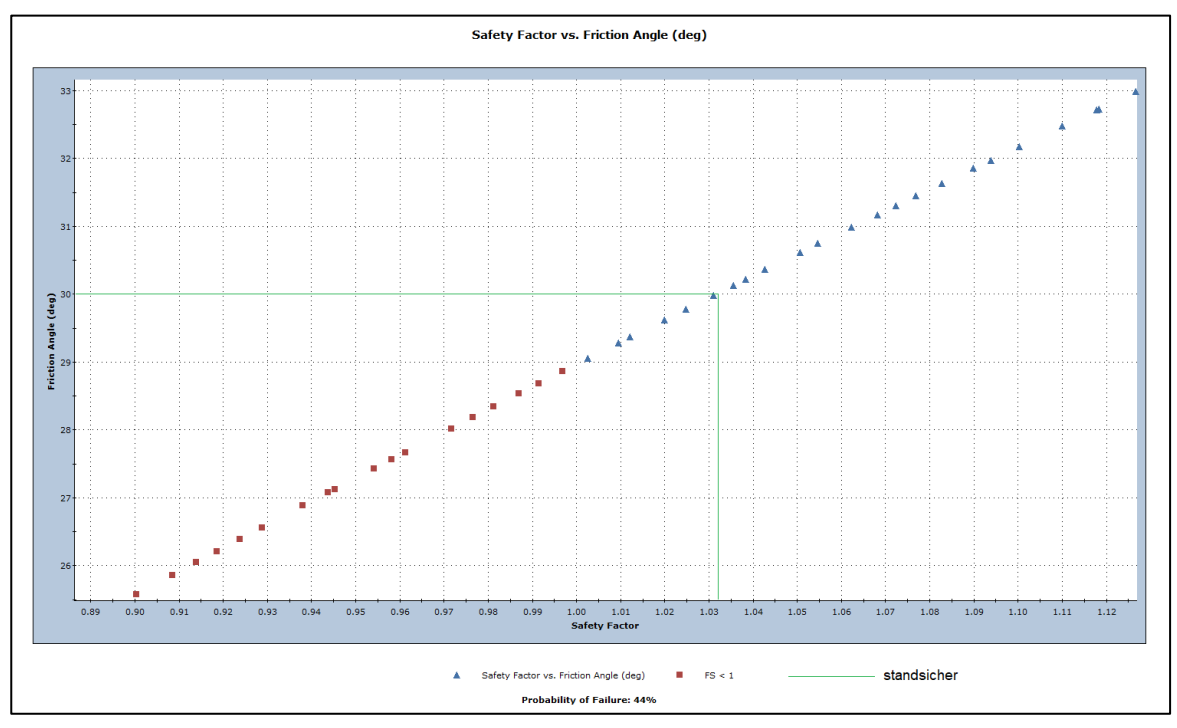

<span id="page-76-0"></span>Abb. 47: Abhängigkeit der Standsicherheit vom Kluftreibungswinkel für RAU\_1.1, erstellt mit RocPlane

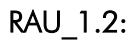

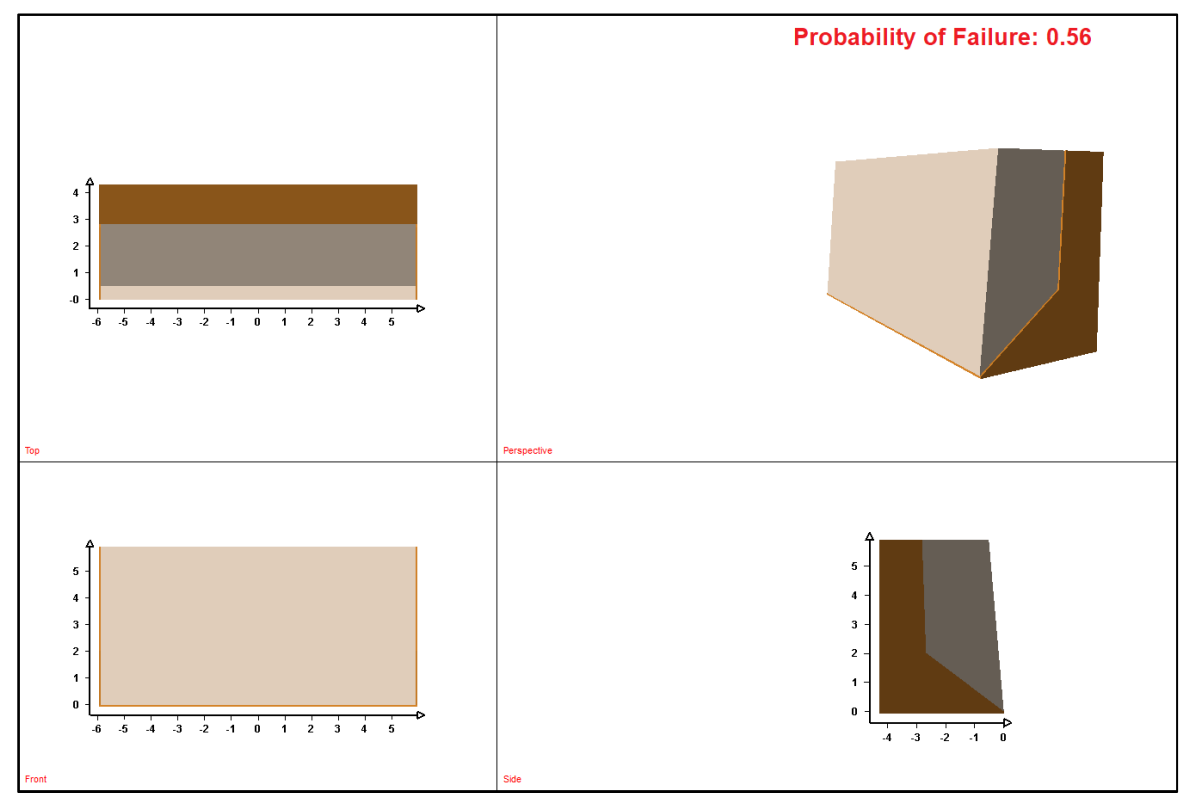

Abb. 48: 3D-Darstellung des Bereiches RAU 1.2 und der Versagenswahrscheinlichkeit, erstellt mit RocPlane

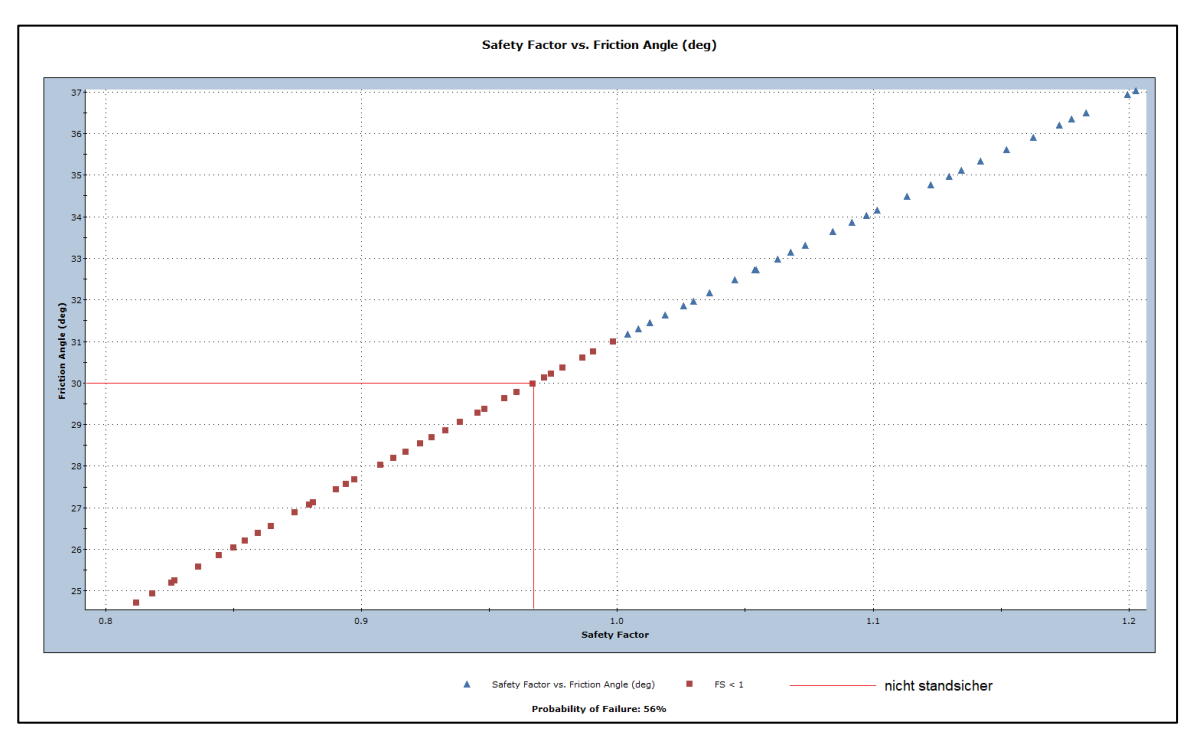

<span id="page-77-0"></span>Abb. 49: Abhängigkeit der Standsicherheit vom Kluftreibungswinkel für RAU\_1.2, erstellt mit Rocplane

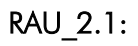

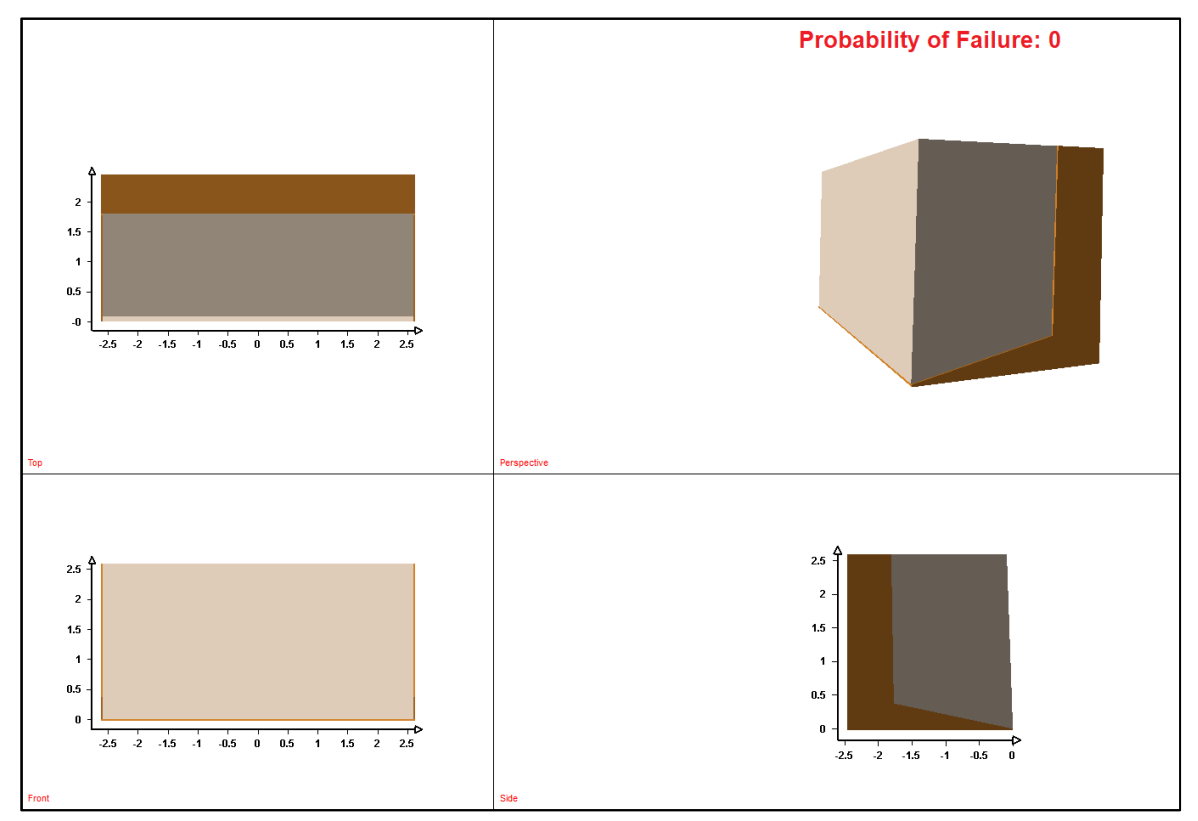

Abb. 50: 3D-Darstellung des Bereiches RAU\_2.1 und der Versagenswahrscheinlichkeit, erstellt mit RocPlane

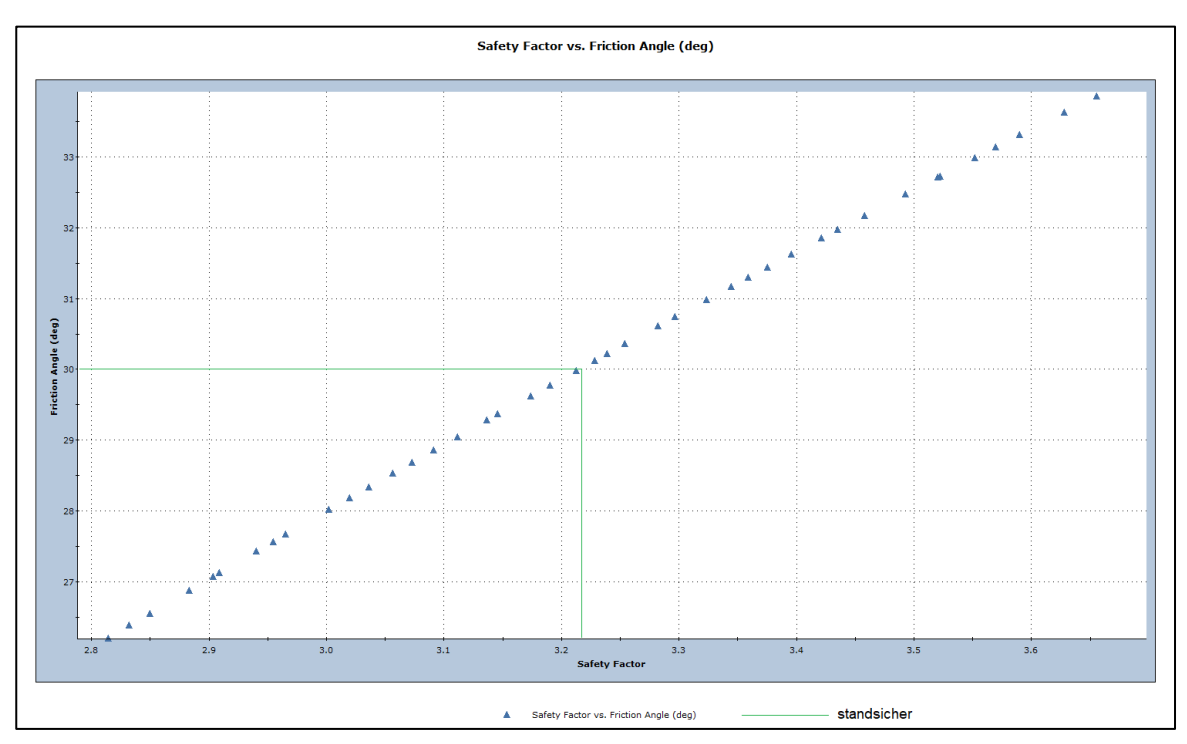

<span id="page-78-0"></span>Abb. 51: Abhängigkeit der Standsicherheit vom Kluftreibungswinkel für RAU\_2.1, erstellt mit Rocplane

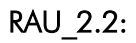

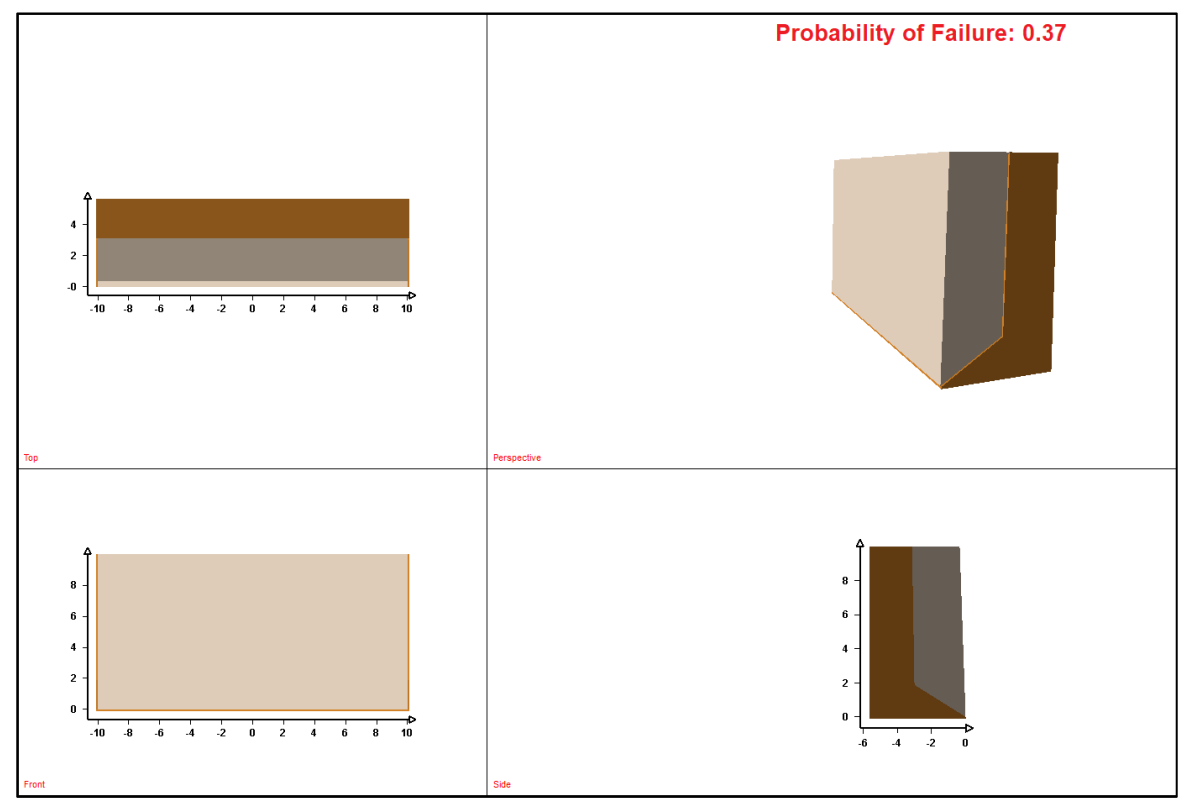

Abb. 52: 3D-Darstellung des Bereiches RAU\_2.2 und der Versagenswahrscheinlichkeit, erstellt mit RocPlane

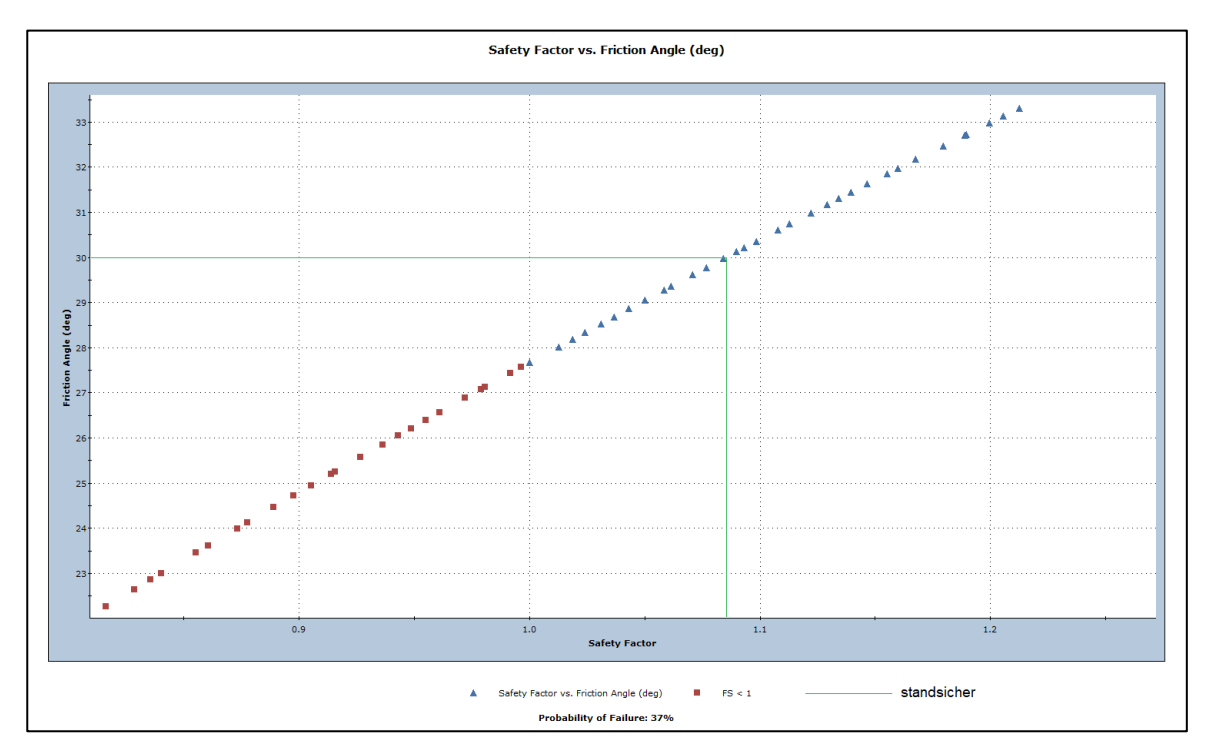

<span id="page-79-0"></span>Abb. 53: Abhängigkeit der Standsicherheit vom Kluftreibungswinkel für RAU\_2.2, erstellt mit Rocplane

#### <span id="page-80-0"></span>5.5 Gefährdungsbereiche mit RocFall

Im Rauensteingebiet lassen sich häufig Felsüberhänge im Bereich der Steilstufen finden, die eine potenzielle Gefahr im Falle eines Abbruches darstellen. Mit Hilfe der 2D-Software RocFall wurden Gefährdungsbereiche für Steinschläge ermittelt. Dafür wurden alle vier Abschnitte separat ausgewertet. In der [Abb. 54](#page-80-1) ist die Lage der Höhenprofile dargestellt.

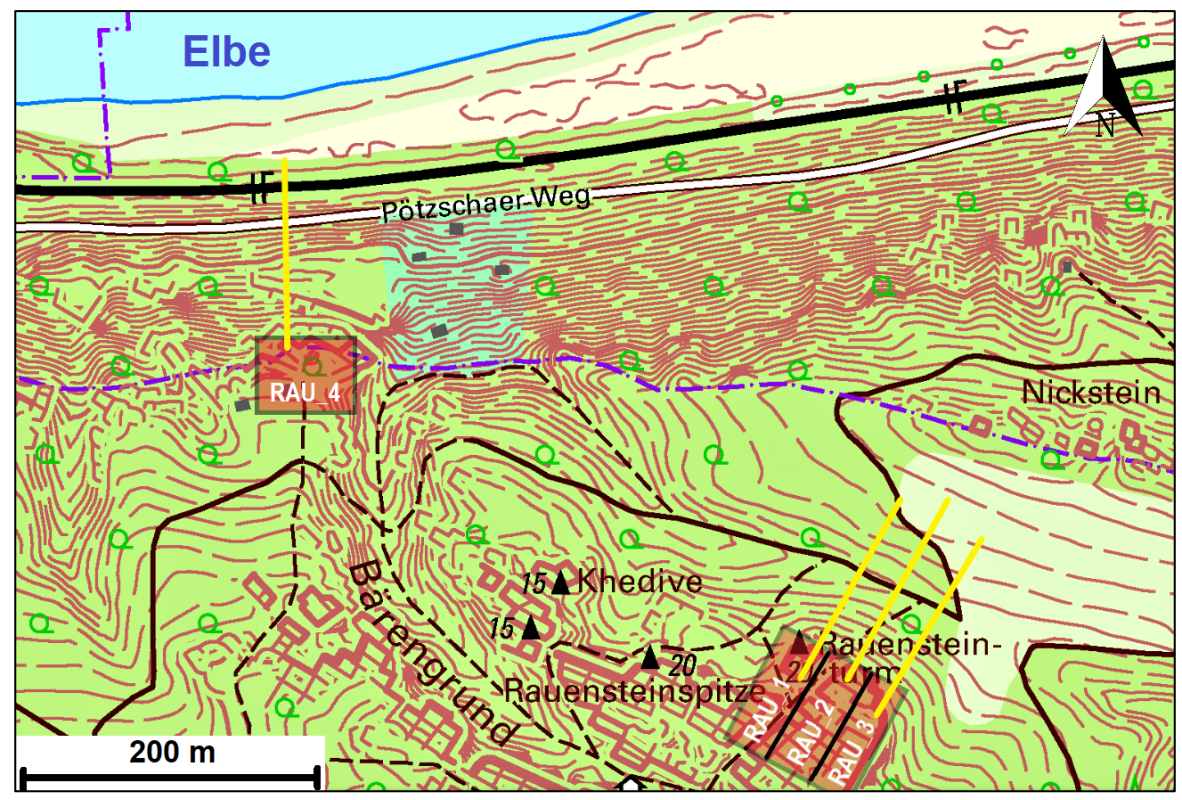

<span id="page-80-1"></span>Abb. 54: Darstellung der untersuchten Felsbereiche (rot) und Lage der Höhenprofile (gelb) verändert nach [48]

Die Höhenprofile wurden mit Hilfe des Tools VoGIS in QGIS erstellt. Es wurde darauf geachtet, dass möglichst enge Abstände zwischen den einzelnen Punkten eingehalten wurden, um die Genauigkeit der Profile zu erhöhen, besonders im Bereich der Steilstufen. Ein Nachteil ergibt sich dennoch bezüglich der Darstellung in RocFall, da man ein treppenförmiges Höhenprofil im Hangbereich erhält, was nicht der Realität entspricht und Einfluss auf die Steinschlagskurven- bzw. Pfade nimmt. Zur Lösung dieses Problems wurde die Anzahl der Teilpunkte reduziert, um ein weicheres Geländeprofil zu erhalten. Die [Abb. 55](#page-81-0) dient der Veranschaulichung am Beispiel eines Profilausschnittes von RAU\_1.

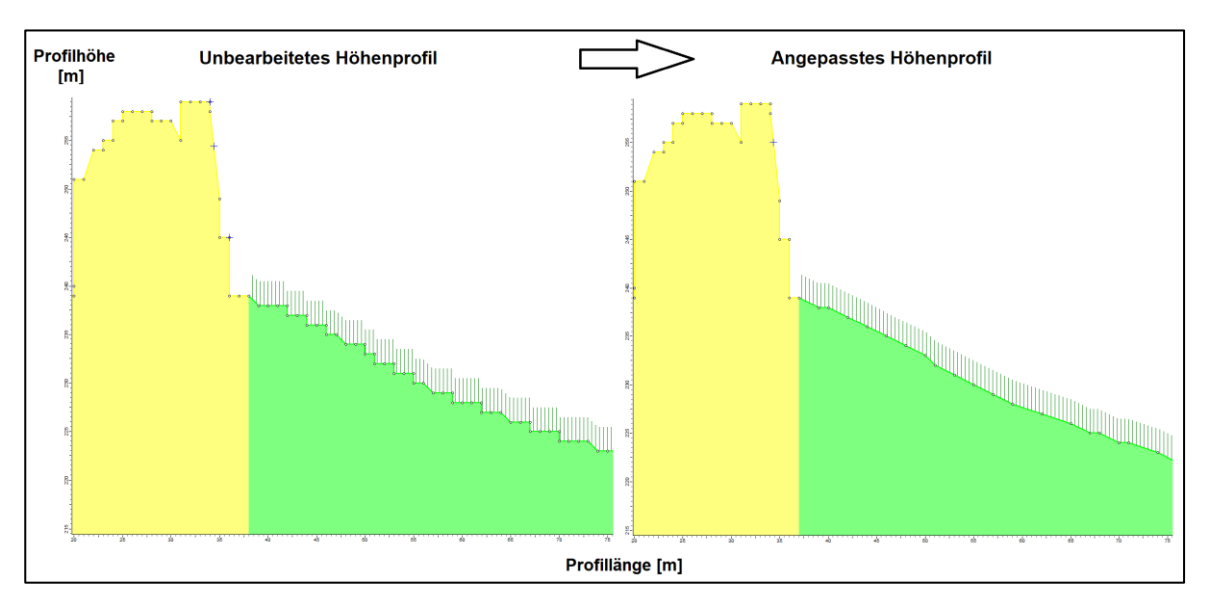

Abb. 55: Anpassung des Geländeprofils, unbearbeitet (links) und bearbeitet (rechts)

<span id="page-81-0"></span>Im nächsten Schritt wurden die einzelnen Bereiche des Hanges vertikal unterteilt und hinsichtlich ihrer Parameter definiert. Es ließen sich insgesamt folgende sechs Bereiche unterscheiden, welche jeweils eine Kurzform erhielten:

- 1) Sandsteinfels d-Sandstein (dS);
- 2) Sandsteinfels c-Sandstein (cS);
- 3) Hang mit Walddämpfung mit Blockfeld (HmWdmBf);
- 4) Hang mit Walddämpfung ohne Blockfeld (HmWdoBf);
- 5) Hang mit Walddämpfung ohne Blockfeld lichter Wald (HmWdoBf-OF);
- 6) Hang ohne Walddämpfung (HoWd);
- 7) Asphalt (A)/ Bahntrasse (BT).

Jeder dieser Bereiche charakterisiert sich durch Parameter (siehe Kapitel [4.6.2\)](#page-45-0), die einen maßgeblichen Einfluss auf die Simulationsergebnisse haben. Die Bemessung der Böschungsparameter erfolgte auf Grundlage der Restitutionstabellen von Rocscience [49], [50]. Die [Tab. 18](#page-82-0) zeigt die Parameterwerte für jeden Bereich. Als effektive Baumhöhe wurde die durchschnittliche Gesamthöhe angenommen, die 15 m beträgt. Die Bemessung des Waldwiderstandskoeffizienten richtet sich nach der Baumdichte des Waldes. Es wird unterschieden zwischen:

- $\triangleright$  lichtem Wald (20 m<sup>2</sup>/ha);
- > normalem Wald  $(35 \text{ m}^2/\text{ha})$ ;
- $\triangleright$  dichtem Wald (50 m<sup>2</sup>/ha).

Im Arbeitsgebiet wurde der Stammdurchmesser in Brusthöhe gemessen. Der Mittelwert ergab einen Durchmesser von 20 cm bei 13 Bäumen auf 100 m 2 . Anhand dieser Daten konnte die Stammfläche auf 1ha berechnet werden:

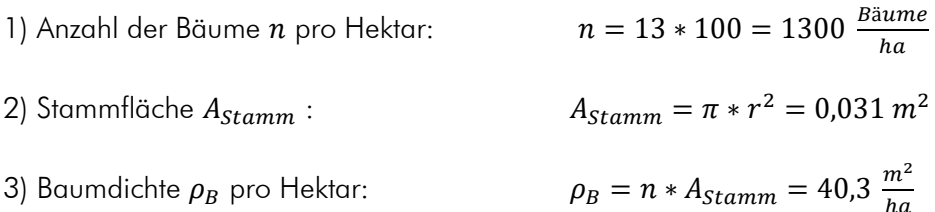

Die Baumdichte beträgt 40,3 m²/ha. Somit kann der Wald als normal eingruppiert werden. RocFall gibt dementsprechend einen Widerstandsbeiwert von 500,0 kg/s an. In gleicher Weise wurde mit dem Abschnitt RAU\_4 verfahren.

| Bereiche    |                                         | 1    | $\overline{2}$ | 3           | $\boldsymbol{4}$   | 5                            | 5    | 6       |
|-------------|-----------------------------------------|------|----------------|-------------|--------------------|------------------------------|------|---------|
|             |                                         | dS   | cS             | HmWd<br>mBf | <b>HmW</b><br>doBf | <b>HmWdo</b><br><b>Bf-OF</b> | HoWd | $AY$ BT |
| Parameter   | Wertung                                 |      |                |             |                    |                              |      |         |
| Restitution | Normaler<br>Restitutionskoeffizient     | 0,5  | 0,5            | 0,35        | 0,4                |                              | 0,35 | 0,4     |
|             | Tangentialer<br>Restitutionskoeffizient | 0,95 | 0,95           | 0,85        | 0,9                |                              | 0,85 | 0,9     |
| Reibung     | Gleitreibung                            | 0,55 | 0,55           | 0,55        | 0,55               |                              | 0,55 | 0,5     |
|             | Rollreibung                             | 0,1  | 0,1            | 0,1         | 0,1                |                              | 0,1  | 0,4     |
| Dämpfung    | Walddämpfung                            | nein | nein           | Ja          | Ja                 |                              | nein | nein    |
|             | Effektive Baumhöhe<br>[m]               |      | $\blacksquare$ | 15          | 15,0               |                              |      |         |
|             | Widerstandsbeiwert<br>[kg/s]            |      |                | 500         | 500                | 250                          |      |         |

<span id="page-82-0"></span>Tab. 18: Parameterwerte für Restitution, Reibung und Dämpfung der Hangbereiche für RocFall

Als Analysemethode wurde "Rigid Body" (starrer Körper) verwendet, um einzelne Steinschlagskörper zu definieren. Die im Programm nutzbaren runden oder eckigen Formen wurden nicht verwendet, da diese nicht dem Symmetrieverhältnis der Blöcke im Untersuchungsgebiet entsprechen. Daher wurden mit Hilfe von Microsoft Excel eigene Superellipsen erstellt und ins Programm eingepflegt. Als Resultat erhält man eine zweidimensionale Darstellung des Steinschlagkörpers, welcher dann in eine dreidimensionale Darstellung überführt wird, um Größe und Masse zu berücksichtigen [51]. Die folgende [Abb. 56](#page-83-0) stellt beispielhaft einige der verwendeten Superellipsen dar. Aufgrund der verwitterten Klüfte und weichen Kluftöffnungen wurde diese geometrische Form bevorzugt.

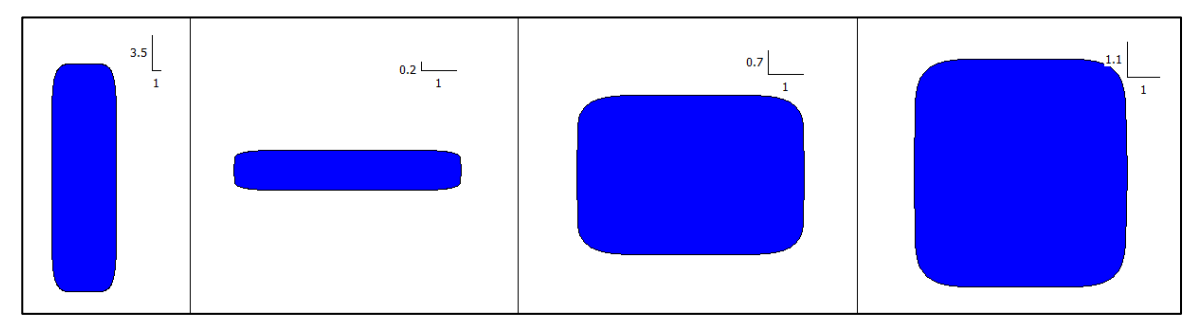

Abb. 56: Beispiele erstellter Superellipsen, die in RocFall Anwendung fanden

<span id="page-83-0"></span>Die Startpunkte der Steinschlagssimulationen liegen im Bereich der Steilstufen des Sandsteins. Je nach Aufschlusspunkt variiert die Anzahl dieser Punkte. Das hängt von der jeweiligen Gegebenheit vor Ort und der Anzahl der gefährdeten Bereiche ab. Die Dichte des Sandsteins wurde auf 2500 kg/m<sup>3</sup> festgelegt. Des Weiteren erhalten die einzelnen Körper definierte Anfangsbedingungen in Bezug auf Geschwindigkeiten und Rotation (siehe [Tab. 19\)](#page-83-1).

| Anfangsbedingungen |                                       | Wert | Verteilung                             |
|--------------------|---------------------------------------|------|----------------------------------------|
|                    | Horizontale Geschwindigkeit [m/s]     | -,0  | keine                                  |
| Geschwindigkeit    | Vertikale Geschwindigkeit [m/s]       |      | keine                                  |
|                    | Rotationsgeschwindigkeit [°/s]<br>0,6 |      | keine                                  |
| Rotation           | Anfangsrotation [°/s]                 |      | gleichmäßig ( $0^\circ$ - $25^\circ$ ) |

<span id="page-83-1"></span>Tab. 19: Anfangsbedingungen der Steinschlagblöcke in RocFall im Bereich der Steilstufen

Im folgenden Teil geht es um die Analyseergebinisse der vier Aufschlussbereiche. Da die Bereiche RAU 1-3 eng beieinander liegen, werden diese Steinschlagszenarien zusammenfassend betrachtet. Der Abschnitt RAU 4 wird separat bewertet. Die [Tab. 20](#page-84-0) und [Tab. 21](#page-90-0) enthalten Informationen zur Anzahl der Startpunkte, der Blöcke und deren Maße. Die folgenden Abbildungen zeigen die einzelnen Pfade der Steinschlagskörper und in Verbindung dazu die prozentuale Häufigkeit der Endpunktverteilung der Blöcke.

#### RAU\_1-3

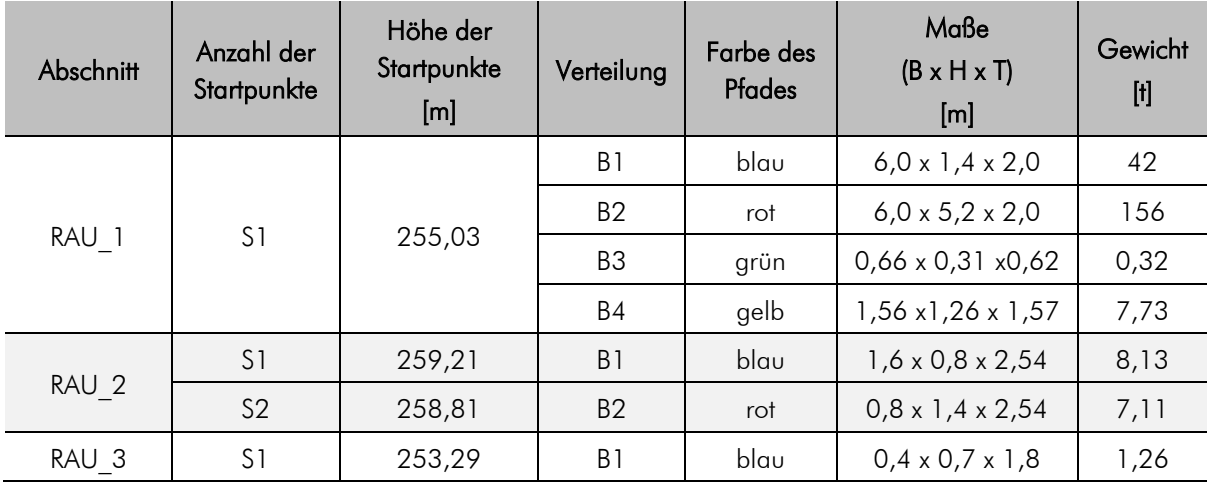

<span id="page-84-0"></span>Tab. 20: Eingangsdaten der Startpunkte und der Blockeigenschaften für RAU\_1-3

Die dargestellten Steinschlagszenarien sollen möglichst realitätsnah sein. Die Simulationen veranschaulichen Unterschiede hinsichtlich der Steinschlagpfade aufgrund unterschiedlicher Größenverhältnisse und der damit verbundenen verschieden großen Massen der simulierten Blöcke.

Besonders im Bereich RAU 1 ist der Einfluss der Blockgeometrie erkennbar. Der größte Block B2 weist wesentlich kürzere Fallwege auf als die kleineren B1- und B4-Blöcke und hat seine Endpunkte im Bereich des Hanges mit Walddämpfung (HmWdoBf) [\(Abb. 58\)](#page-86-0). Der Grund hierfür liegt in der rechteckigen Form in Verbindung mit der vergleichsweise hohen Masse. Der Großteil der simulierten Blöcke von B2 kommt nach 15 m zum Stillstand [\(Abb. 59\)](#page-87-0). B1 unterscheidet sich von der Form im Vergleich zu B1 und B3, denn Höhe und Tiefe des Blockes ergeben annähernd eine quadratische Fläche. B1 und B4 fallen merklich am weitesten mit Endpunkten zwischen 50 und 66 m, wobei B1 bis zur HmWdoBf – HoWd – Grenze fallen kann und somit in der Senke zum Liegen kommt. Die geometrische Form der Blöcke von B3 resultiert aus dem Mittelwert der Blöcke bei RAU\_1, welche im Bereich der Steilstufe zu finden sind [\(Abb. 57\)](#page-86-1). Das Ergebnis der Simulation bestätigt im Allgemeinen diesen Umstand. Diese Blöcke verbleiben fast gänzlich im HmWdmBf-Bereich. Die Schutzwirkung des Waldes kommt hier zum Tragen und verringert die Energie und damit die Fallweite merklich [\(Abb. 60\)](#page-87-1). Laut Simulation besteht jedoch die Möglichkeit, dass einige wenige dieser Bruchstücke größere Distanzen zurücklegen könnten. Bei dem Bewegungsprozess ist weniger von der Abfolge Aufprall – kein Bodenkontakt – Aufprall auszugehen, sondern von einem Entlangrollen des Hanges. Hervorzuheben ist der Vergleich der Blöcke B1 und B4. Wie bereits beschrieben, liegen die Endpunkte in einem Bereich, obwohl der Massenunterschied hoch ist. Der leichtere B4-Block (7,725 t) kommt im Mittel 7,4 m eher zum Stillstand als B1 (42 t). Daraus kann man erkennen, dass hier die geometrische Form entscheidend ist und weniger das Gewicht des Blockes.

Im Abschnitt RAU\_2 wurden zwei Blöcke simuliert, die sich bezüglich ihres Gewichtes nicht signifikant unterscheiden. Sowohl B1 als auch B2 haben eine rechteckige Form. Der Unterschied liegt in der Startausrichtung der Blöcke, da B2 fast doppelt so hoch ist im Vergleich zu B1 [\(Abb. 61\)](#page-88-0). Die Steinschlagpfade sind in der [Abb. 62](#page-88-1) dargestellt und unterscheiden sich hinsichtlich der Sprunghöhe. Die Amplitude vom B2-Block ist größer als die der B1-Blöcke. Dieser Umstand bewirkt, dass die zurückgelegten Strecken von B2 länger sind. Ab Profilmeter 87 treten die B1-Blöcke prozentual leicht in den Hintergrund und kann in [Abb. 63](#page-89-0) nachvollzogen werden. Daraus ergibt sich folglich eine Dominanz der B1-Blöcke zwischen Profilmeter 55 und 84. Die Distanz der Steinschlagpfade wird durch den ersten Aufprall im Bereich des Absatzes bei Profilmeter 40,5 beeinflusst. Kommt es zum Entlanggleiten des sich anschließenden Hanges, verkürzt sich der Weg des Steinschlages. Treffen die Blöcke auf Kante des Absatzes, erhöht sich der zurückgelegte Weg merklich. Generell ist festzuhalten, dass 93% der Blöcke im Bereich des bewaldeten Hanges verbleiben (HmWdoBf) und nur 7% in der Senke ohne Walddämpfung (HoWd) zum Stillstand kommen.

Im Bereich RAU 3 gibt es einen Überhang, für den eine Steinschlagsimulation angelegt wurde. Es gingen insgesamt 76 Pfade in die Auswertung. Alle Blöcke finden ihren Endpunkt im Bereich des bewaldeten Hanges (HmWdoBf). Die Endpunkte liegen im Profilmeterbereich von 64 bis 79.

Zusammenfassend ist festzuhalten, dass aufgrund des Vorhandenseins von Überhängen und Schwächezonen im Sandstein die Möglichkeit eines Steinschlages besteht. Die Länge der Steinschlagwege ist abhängig von der Geometrie des versagenden Blockes. Blöcke mit quadratischer Grundfläche fallen weiter als längliche, rechteckige Formen. Auch die Walddämpfung nimmt Einfluss auf die Länge des Pfades. Besonders kleine Blöcke werden schnell gestoppt, womit die Schutzwirkung des Waldes gegeben ist. In den Abschnitten RAU 1 und RAU 2 ergibt sich ein Gefährdungsbereich beginnend von der Steilstufe bis hin zur Senke (63 – 68 m nach dem Versagensort) [\(Abb. 71\)](#page-94-0). Der gefährdete Bereich von RAU-3 endet in dem sich anschließenden bewaldeten Hang nach 26 m. Schmale Wanderwege und Klettermöglichkeiten befinden sich im Bereich der Steilstufe des d-Sandsteins. Der nördlich gelegene Wanderweg im Abschnitt RAU\_1 und RAU\_2 liegt ebenfalls im Gefährdungsbereich bei Profilmeter 95.

# RAU\_1:

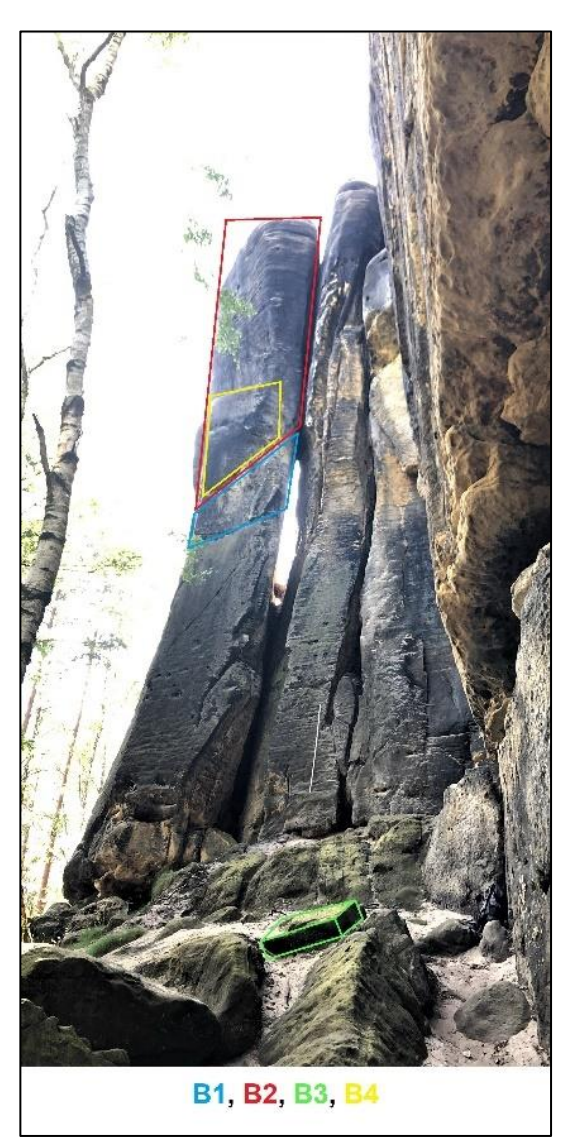

Abb. 57: Einteilung der Blöcke für den RAU\_1-Abschnitt

<span id="page-86-1"></span>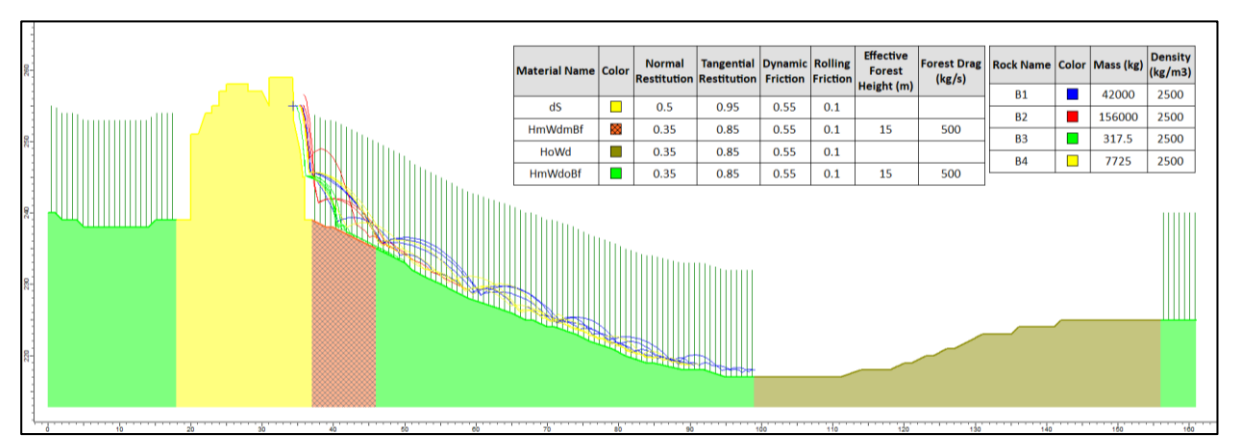

<span id="page-86-0"></span>Abb. 58 Steinschlagsimulation des Profils RAU\_1, erstellt mit RocFall

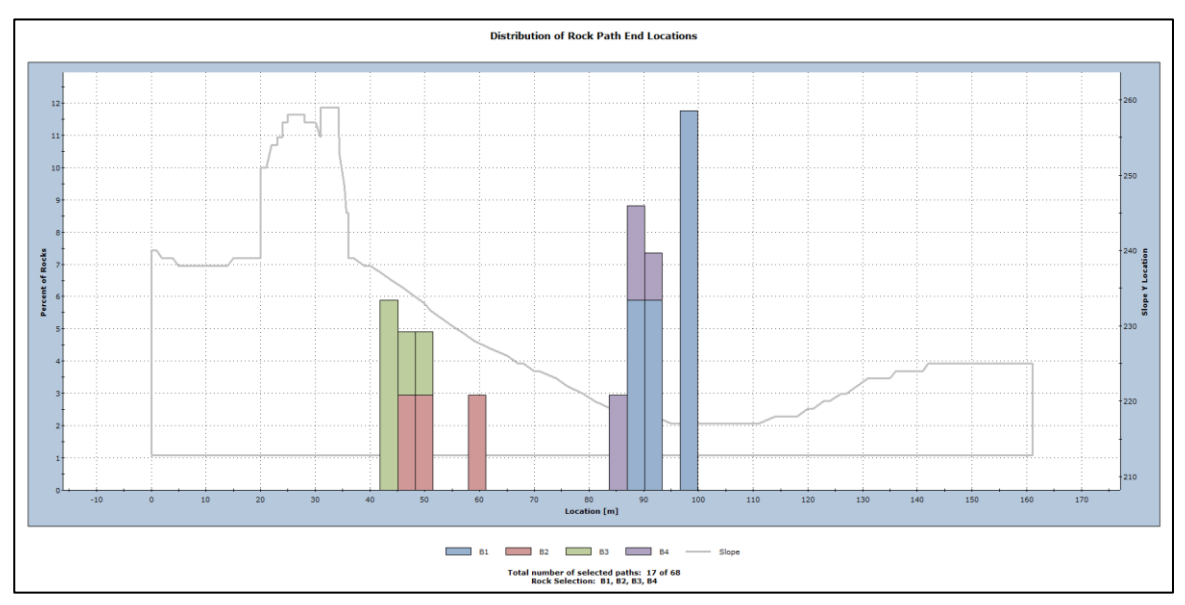

Abb. 59: Prozentuale Häufigkeitsverteilung der Blockendpunkte im Profil RAU\_1

<span id="page-87-0"></span>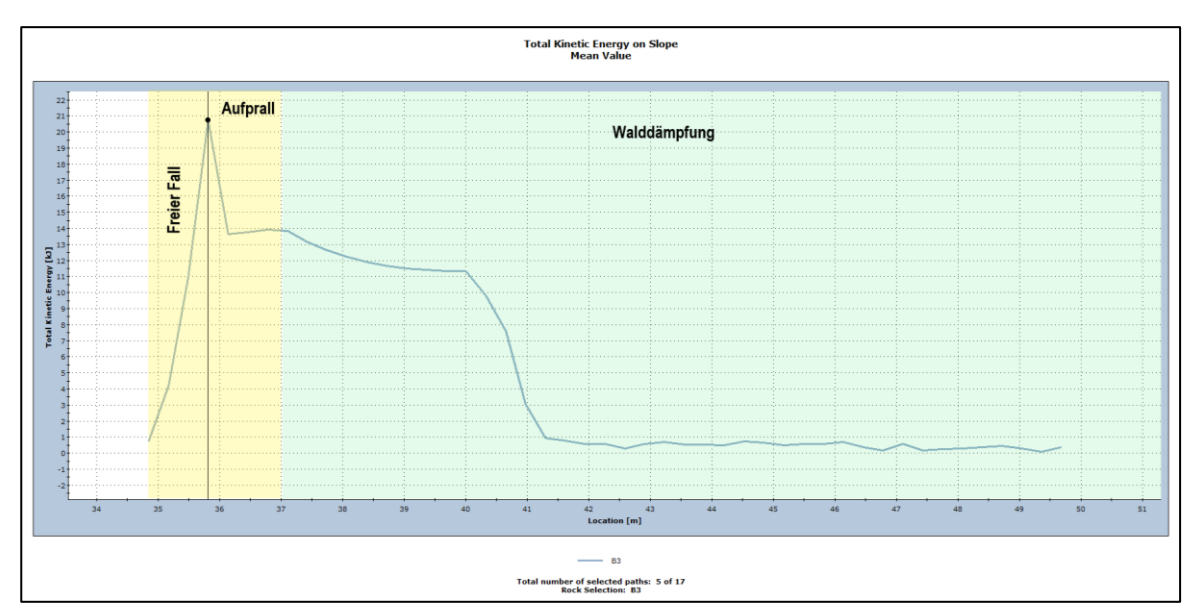

<span id="page-87-1"></span>Abb. 60: Einfluss der Walddämpfung auf die totale kinetische Energie des B3-Blockes

# RAU\_2:

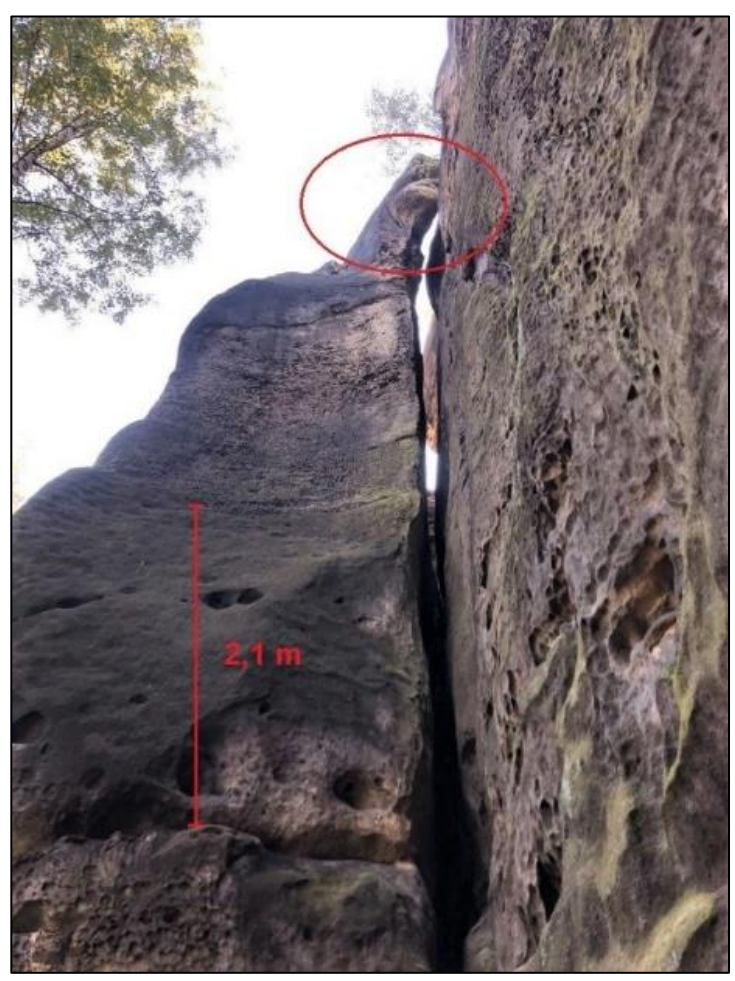

Abb. 61: Überhang im RAU\_2-Abschnitt

<span id="page-88-0"></span>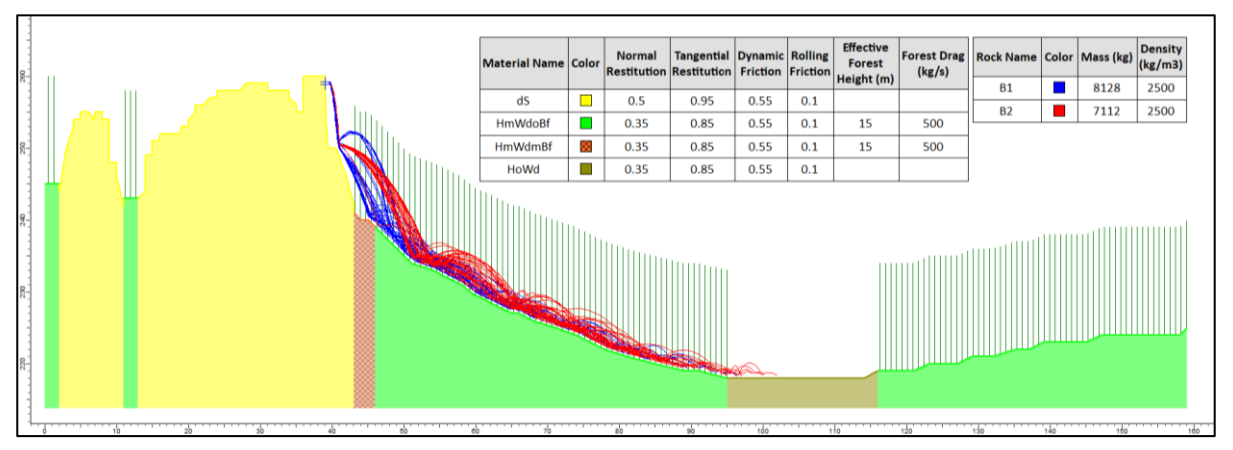

<span id="page-88-1"></span>Abb. 62: Steinschlagsimulation des Profils RAU\_2, erstellt mit RocFall

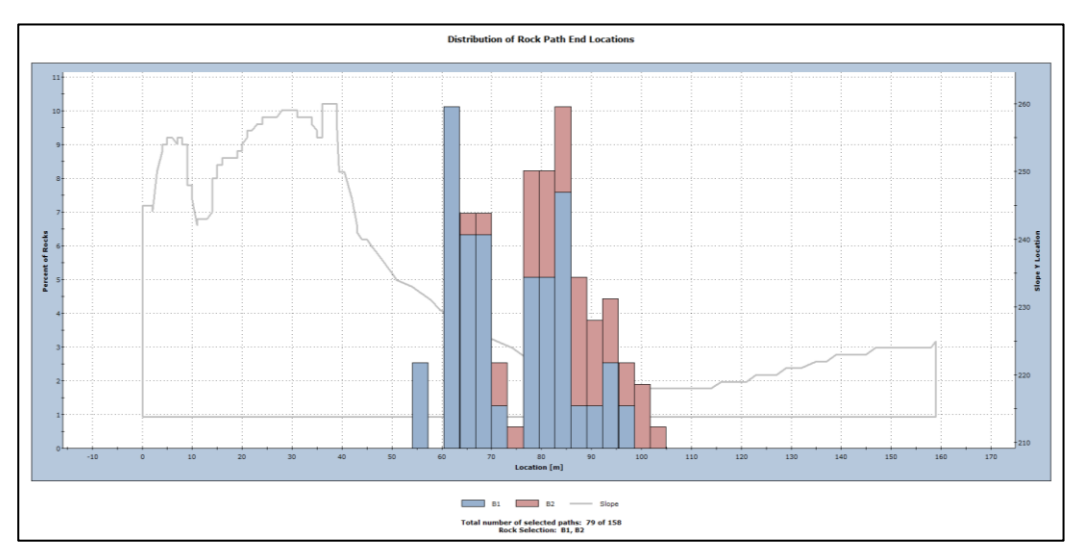

Abb. 63: Prozentuale Häufigkeitsverteilung der Blockendpunkte im Profil RAU\_2

<span id="page-89-0"></span>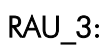

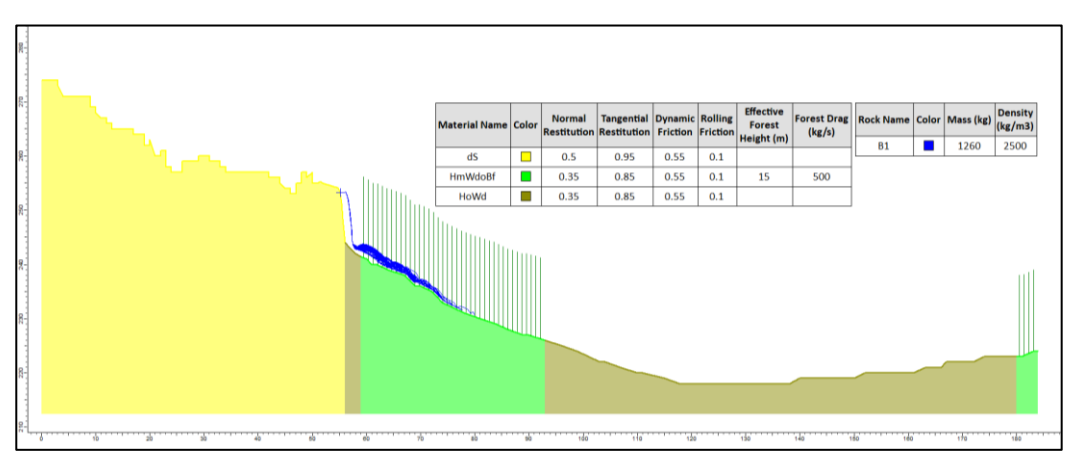

Abb. 64: Steinschlagsimulation des Profils RAU\_3, erstellt mit RocFall

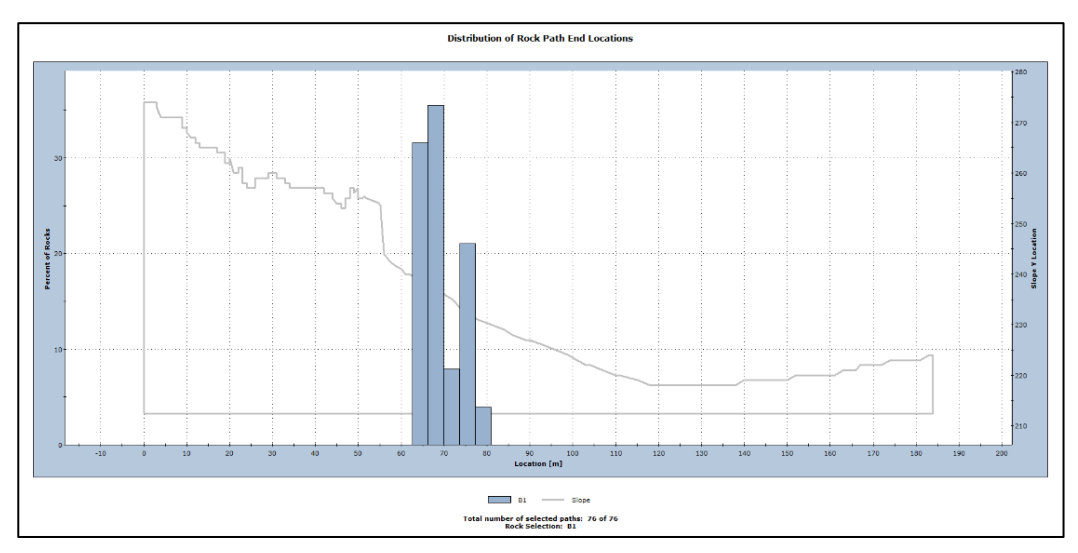

Abb. 65: Prozentuale Häufigkeitsverteilung der Blockendpunkte im Profil RAU\_3

#### RAU\_4:

| Abschnitt | Anzahl der<br>Startpunkte | Höhe der<br>Startpunkte [m] | Verteilung       | Farbe des<br>Pfades | Maße<br>$(B \times H \times T)$<br>[m] | Gewicht<br>$[1]$ |
|-----------|---------------------------|-----------------------------|------------------|---------------------|----------------------------------------|------------------|
| RAU 4     | S <sub>1</sub>            | 209,19                      | B1               | blau                | $2,5 \times 0,35 \times 1,0$           | 2,188            |
|           | S <sub>2</sub>            | 208,18                      | <b>B2</b>        | rot                 | $2,5 \times 0,75 \times 2,55$          | 11,95            |
|           |                           |                             | B <sub>2.1</sub> | rosa                | $2,5 \times 0,75 \times 1,28$          | 5,975            |
|           | S3                        | 207,21                      | B <sub>3</sub>   | grün                | $2,5 \times 0,37 \times 1,82$          | 4,2              |
|           |                           |                             | B4               | gelb                | $2,5 \times 0,37 \times 1,09$          | 2,525            |
|           | S4                        | 204,89                      | B <sub>5</sub>   | braun               | $2,5 \times 0.5 \times 1.35$           | 1,1              |
|           |                           |                             | <b>B6</b>        | violett             | $2.5 \times 0.5 \times 1.4$            | 4,375            |

<span id="page-90-0"></span>Tab. 21: Eingangsdaten für Startpunkte und der Blockeigenschaften für RAU\_4

In [Abb. 66](#page-91-0) sind die einzelnen Blöcke farblich gekennzeichnet, die in der Simulation zur Anwendung kamen und umfassen insgesamt sieben Blöcke. Die Grundflächen sind rechteckig. Die schmalere Bankung im Vergleich zu RAU\_1-3 führt dazu, dass die Bruchkörper ungleichmäßige, flache Quader ergeben. Der Block B2.1 beruht auf der Annahme, dass B2 beim Aufprall zerbricht und idealisiert zwei gleich große Bruchkörper entstehen. Die Startpunkte der Steinschlagsimulation sind am Überhang des c-Sandsteins verteilt, so wie es die [Abb. 66](#page-91-0) zeigt. In nördlicher Richtung schließt sich der schwach bewaldete Hang (HmWdoBf-OF) an, der bis zum Profilmeter 60 reicht. Im weiteren Verlauf wird der Wald dichter, zudem wird ein Blockfeld bis Profilmeter 92 sichtbar. Es schließt sich der Pötzschaer Weg, eine vier Meter breite asphaltierte Straße, an. Nach einem weiteren kurzen Abhang folgt Im Anschluss eine Bahntrasse, welche vereinfacht als Asphalt parametrisiert wurde. Im Bereich der Gansbrüche wurde hinsichtlich der Steinschlaggefahr auf beiden Seiten des Pötzschaer Weges eine ca. 2,5 m hohe Schutzwand errichtet. Diese Trockenmauer endet jedoch vor dem RAU\_4-Abschnitt. Somit sind der Elberadweg und auch die Bahntrasse gegen Steinschlag grundsätzlich ungeschützt. Bei Profilmeter 77 finden sich ca. drei Meter hohe angelegte Steinhügel, die Stein- und Blockschläge dämpfen sollen, auch Entwässerungssysteme sind als vorbeugende Maßnahmen installiert worden wie in [Abb. 67](#page-92-0) zu sehen ist. Diese Schutzmaßnahmen existieren im unmittelbaren Sturzbereich von RAU\_4 nicht. Ein Schadensrisiko durch Steinschläge ist hier besonders erhöht. In der [Abb. 69](#page-93-0) ist zu sehen, dass es insgesamt fünf Bereiche gibt, in denen die Blöcke zum Stillstand kommen:

- (1) Profilmeter 15 34: 29% der Blöcke bestehend aus B1, B4, B5;
- (2) Profilmeter 46 86: 60% der Blöcke bestehend aus B1, B2, B2.1, B3, B4, B5, B6;
- (3) Profilmeter 92 96: 3% der Blöcke bestehend aus B2.1;

(4) Profilmeter 111 – 114: 8% der Blöcke bestehend aus B2, B2.1, B3, B6.

Der Großteil der Blöcke kommt im HmWdoBf-OF-Bereich zum Stillstand, einige weitere im bereits bestehenden Blockfeld (umfasst die leichteren Blöcke). Besondere Aufmerksamkeit erhalten die schweren B2-, B2.1, B3- und B6-Blöcke. Diese können unter Umständen den Elberadweg erreichen und darüber hinaus den Bahntrassenbereich gefährden. Daher wurde ein weiteres Szenario mit einer drei Meter hohen Barriere bei Profilmeter 77 erstellt, um eine Sicherung der Infrastruktur zu ermöglichen [\(Abb. 70\)](#page-93-1). Es zeigt sich, dass in diesem Fall keiner der Bruchkörper den Elberadweg oder die Bahntrasse erreicht. Somit sind auch die bereits erwähnten Steinhügel zur Dämpfung zu erklären, die sich etwa 50 m östlich der Steinschlagbahn von RAU\_4 befinden. Das Errichten eines solchen Schutzwalles wäre auch in diesem Fall zu empfehlen, um ein Abfangen von Bruchkörpern zu gewährleisten. Eine Trockenmauer, wie man sie bei den Gansbrüchen vorfindet, wäre aufgrund des Platzmangels im Bereich des Elberadweges nicht umsetzbar, da sich beidseitig Hänge mit einem Neigungswinkel von 45° anschließen.

Insgesamt konnten folgende vier Gefährdungsbereiche für Steinschlag ermittelt werden und sind in [Abb. 71](#page-94-0) dargestellt:

- 1. RAU\_1: ab Steilstufe in NNE-Richtung auf 67 m Länge;
- 2. RAU 2: ab Steilstufe in NNE-Richtung auf 64 m Länge;
- 3. RAU\_3: ab Steilstufe in NNE-Richtung auf 26 m Länge;
- 4. RAU\_4: ab Steilstufe in N-Richtung auf 108 m Länge.

<span id="page-91-0"></span>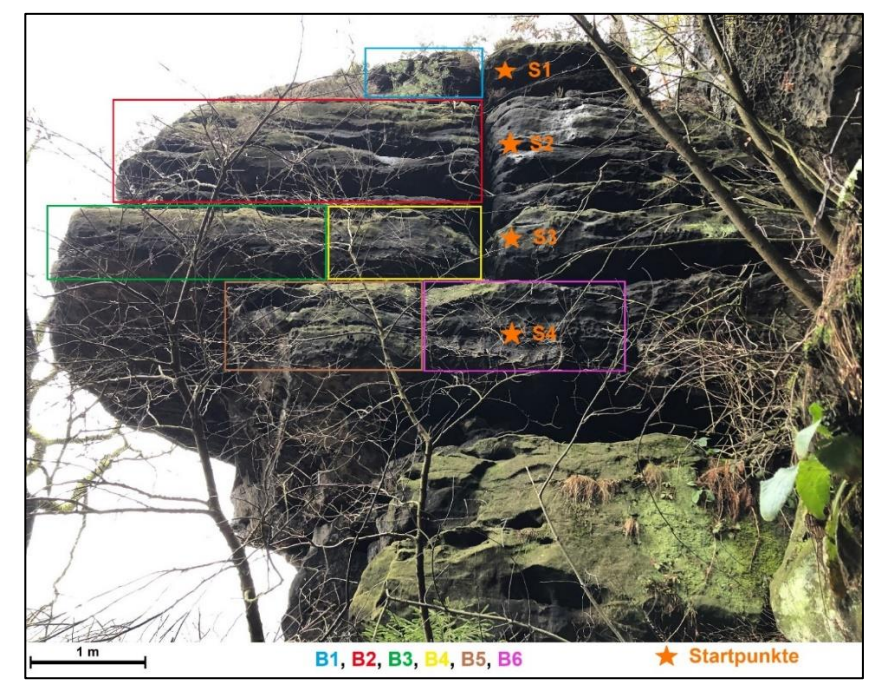

Abb. 66: Einteilung der Blöcke für den RAU\_4-Abschnitt

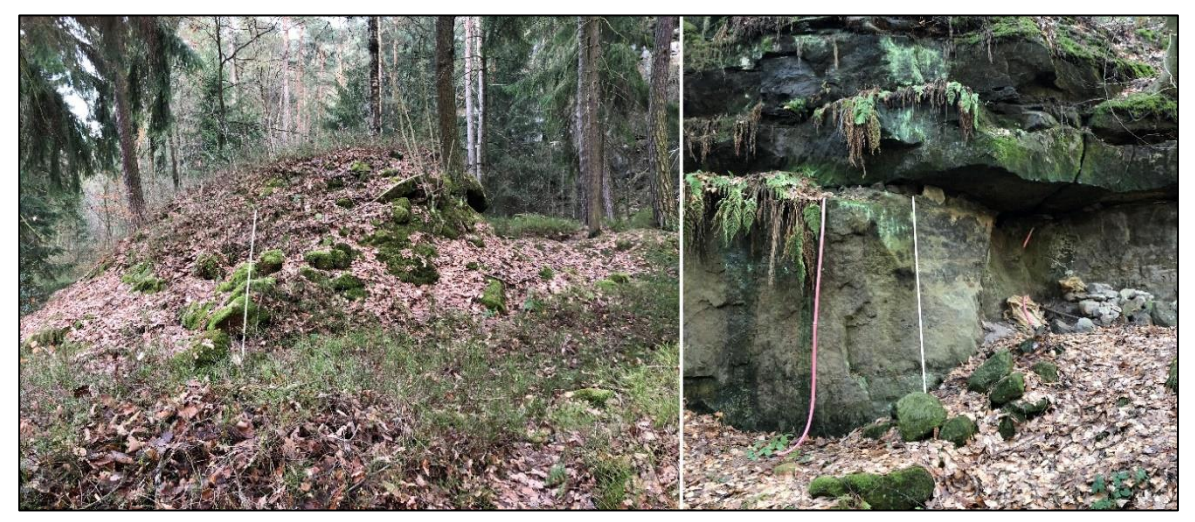

Abb. 67: Angelegte Wälle zur Steinschlagdämpfung (links) und Entwässerungsystem (rechts)

<span id="page-92-0"></span>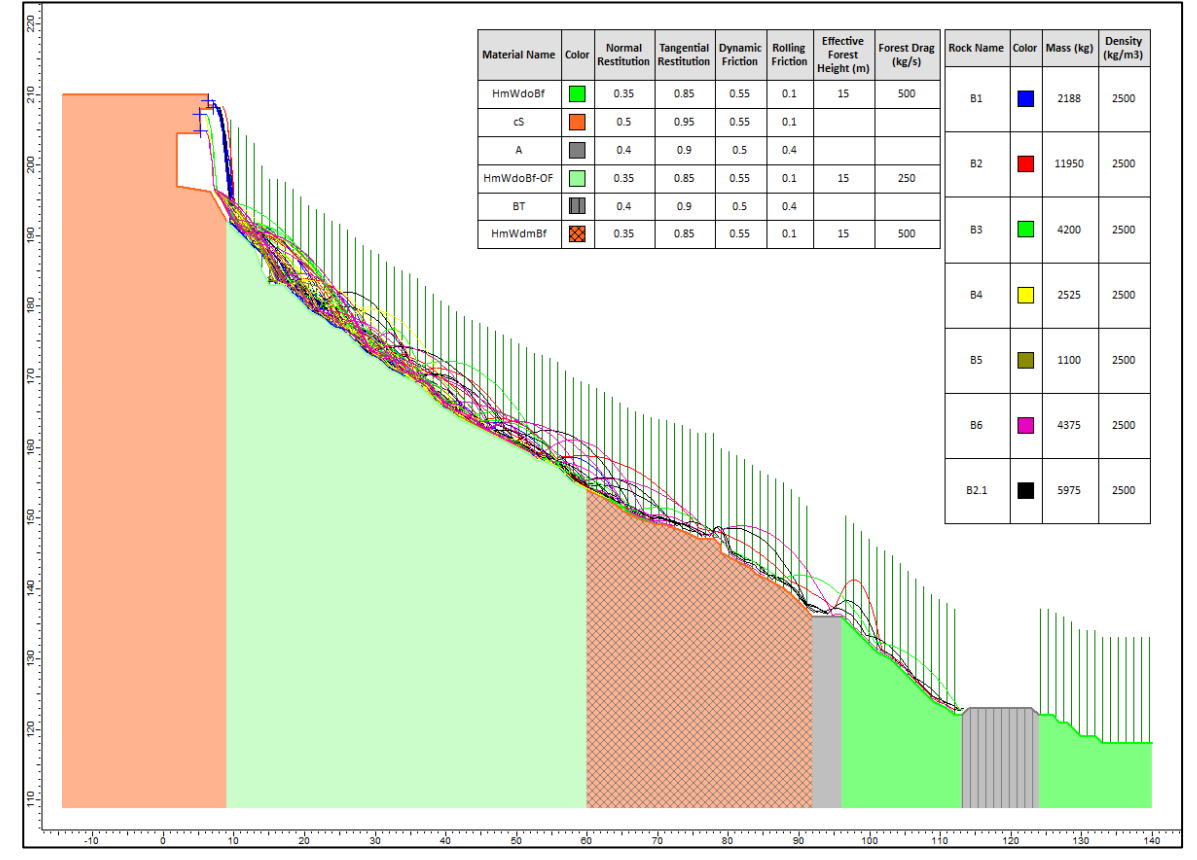

Abb. 68: Steinschlagsimulation des Profils RAU\_4 ohne Barriere, erstellt mit RocFall

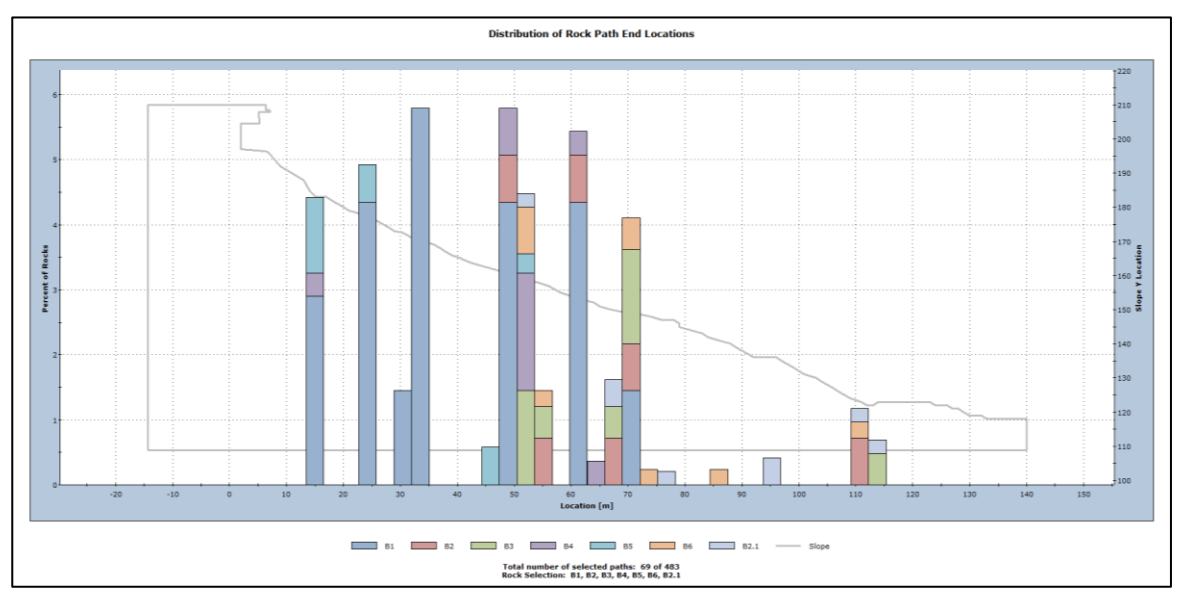

Abb. 69: Prozentuale Häufigkeitsverteilung der Blockendpunkte im Profil RAU\_4

<span id="page-93-0"></span>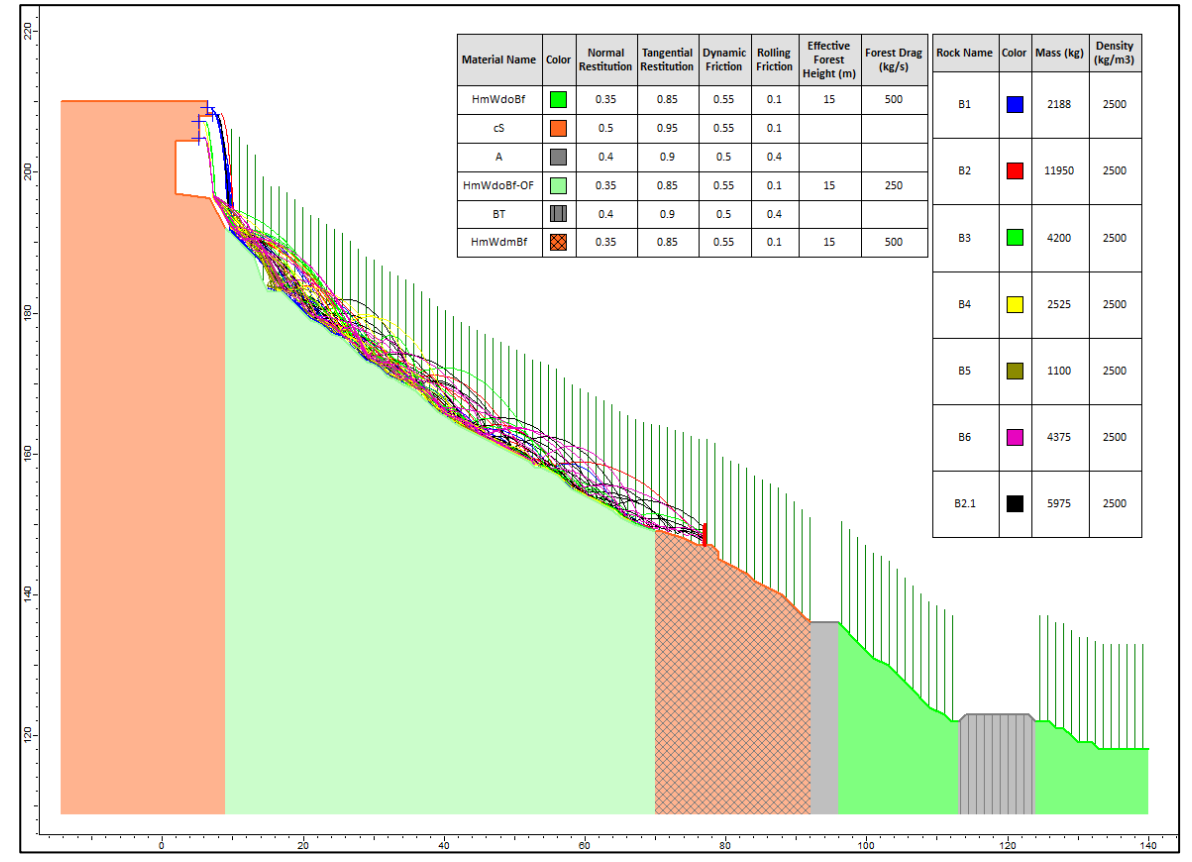

<span id="page-93-1"></span>Abb. 70: Steinschlagsimulation des Profils RAU\_4 mit Barriere, erstellt mit RocFall

#### Ergebnisse und Interpretation

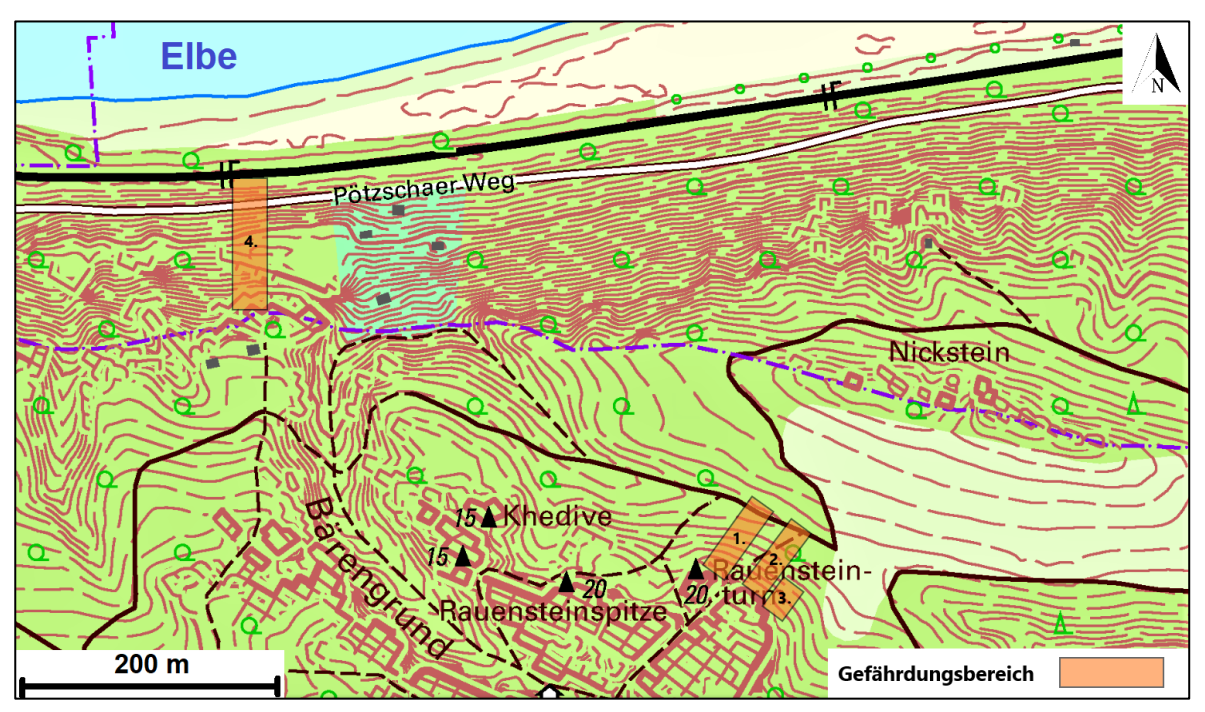

<span id="page-94-0"></span>Abb. 71: Darstellung der Gefährdungsbereiche für RAU\_1-4 (1. Bis 4.) verändert nach [48]

# 6 Diskussion der Methodik

Die in dieser Arbeit angewendeten Methoden erwiesen sich als vorteilhaft, um einen schnellen Überblick über die ingenieurgeologischen Gegebenheiten zu erhalten. Es konnten Rückschlüsse auf die Gebirgsqualität gezogen und Versagensarten bestimmt werden. Die Gebirgsklassifikationen bieten einen ersten, guten Anhaltspunkt hinsichtlich des Gebirgszustandes. Es ist hervorzuheben, dass die Gebirgsklassifikationen auf Fallbeispielen und somit auf Erfahrungswerten beruhen und nicht auf einheitlichen, nachvollziehbaren Analysen. Jedes Verfahren eignet sich für einen bestimmten Felsqualitätsbereich und muss daher im Vorfeld sorgfältig ausgewählt werden, da sonst unrealistische Ergebnisse die Folge sein können. In Europa gibt es derzeit noch kein normiertes Klassifizierungsverfahren. Daher obliegt die Verfahrensauswahl dem jeweiligen Anwender. Die verwendeten Systeme beziehen, wie in der Arbeit beschrieben, unterschiedliche Parameter zur Bewertung ein. Aus diesem Grund ist es ratsam, nicht nur ein Klassifizierungsverfahren anzuwenden, sondern mindestens zwei verschiedene, um ein Gesamtbild der Charakteristika und Zusammensetzung der Felsmasse erstellen zu können, was auch von Schriebel (2007) beschrieben wird [45]. Das RMR- und Q-System stellen geeignete Klassifikationen für obertägigen Fels aufgrund vieler gesteinsspezifischer Parameter dar und beschreiben das Gestein detailreicher, da sie im Gegensatz zum GSI zahlenbasiert sind. Hier beruht die Bewertung auf nur zwei Parametern (Klüftigkeit und Verwitterungsgrad). Des Weiteren handelt es sich dabei um grobe Abschätzungen und nimmt im Vergleich zu den zuvor genannten Systemen noch stärker einen subjektiven Charakter an. Die nachfolgende Tabelle verdeutlicht diesen Umstand.

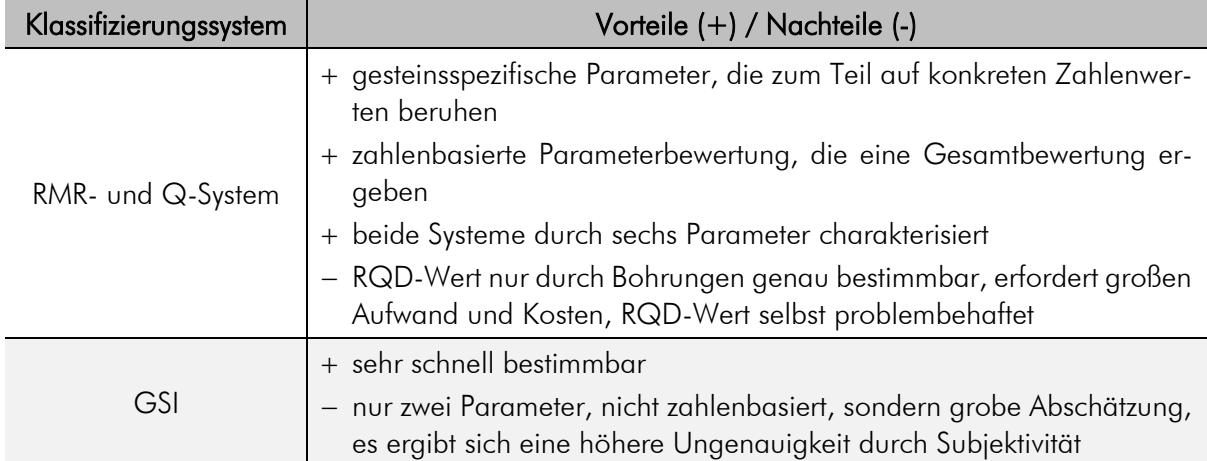

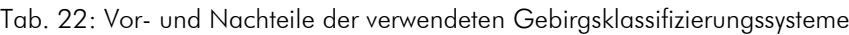

Eine zweidimensionale Modellierung mit Rocscience bietet einen guten Anhaltspunkt, um Erkenntnisse zu den ingenieurgeologischen Gegebenheiten der untersuchten Abschnitte zu erhalten. In den verwendeten Programmen RocPlane und RocFall lassen sich zahlreiche Parameter festlegen und sind vom Entwickler Rocscience benutzerfreundlich umgesetzt worden. In dieser Arbeit wurden hinsichtlich des Reibungswinkels und der Kohäsion des Sandsteins sowie der Kluftflächen Erfahrungswerte vergleichbarer Gebiete aus dem Elbsandsteingebirge herangezogen. Dies bedeutet, dass sich speziell für dieses Untersuchungsgebiet Unsicherheiten ergeben, da bezüglich dieser Werte keine Laborversuche angestellt wurden.

Eine 2D-Modellierung spiegelt keine 3D-Realität wider und ist vielmehr als Annäherung an die realen Verhältnisse anzusehen. Besonders im RAU\_4-Bereich wären weiterführende dreidimensionale Modellierungen und numerische Ansätze sinnvoll, um die Gefahr durch Steinschläge genauer herauszuarbeiten. Dies würde dazu beitragen, geeignete Sicherungsmaßnahmen und deren Dimensionierung zu erstellen.

# 7 Schlussfolgerungen

Die zwei ingenieurgeologisch untersuchten Abschnitte (RAU\_1-3 und RAU\_4) im d- und c-Sandstein im Rauensteingebiet zeigten hinsichtlich der Gebirgsklassifizierungen keine merklichen Unterschiede. Grundsätzlich konnte eine schlechte Gebirgsqualität festgestellt werden. Aus diesem Grund bietet der Kreidesandstein prinzipiell ein Gefährdungspotential für verschiedene Versagensmechanismen und ist dahingehend genauer untersucht worden. Mit Hilfe der kinematischen Analysen und der Schwerpunktermittlung der Sandsteinblöcke konnte ein Kippversagen ausgeschlossen werden. Vereinzelt treten sekundäre Klüfte auf, die ein Gleiten auf einer Trennfläche verursachen können. Daher sind Sicherungsmaßnahmen (z. B. Ankersicherungen) in, von Touristen, stark frequentierten Bereichen in Erwägung zu ziehen. Eine ständige Gefahr geht von herabstürzenden Felsbruchstücken aus aufgrund des Vorhandenseins von Überhängen. Die Schutzwirkung des Waldes ist gegeben, jedoch nur in geringem Maße. Somit wäre das Errichten von Schutzwällen oder Steinschlagmauern ratsam, besonders im RAU\_4-Abschnitt, um infrastrukturelle Einrichtungen und das menschliche Wohl besser zu schützen. Generell wäre eine Intensivierung der ingenieurgeologischen Untersuchungen im Elbsandstein nützlich, um weitere Gefährdungsbereiche ausfindig zu machen und gegebenenfalls durch Sicherungsmaßnahmen zu schützen.

## Literaturverzeichnis

- [1] H. LANDGRAF, Auf Sand gebaut. 2016, [Online]. Verfügbar: https://www.sandsteinblogger.de/2016/01/auf-sand-gebaut/. [Zugriff am 03. 08. 2020].
- [2] FREISTAAT SACHSEN, Massenbewegungen. 2016, [Online]. Verfügbar: https://www.geologie.sachsen.de/massenbewegungen-27229.html. [Zugriff am 13. 03. 2021].
- [3] H. PRINZ und R. STRAUSS, *Ingenieurgeologie*, Bd. 6, Berlin: Springer Verlag, 2018.
- [4] H.-R. KEUSEN, Infrastrukturanlagen in instabilem felsigem Gebirge; Werkzeuge für das Risikomanagement. Felsbau, 2002, S. 203-209.
- [5] F. LADNER, H. ROVINA, E. POINTER, B. DRAYER und U. SAMBETH, Geologische Überwachung und Instrumentierung des Felssturzes "Medji", St. Nikolas, 2004, S. 37-45.
- [6] D. D. GENSKE, *Ingenieurgeologie. Grundlagen und Anwendung*. Berlin Heidelberg: Springer Verlag, 2014.
- [7] H. RAST, Geologischer Führer durch das Elbsandsteingebirge. Bergakademie Freiberg, 1959.
- [8] D. FRANKE, Regionale Geologie von Ostdeutschland Ein Kompendium. 2018, [Online]. Verfügbar: http://www.regionalgeologie-ost.de/Einfuehrung.htm. [Zugriff am 06. 09. 2020].
- [9] M. WILMSEN und B. NIEBUHR, 1. Die Kreide in Sachsen. Geologica Saxonica, 2014.
- [10] W. PÄLCHEN und H. WALTER, Geologie von Sachsen I. Geologischer Bau und Entwicklungsgeschichte. Stuttgart: Schweizerbart, 2011.
- [11] STAATSBETRIEB SACHSENFORST, NATIONALPARKVERWALTUNG SÄCHSISCHE SCHWEIZ, *Entstehung des Elbsandsteingebirges*. [Online]. Verfügbar: https://www.nationalpark-saechsische-schweiz.de/dernationalpark/naturraum/geologie/entstehung/. [Zugriff am 14. 12. 2020].
- [12] R. VOGEL, Gebiet Königsstein. Sächsische Schweiz. Werte der deutschen Heimat. Bd. 1, Berlin: Akademie-Verlag, 1957.
- [13] GOOGLE EARTH, 2009, [Online]. Verfügbar: https://earth.google.com/web/@50.95042555,14.06417075,255.43105587a,2920.67 289466d,35y,-55.78059242h,75.64201625t,0.00000085r. [Zugriff am 10. 09. 2020].
- [14] OPEN TOPO MAP, 2020, [Online]. Verfügbar: https://opentopomap.org/#map=17/50.95366/14.06214. [Zugriff am 03. 08. 2020].
- [15] W. STEINER und O. WAGENBRETH, Geologische Streitzüge. Landschaft und Erdgeschichte zwischen Kap Arkona und Fichtelberg. Springer Verlag, 1990.
- [16] H. P. MIBUS, Abhandlungen des staatlichen Museums für Mineralogie und Geologie zu Dresden. Dresden: Verlag von Theodor Steinkopff, 1973.
- [17] F. LAMPRECHT, Die Schichtlagerung des Turons im Sächsisch-Böhmischen Elbsandsteingebirge. Berichte der mathematisch-physischen Klasse der sächsischen Akademie der Wissenschaften, Leipzig, 1934, S. 155-186.
- [18] T. VOIGT, J. FRANKE und S. FRANKE, Grundlagen für ein geologisch-tektonisches Modell der Kreideablagerungen im Sächsisch-Böhmischen Grenzbereich im Rahmen des Ziel 3 - Projektes GRACE. Abschlussbericht, im Auftrag des LfULG, Jena, 2013.
- [19] T. VOIGT und D. MÜLLER, Kartierung der turonen Sandsteine zwischen Königstein, Cunnersdorf und Lilienstein. im Auftrag des LfUG, Jena, 2017.
- [20] F. FOERSTER, Beiträge zur tektonischen Deutung der Kluftsysteme im sächsischen Quadergebirge. deutsch. geol. Ges., Berlin, 1924.
- [21] H. SAUERMANN, Beurteilung der Auswirkung der Anwendung von Sandsteinverfestigern an Kreidesandsteinfelsen der Sächsischen Schweiz und deren Langzeitverhalten hinsichtlich mechanischer Beanspruchung und natürlichem Verwitterungsverhalten. Mittweida, Sachsen, 2000.
- [22] O. BEYER, Alaun und Gips als Mineralneubildungen und als Ursachen der chemischen Verwitterung in den Quadersandsteinen des Sächsischen Kreidegebietes. Z. deutsch. geol. Ges., Berlin, 1912.
- [23] H. KELLERMANN, Petrographie und Geotechnik von Kataklasiten am Semmering. Wien, 2008.
- [24] D. TONDERA, Lehrmaterial Ingenieurgeologische Übungen II. Technische Universität Freiberg, Institut für Geotechnik, 2015.
- [25] E. HOEK und J. W. BRAY, Rock Slope Engineering. Revised 3rd Edition, London: The Institution of Mining and Metallurgy, 1981.
- [26] ROCSCIENCE INC., *Dips.* [Online]. Verfügbar: https://www.rocscience.com/software/dips. [Zugriff am 05. 01. 2021].
- [27] D. KOLYMBAS, Geotechnik Tunnelbau und Tunnelmechanik. Berlin, Heidelberg: Springer-Verlag, 1998.
- [28] J. MEIER, Vergleichende Untersuchungen zur Repräsentanz des Lm-Wertes. Studienarbeit, Technische Universität Freiberg, 2001.
- [29] Z. T. BIENIAWSKI, Rock mass classification in rock engineering Exploration for Rock Engineering. Johannisburg, 1976.
- [30] N. BARTON, R. LIEN und J. LUNDE, *Engineering classification of rock masses for the design* of tunnel support. Rock Mechanics 6, 1974.
- [31] E. HOEK, *Strength of rock and rock masses*. Society of Rock Mechanics New Journal, 1994.
- [32] D. U. DEERE, Technical description of Rock Cores for Engineering Purposes. Rock Mech. Eng. Geol., 1963.
- [33] K. EICHLER, Fels- und Tunnelbau. Expert Verlag, 2000.
- [34] O. GASSER, Ermittlung des Gebirgsverhaltens mittels diskreter und verschmierter Modellierung. 2010. [Online]. Verfügbar: https://diglib.tugraz.at/download.php?id=576a71b3174b2&location=browse. [Zugriff am 28. 08. 2020].
- [35] E. HOEK, *Rock mass classification*, 2002. [Online]. Verfügbar: https://www.rocscience.com/assets/resources/learning/hoek/Practical-Rock-Engineering-Chapter-3-Rock-Mass-Classification.pdf. [Zugriff am 28. 08. 2020].
- [36] Z. T. BIENIAWSKI, Engineering rock mass classification: a complete manual for engineers and geologists in mining, civil and petroleum engineering. John Wiley & Sons, 1989.
- [37] E. HOEK, D. WOOD und S. SHAH, A modified Hoek-Brown criterion for jointed rock masses. Rock Characterization, Symposium Int. Soc. Rock Mech: Eurock´92 (ed. J.A. Hudson), London, 1992.
- [38] M. JOHN und F. REITER, Geotechnische Aspekte des Brenner Basistunnels. Felsbau, 25:2, 2007, S. 40-48.
- [39] M. FILIPPONI, Die Stabilität von Karsthohlräumen am Beispiel der A.F. Lindner-Halle im Abisso di Trebiciano (Italien). Masterarbeit. ETH Zürich, 2003.
- [40] N. BAR und N. BARTON, Rock Slope Design using Q-slope and Geophysical Survey Data. Periodica Polytechnica Civil Engineering, 2018.
- [41] ROCSCIENCE INC., About Rocscience. [Online]. Verfügbar: https://www.rocscience.com/about. [Zugriff am 03. 11. 2020].
- [42] ROCSCIENCE INC., RocPlane. [Online]. Verfügbar: https://www.rocscience.com/software/rocplane. [Zugriff am 15. 11. 2020].
- [43] ROCSCIENCE INC., RocFall. [Online]. Verfügbar: https://www.rocscience.com/software/rocfall. [Zugriff am 15. 11. 2020].
- [44] O. KATZ, Z. RECHES und J.-C. ROEGIERS, Evaluation of mechanical rock properties using a Schmidt Hammer. Sci., Int. J. Rock Mech. Min., 2000.
- [45] T. SCHRIEBL, Gebirgsklassifikationen Einst und Heute Eine Literaturstudie mit praktischer Anwendung an einer Felsböschung in einem Steinbruch. Diplomarbeit, Wien: Universität für Bodenkultur Wien, 2007.
- [46] N. BAR und N. BARTON, The Q-slope Method for Rock Slope Engineering. Engineering, International Journal of Rock Mechanics & Rock, 2017.
- [47] J. ASHBY, Sliding and toppling modes of failure in model and jointed rock slopes. Imperial College, Royal School of Mines, London, 1971.
- [48] STAATSBETRIEB GEOBASISINFORMATION UND VERMESSUNG SACHSEN (GeoSN), Geoportal Sachsenatlas. [Online]. Verfügbar: https://geoportal.sachsen.de/cps/karte.html?showmap=true. [Zugriff am 02. 01. 2021].
- [49] ROCSCIENCE INC., Dynamic Friction and Rolling Friction Coefficients Table. [Online]. Verfügbar: https://www.rocscience.com/help/rocfall/baggage/dynamic\_friction\_rolling\_friction\_table. htm. [Zugriff am 08. 10. 2020].
- [50] ROCSCIENCE INC., Rocscience Coefficient of Restitution Table in RocFall. [Online]. Verfügbar: https://www.rocscience.com/help/rocfall/baggage/rn\_rt\_table.htm. [Zugriff am 11. 10. 2020].
- [51] ROCSCIENCE INC., Rock Shape and Size. [Online]. Verfügbar: https://www.rocscience.com/help/rocfall/assets/docs/rock%20shape,%20size%20and%20 moment%20of%20inertia%202019.pdf. [Zugriff am 17. 02. 2021].

# Anhang

#### $A.1$ Kluftabstände und Kluftweiten

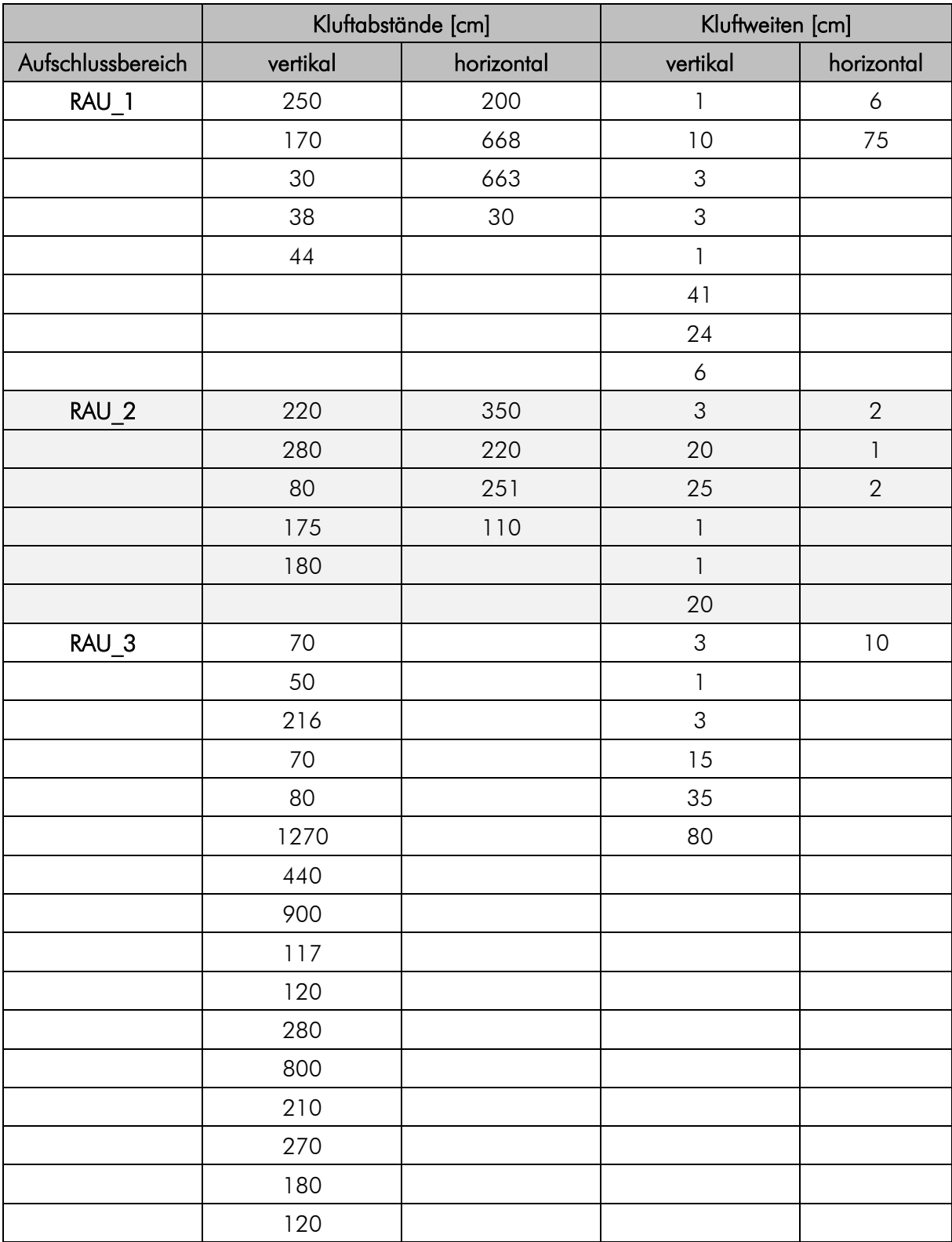

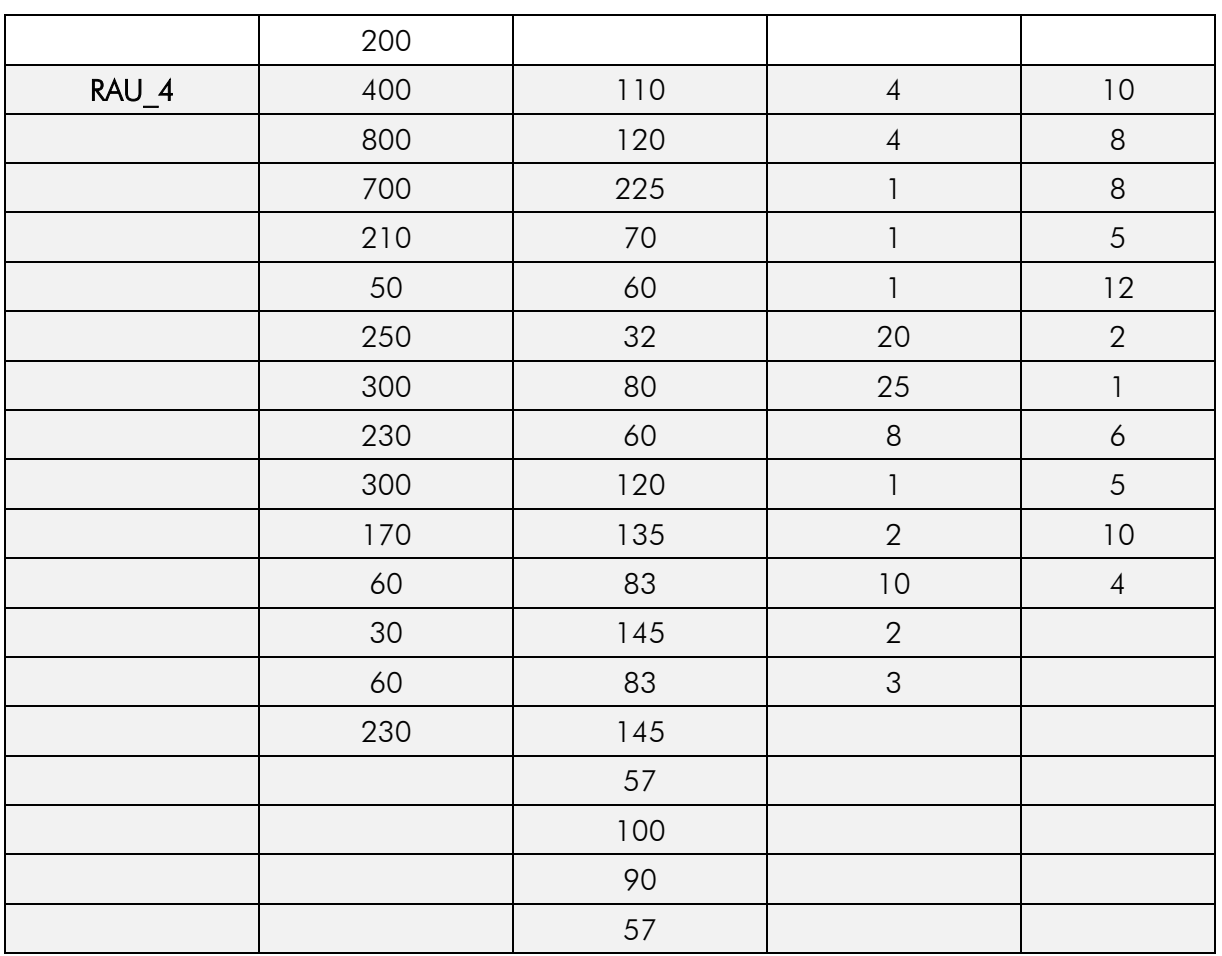

Anhang

# Rückprallwerte und einaxiale Druckfestigkeit

#### RAU\_1-Abschnitt:

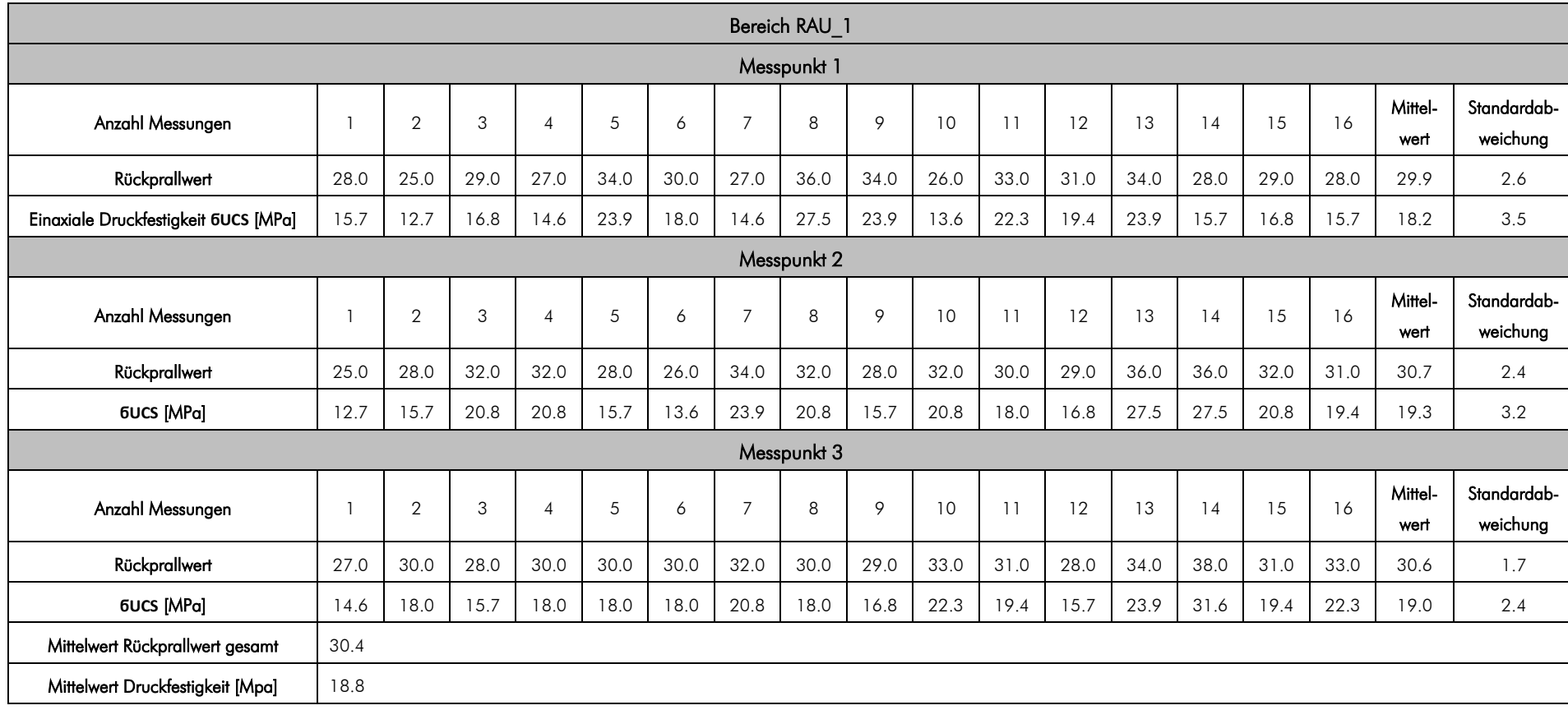

# RAU\_2-Abschnitt:

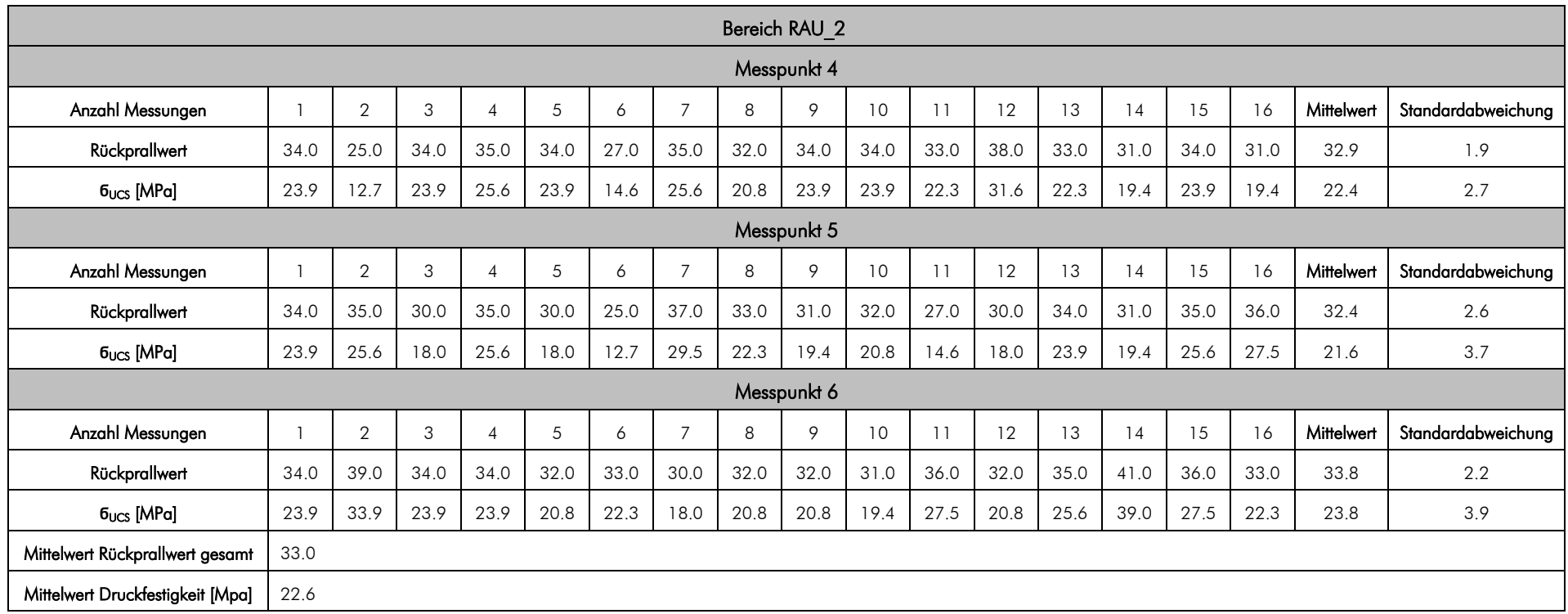

## RAU\_3-Abschnitt:

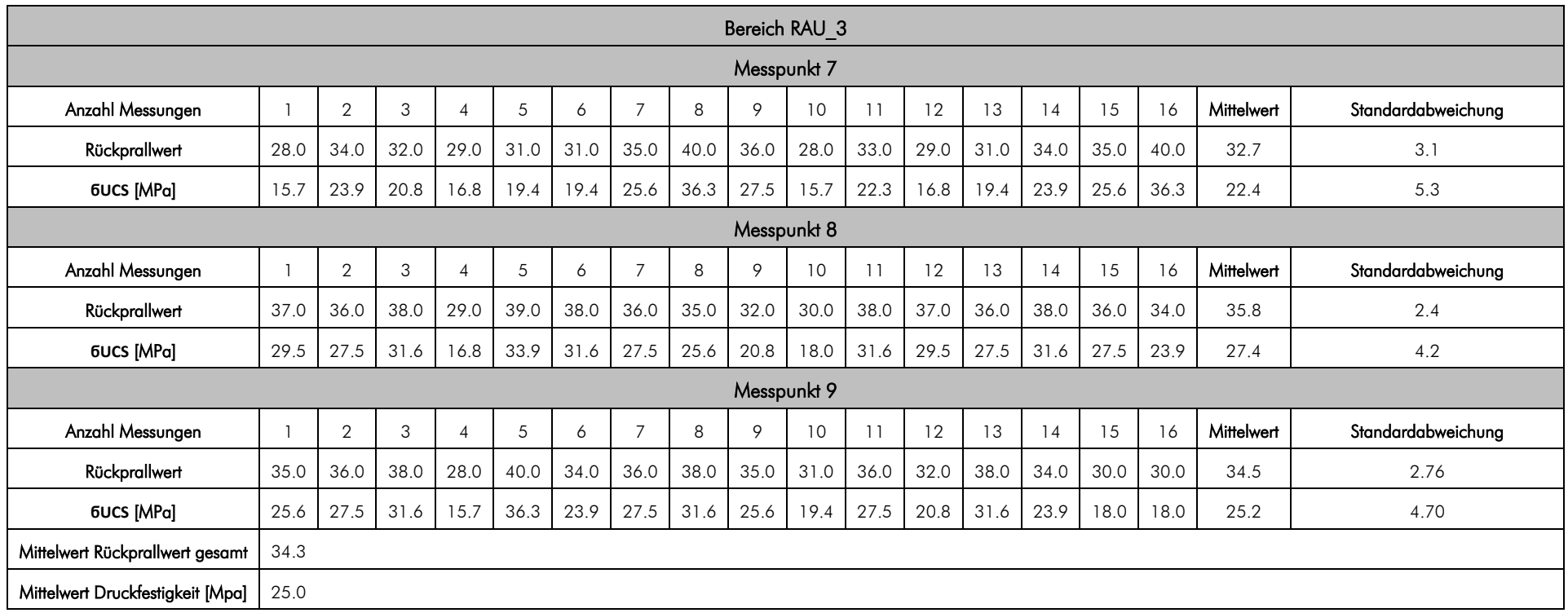

# RAU\_4-Abschnitt:

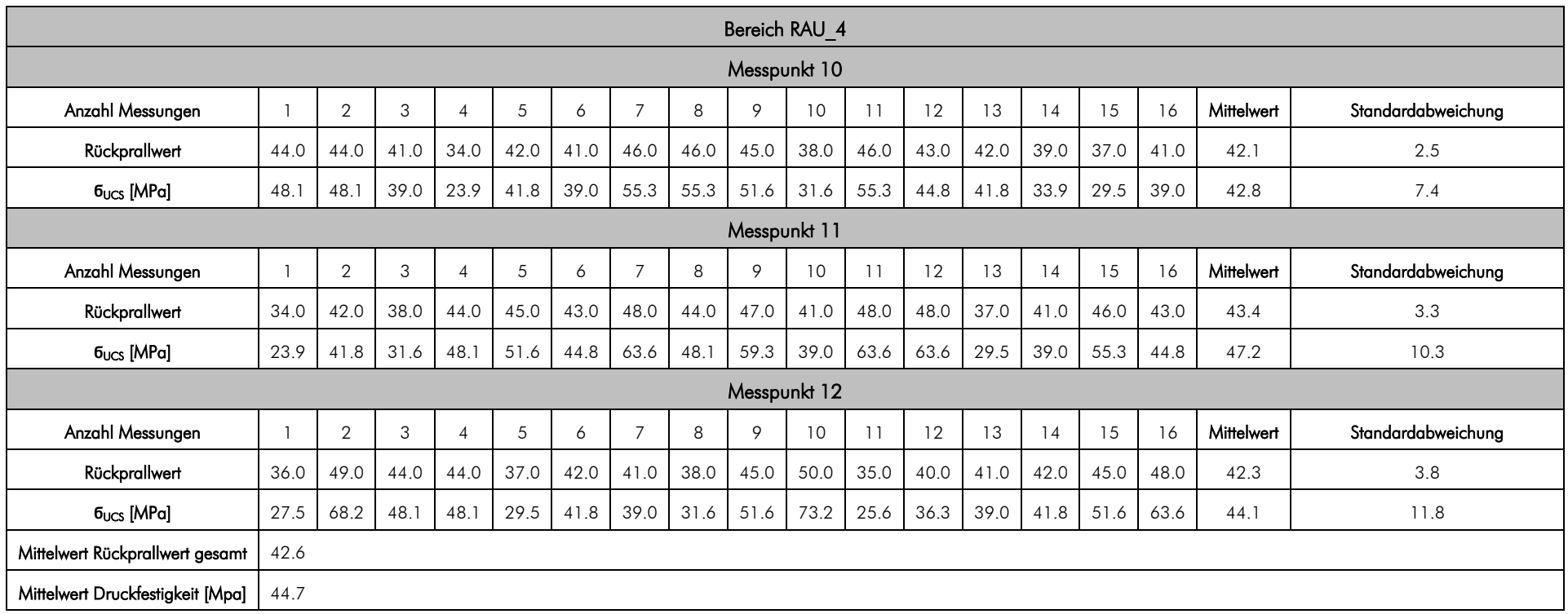
## $A.3$ Kluftmessungen

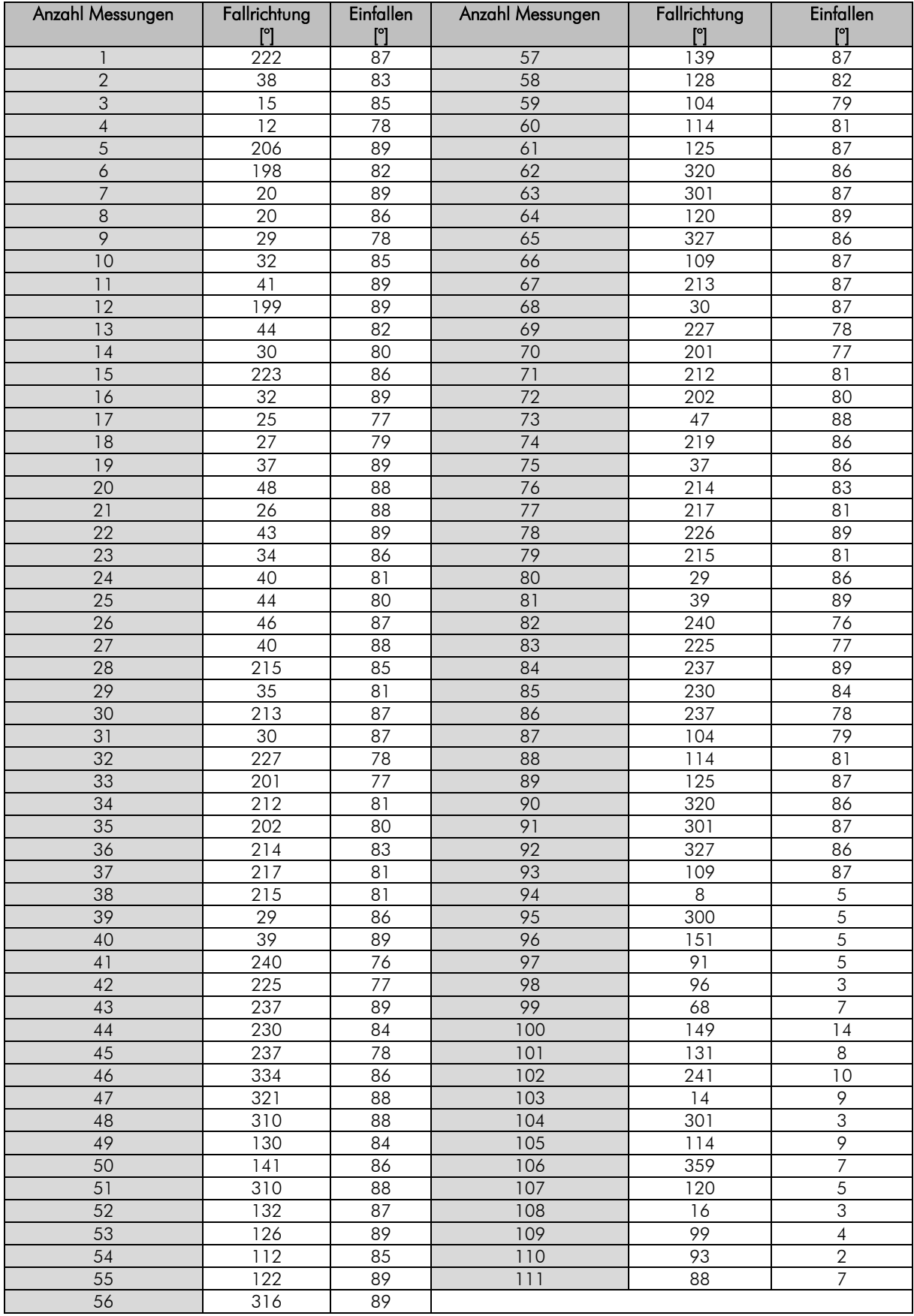

## Blockgeometrie RocPlane  $A.4$

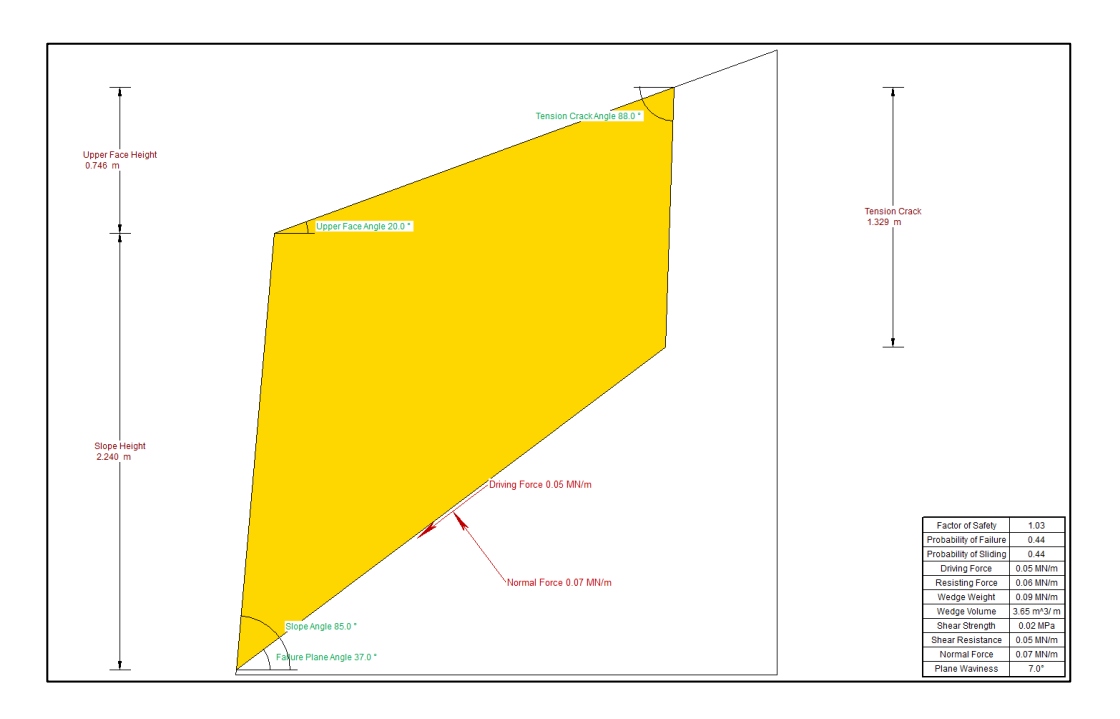

RAU\_1.1: 2D-Ansicht des versagenden Kluftkörpers

RAU\_1.2: 2D-Ansicht des versagenden Kluftkörpers

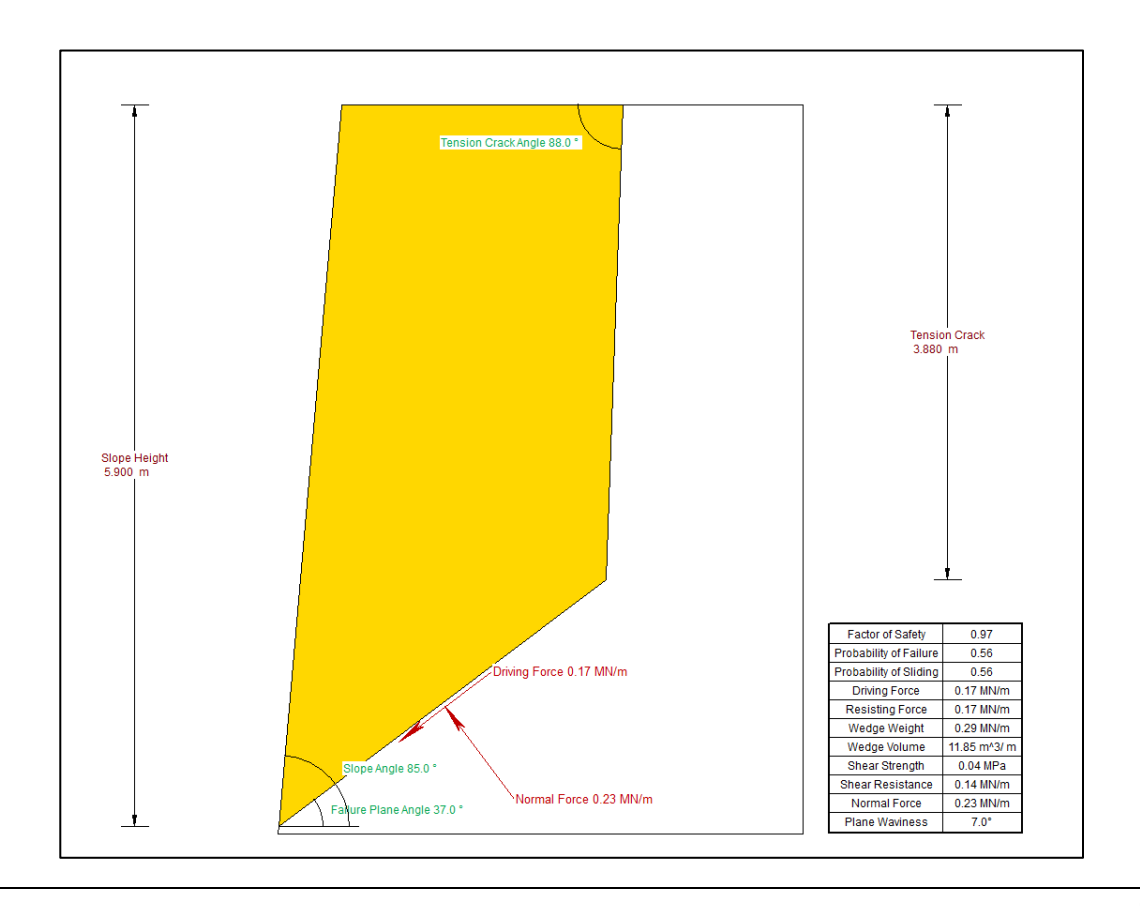

RAU\_2.1: 2D-Ansicht des versagenden Kluftkörpers

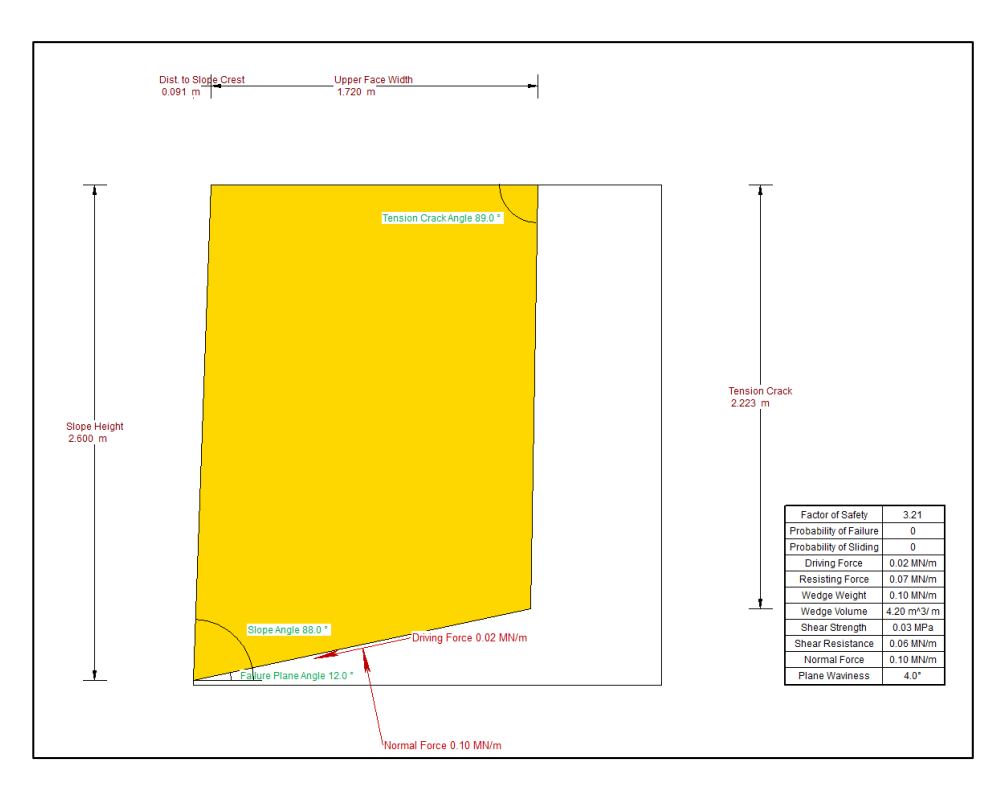

RAU\_2.2: 2D-Ansicht des versagenden Kluftkörpers

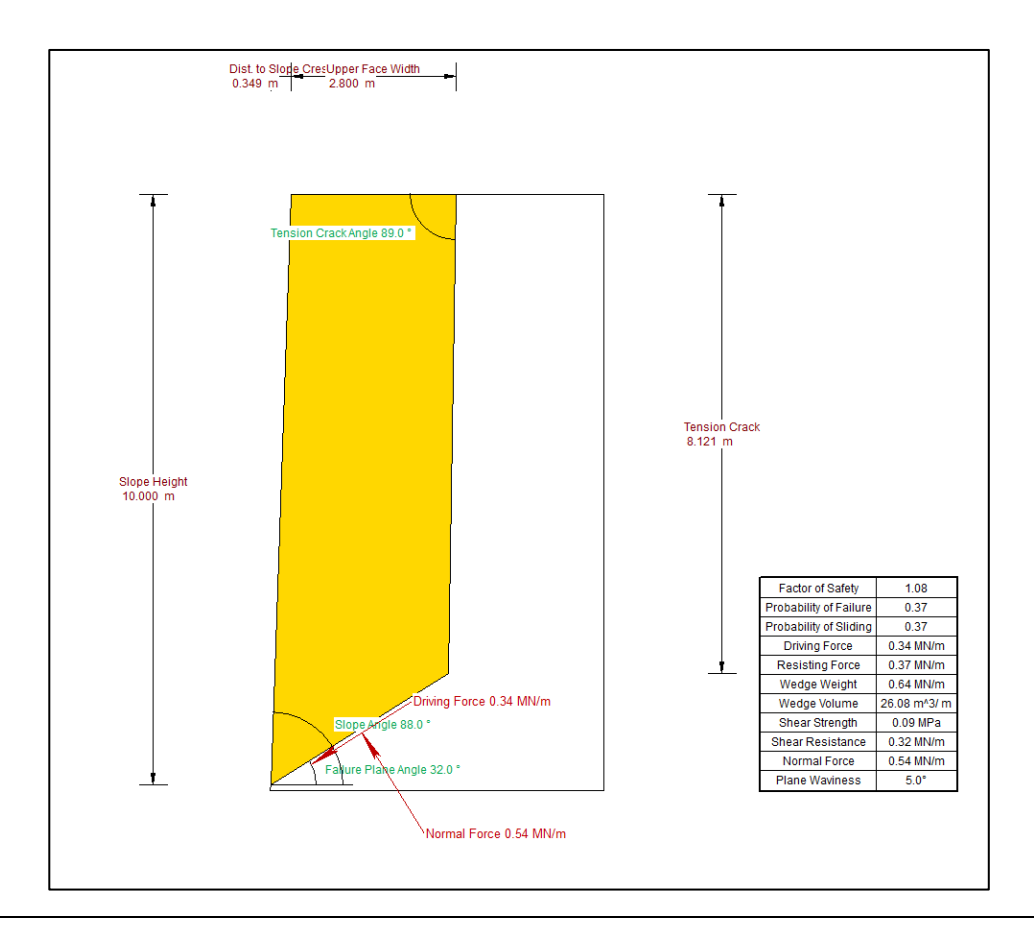